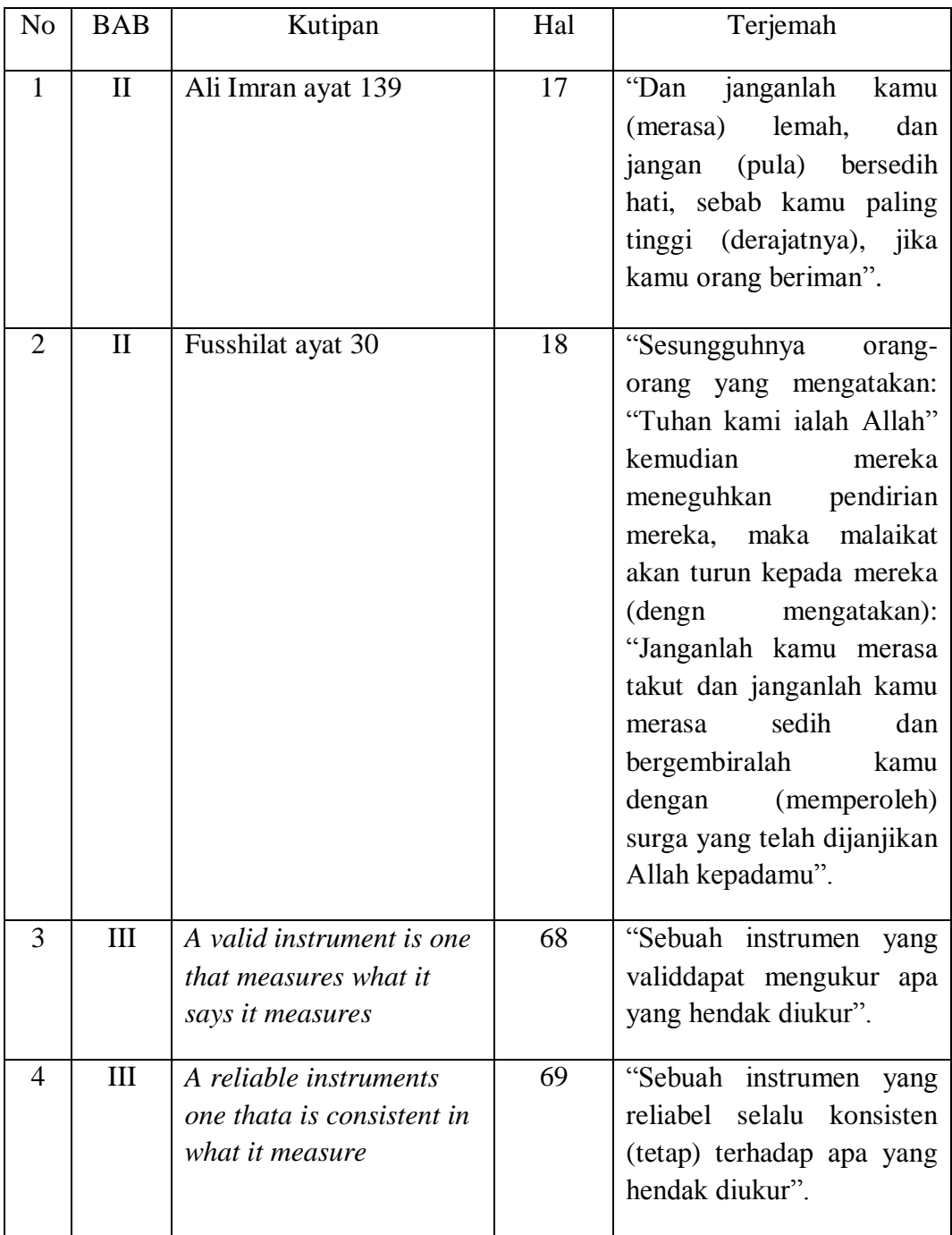

**Lampiran II Lampiran Perhitungan Validitas Instrumen Soal Menggunakan SPSS 22 & Validasi Isi (Ahli Materi, Ahli Bahasa, Ahli Psikologi dan Dosen Matematika)**

**SOAL**

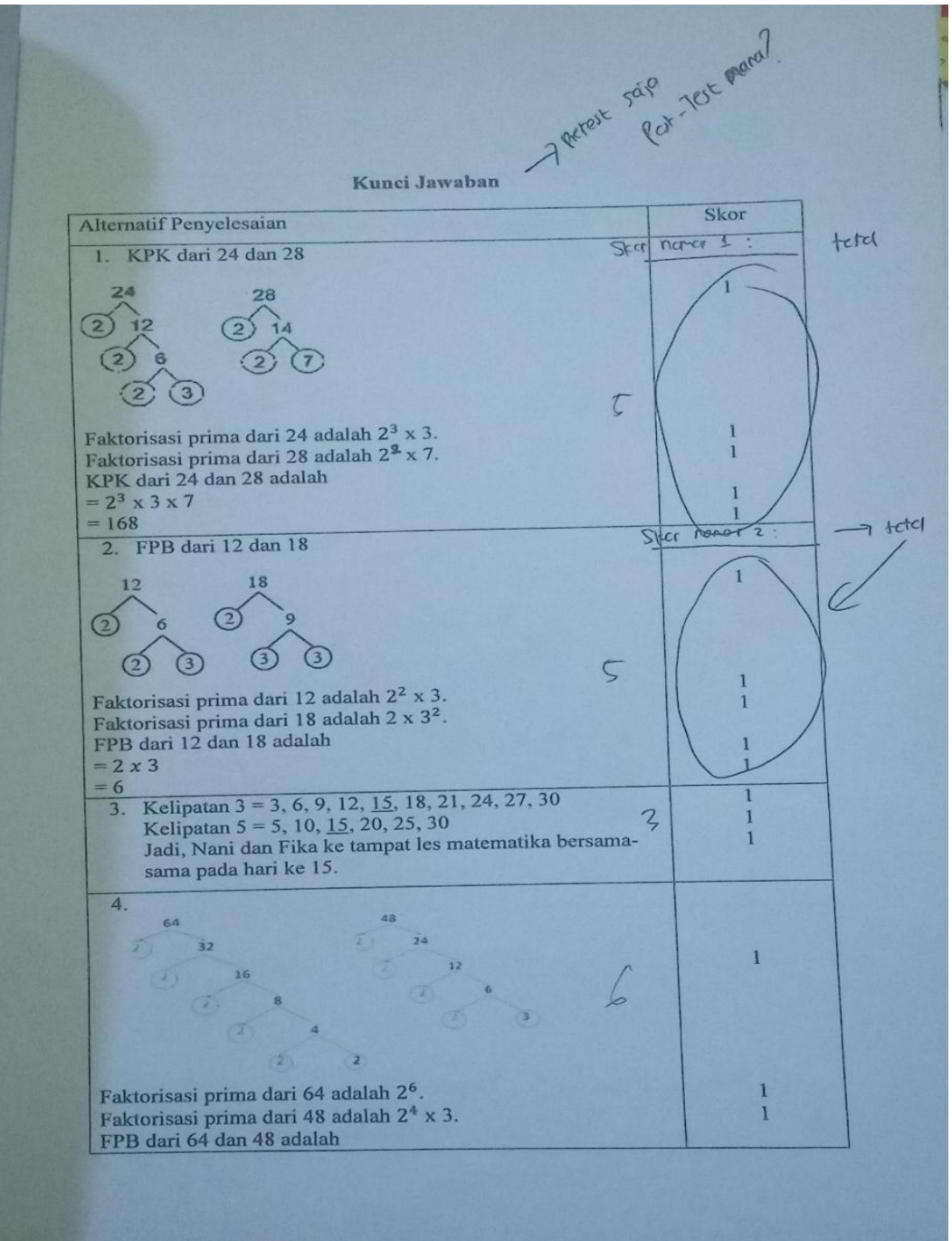

۱  $= 2<sup>4</sup>$  $\overline{1}$  $= 16$  $\mathbf{I}$ = 16<br>Jadi, banyak teman pak Bayu yang dapat menerima kedua buah tersebut adalah 16 5. KPK dari 12 dan 30  $\overline{30}$  $12$  $\mathbf{1}$  $6$  2 15<br>2 3 3 5  $\overline{2}$ t  $\overline{1}$ Faktorisasi prima dari 12 adalah 2<sup>2</sup> x 3. 1 Faktorisasi prima dari 12 damai 2 x 3 x 5.<br>KPK dari 12 dan 30 adalah 2 x 3 x 5. ī  $= 2^2 x 3 x 5$ ï  $= 60$ 6. FPB dari 28, 84, dan 96 28  $\mathbf{I}$ 42  $2\bar{1}$  $\Omega$  $14$  $\overline{2}$  $\begin{array}{|c|} \hline \textbf{7} & \textbf{1} \end{array}$  $\overline{1}$  $\rightarrow$ 浅  $\overline{2}$  $\overline{z}$ Faktorisasi prima dari 28 adalah 2<sup>2</sup> x 7. Faktorisasi prima dari 84 adalah  $2^4 \times 3 \times 7$ . b Faktorisasi prima dari 96 adalah 2<sup>5</sup> x 3. FPB dari 28, 84 dan 96 adalah  $= 2^2$  $=4$ 1  $\overline{7}$ . 14  $12$ 1 b 6 1 Faktorisasi prima dari 12 adalah 2<sup>2</sup> x 3.  $\mathbf{I}$ Faktorisasi prima dari 14 adalah 2 x 7.

KPK dari 12 dan 30 adalah  $= 2^2 \times 3 \times 7$  $= 84$ = 84<br>Setelah 84 hari, Vera dan Veronika akan bersamaan belanja di Swalayan tersebut.  $8.$ 36 60  $2<sup>30</sup>$ 18  $\frac{1}{2}$  15  $\overline{2}$  $\mathcal{Q}$  $5^{\circ}$ x  $\circ$ ර п Faktorisasi prima dari 120 adalah  $2^3 \times 3 \times 5$ .  $\overline{z}$  $\overline{1}$ Faktorisasi prima dari 60 adalah  $2^2$  x 3 x 5.<br>Faktorisasi prima dari 60 adalah  $2^2$  x 3 x 5. Faktorisasi prima dari 36 adalah 2<sup>2</sup> x 3<sup>2</sup>. FPB dari 120, 60 dan 36 adalah  $= 2^2 \times 3$  $= 12$ = 12<br>Jadi, gelang paling banyak yang dapat dibuat Fitri adalah 12. 9. KPK dari bilangan 16, 24 dan 36.  $16$ 36  $\frac{1}{2}$  18  $\overline{1}$ 6  $\overline{1}$ Faktorisasi prima dari 16 adalah 2<sup>4</sup>. Faktorisasi prima dari 24 adalah 2<sup>3</sup> x 3. Faktorisasi prima dari 36 adalah 2<sup>2</sup> x 3<sup>2</sup>. KPK dari 120, 60 dan 36 adalah  $= 2<sup>4</sup> \times 3<sup>2</sup>$  $\mathbf{1}$  $= 144$ ï 10. FPB dari bilangan 24, 36 dan 72. 24  $72$ 36  $\frac{7}{2}$  $2 \t 18$ 36 1  $12$  $\overline{\phantom{a}}$ 18  $\overline{Q}$  $\rightarrow$  $\overline{3}$  $\overline{\phantom{a}}$ Faktorisasi prima dari 24 adalah 2<sup>3</sup> x 3. Faktorisasi prima dari 36 adalah 2<sup>2</sup> x 3<sup>2</sup>.<br>Faktorisasi prima dari 72 adalah 2<sup>3</sup> x 3<sup>2</sup>.

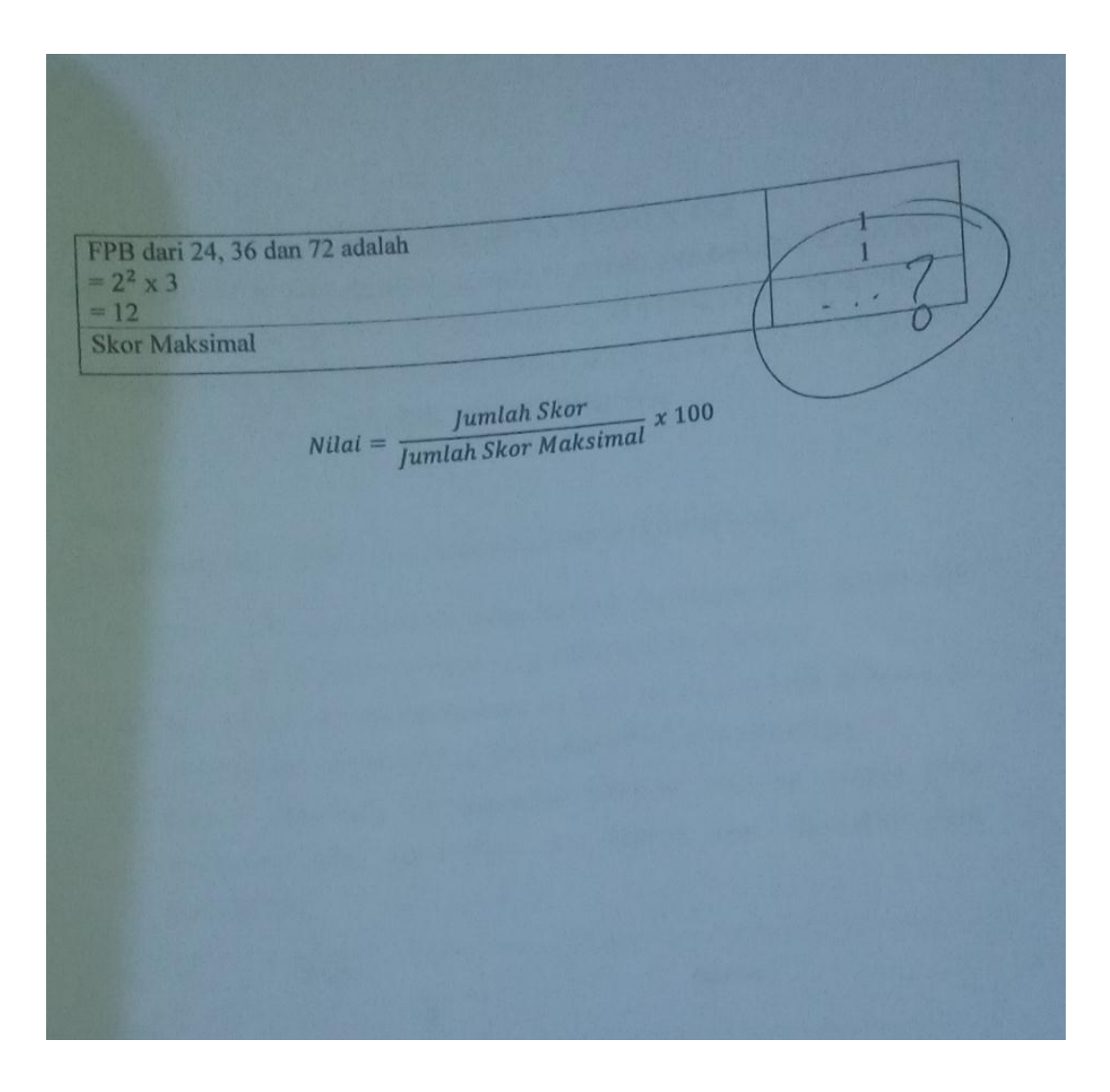

# LEMBAR VALIDASI INSTRUMEN TES PENERAPAN MODEL PEMBELAJARAN PROBLEM BASED LEARNING (PBL) DALAM MENYELESAIKAN SOAL MATEMATIKA POKOK BAHASAN BILANGAN BULAT DILIHAT DARI HASIL BELAJAR DAN **KEPERCAYAAN DIRINYA**

### Petunjuk:

Berilah tanda cek  $(\sqrt{})$  pada kolom skor sesuai dengan kriteria berikut:

- · Skor 2: jika ada kesesuaian antar isi butir tes dengan jenis pemahaman yang ingin di ukur dan kalimat yang digunakan komunikatif.
- · Skor 1: jika ada kesesuaian antar isi butir tes dengan jenis pemahaman tetapi kalimat yang digunakan tidak komunikatif atau sebaliknya.
- Skor 0: jika tidak ada kesesuaian antar isi butir tes dengan jenis  $\bullet$ pemahaman yang ingin diukur dan kalimat yang digunakan tidak komunikatif.

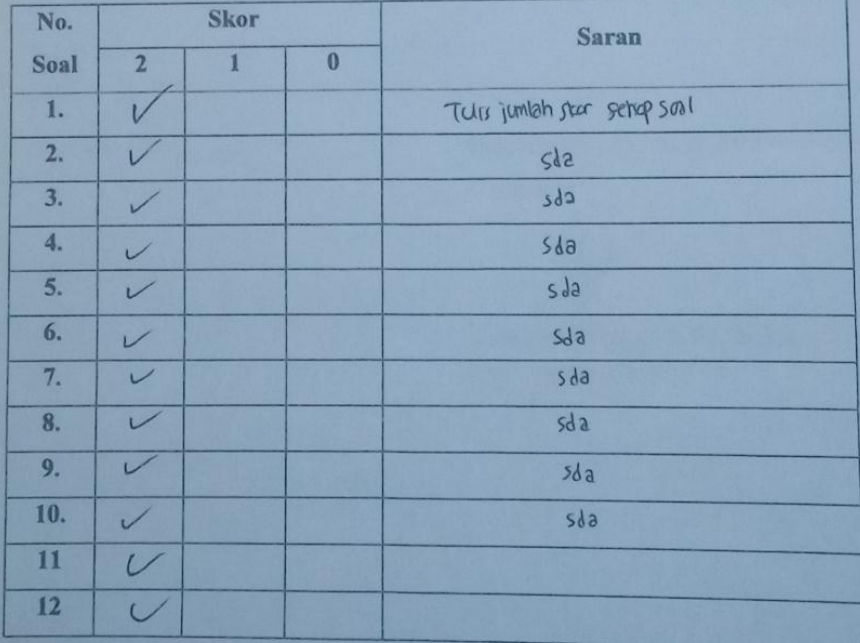

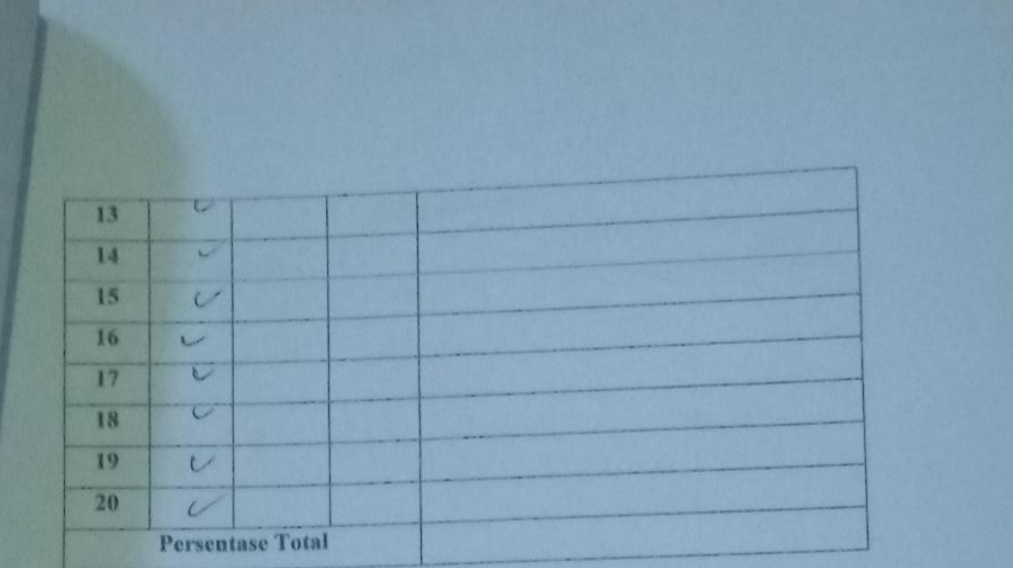

### Catatan:

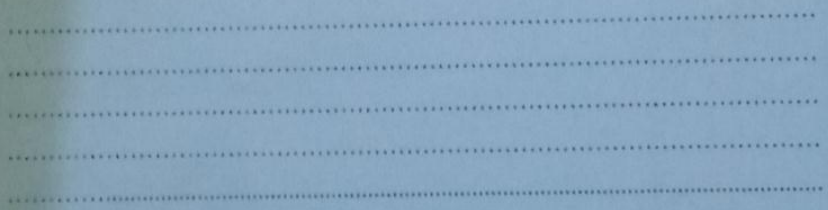

Banjarmasin, 25 Maret 2022 Validator,

(Lutfiyanti Fitriah, S.Pd, M.Pd) NIP. 198004 212018012003

## **Angket**

# LEMBAR VALIDASI

PENERAPAN MODEL PEMBELAJARAN PROBLEM BASED LEARNING (PBL) DALAM MENYELESAIKAN SOAL MATEMATIKA POKOK BAHASAN BILANGAN BULAT DILIHAT DARI HASIL BELAJAR DAN

# KEPERCAYAAN DIRINYA

#### Oleh: Aulatiah

Peneliti memohon kesediaan Bapak/Ibu untuk mengisi lembar validasi terhadap angket berikut, sebagai instrumen dalam penelitian. Hal ini bertujuan untuk mengetahui bahwa instrumen yang digunakan sudah valid. Untuk kesediaan Bapak/Ibu lembar validasi, peneliti mengucapkan terima kasih.

Untuk memberikan penilaian terhadap format angket di bawah, Bapak / Ibu cukup memberikan tanda contreng $(\vec{\vee})$ pada kolom yang disediakan.

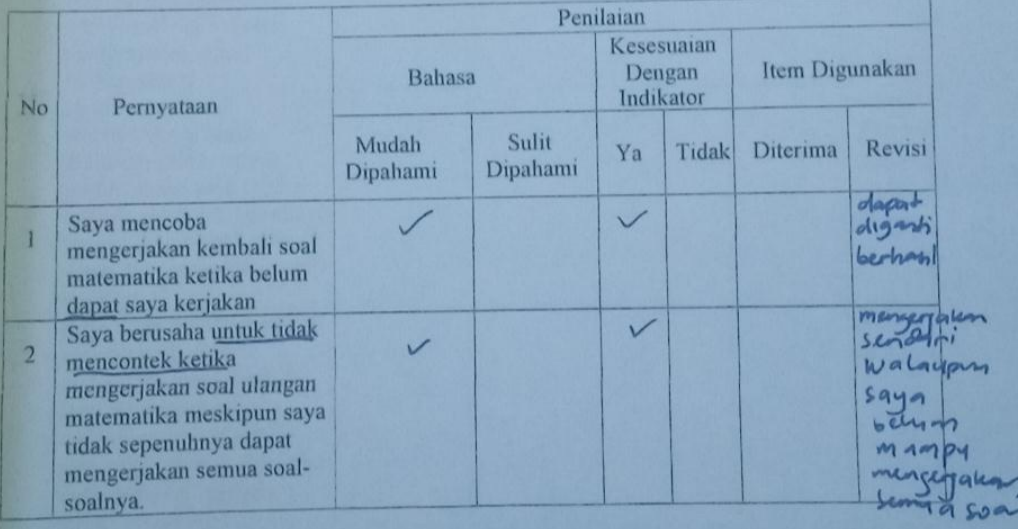

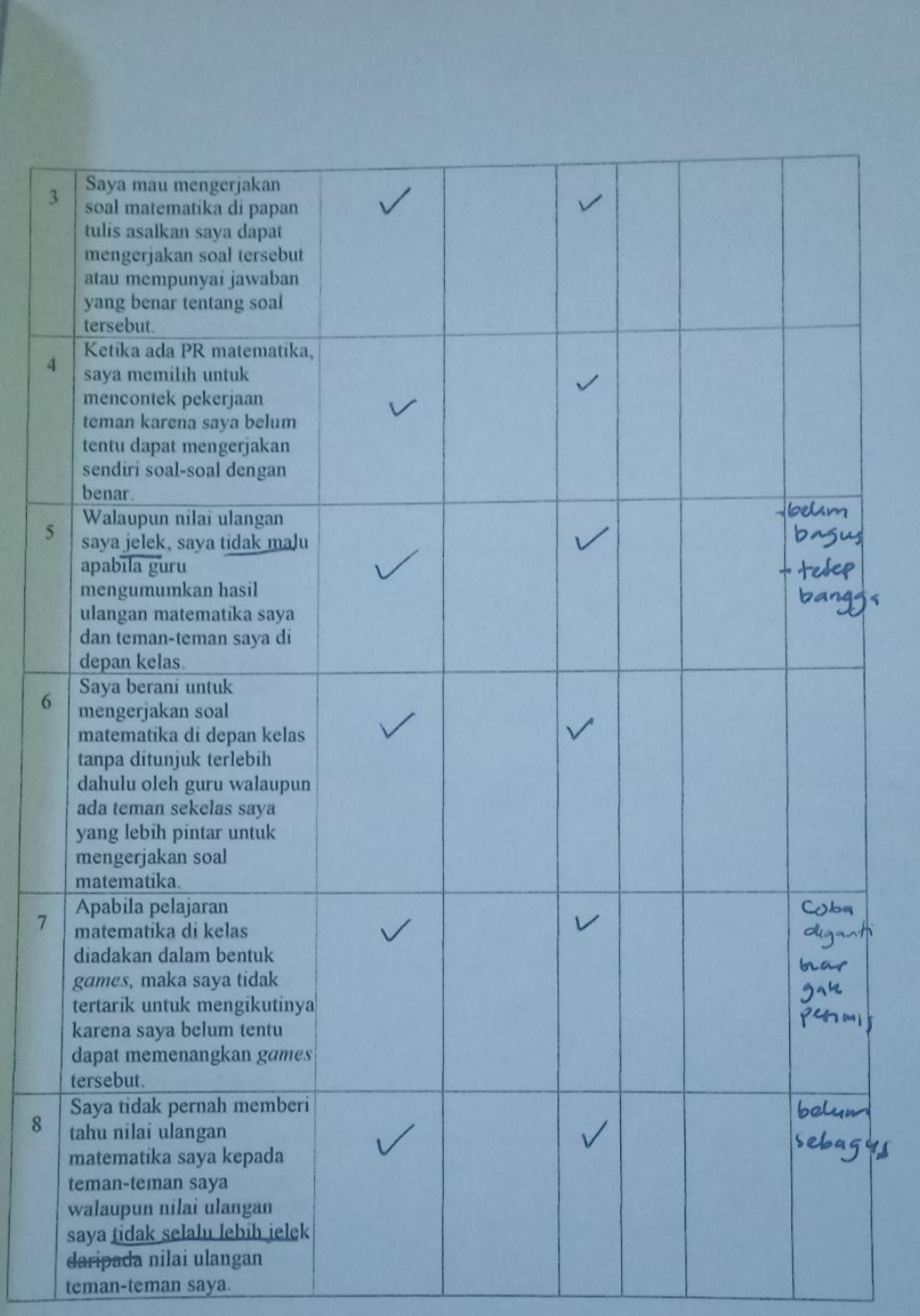

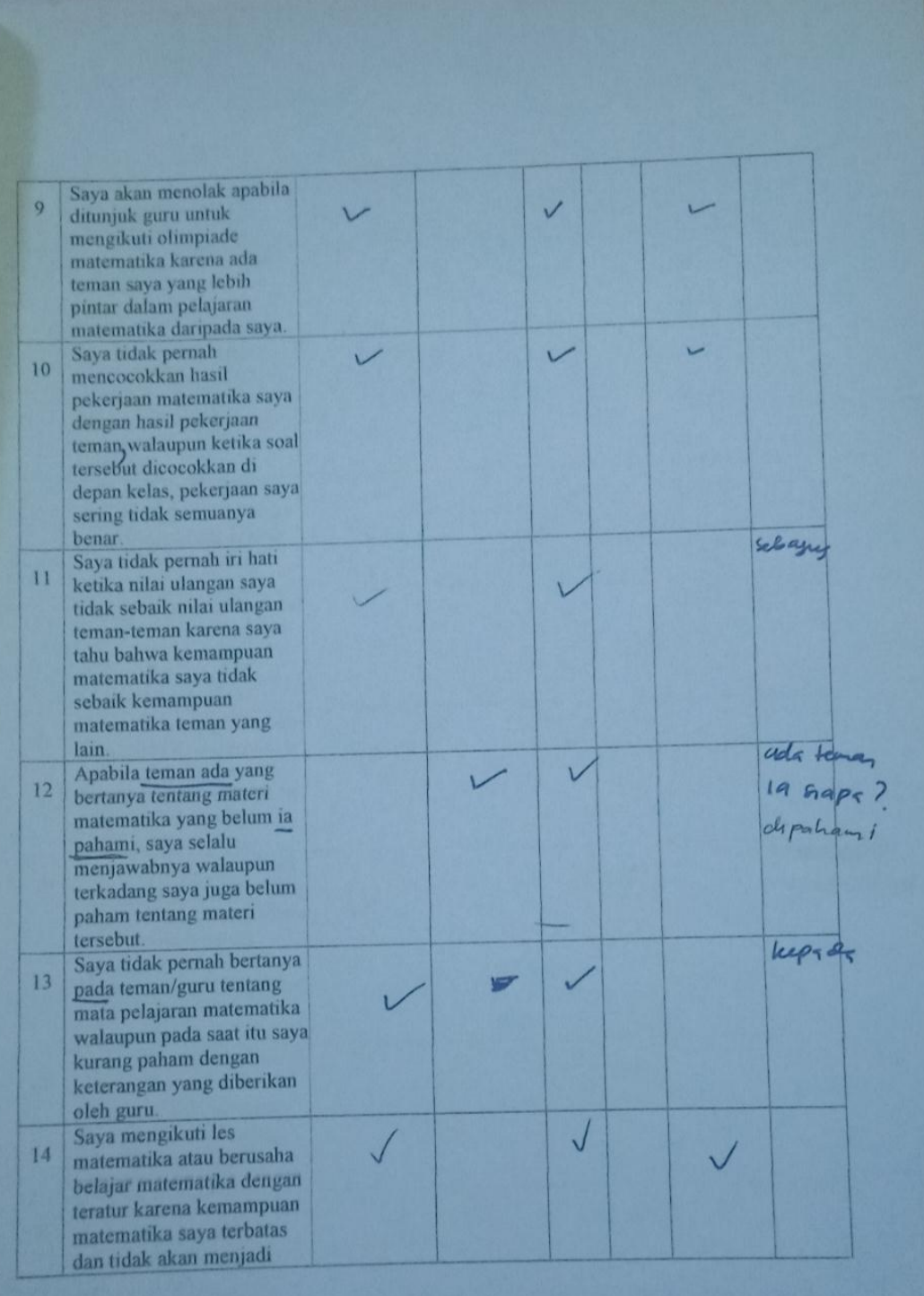

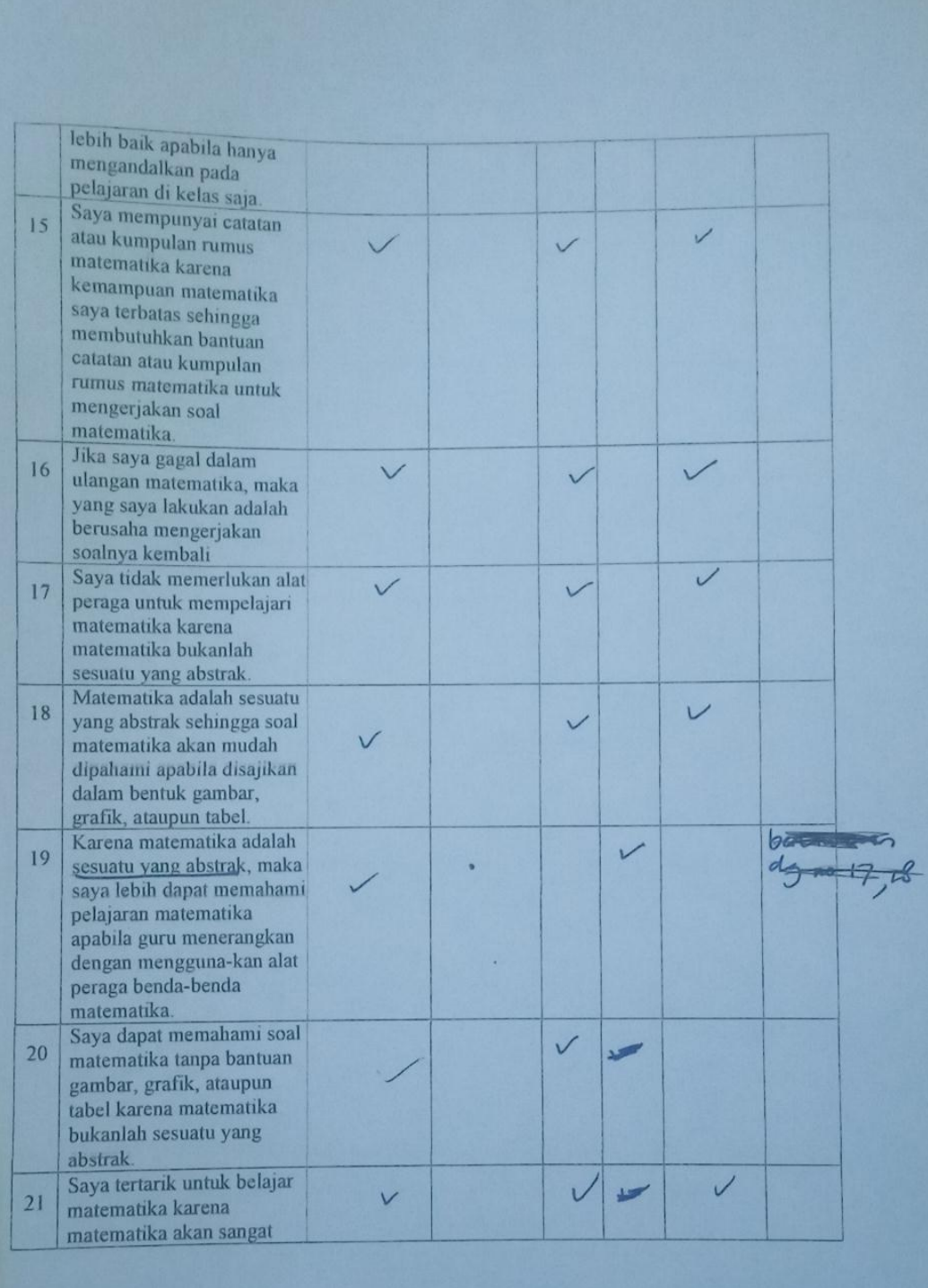

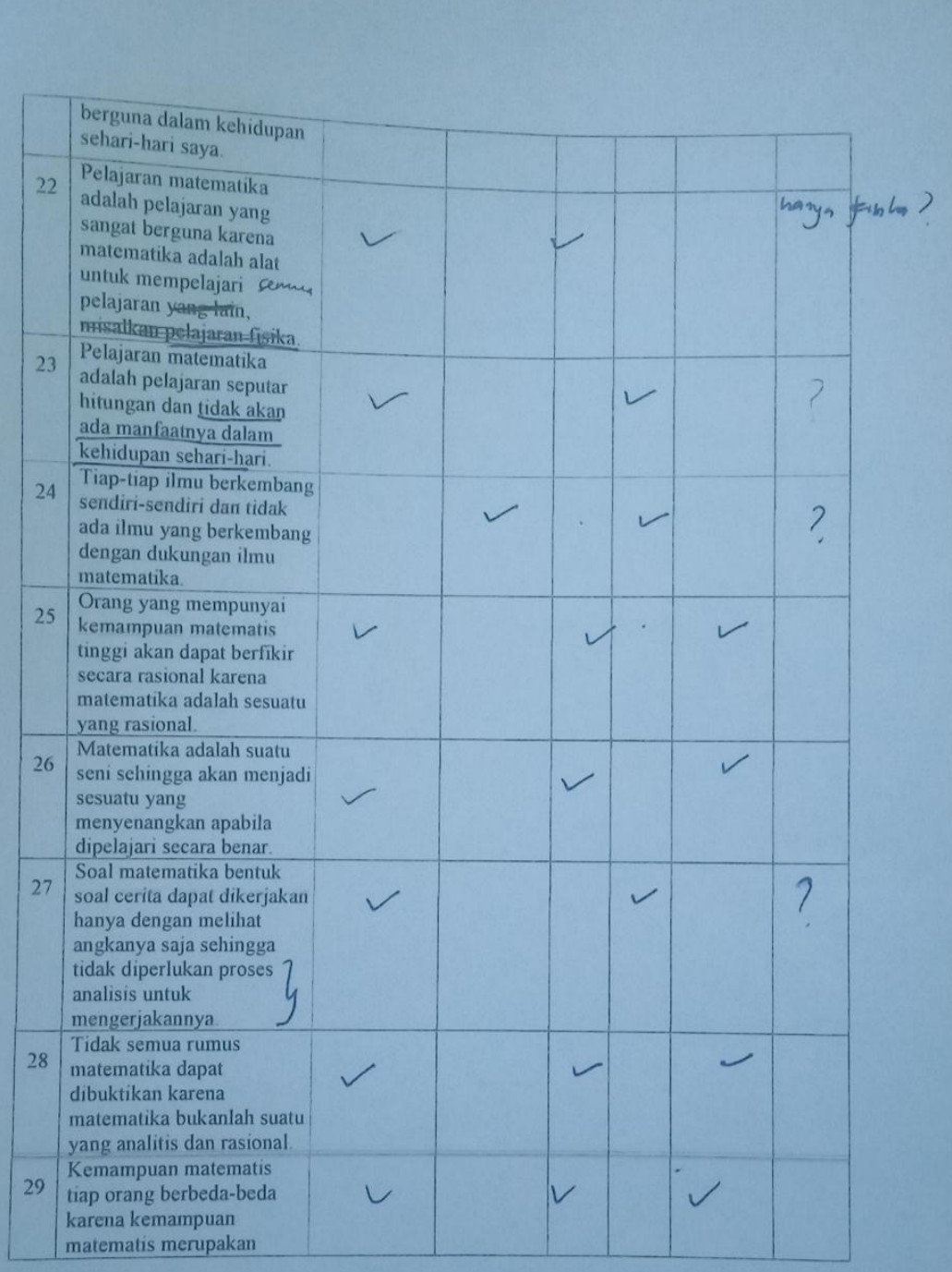

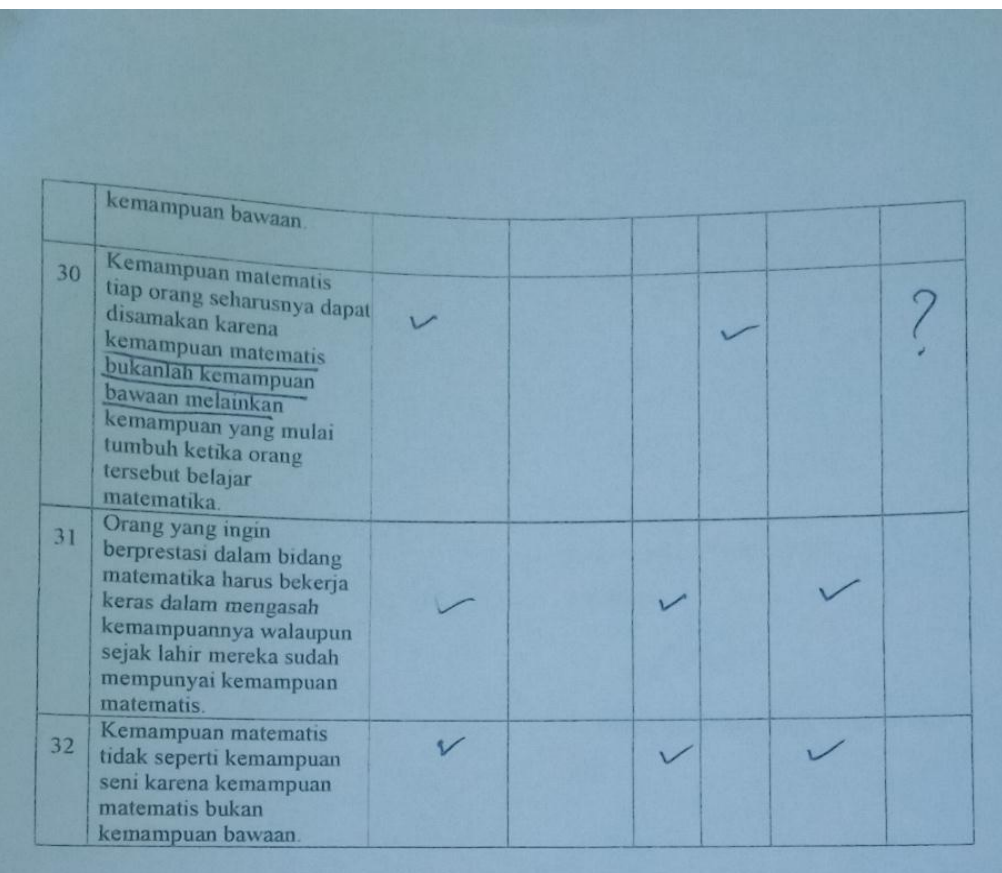

Komentar/Saran Romentar/Saran:<br>Perbailing service saran Banjarmasin, 17 Maret 2022 Validator, AME (Trining Puji Astutik, S.Si, S.Pd, M.Pd) NIP.

Komentar/Saran: Instrument in what melalui proses up valiatasi ata up validites dari margine. jodi timpal mery province bolisse by subscar instrument Banjarmasin, Maret 2022 Validator, (willy Ramadan, s pdm, pd NIP. 198907182022031001

Komentar/Saran:

Sebaiknya pada tabel indikatr ditambahkan keterangan nomor pernyataan. Misalnya indikator pertama diwakili oleh pernyataan 1,2,dan 5.

Banjarmasin, 16 Maret 2022

Validator,

(Khairunnisa, Mod.I) NIP. 198604262015032004

## **UJI VALIDITAS** *PRETEST* **DAN** *POSTTEST*

- 1. Langkah-langkah uji validitas *pretest* dan *posttest*
	- a) Persiapkan data yang ingin di uji dalam file doc
	- b) Buka program SPSS 22
	- c) Klik variabel *view* di bagian pojok kiri bawah, *copy paste* data skor
	- d) Klik pada bagian *name* dan tekan tombol Ctrl+F, *replace* dan tulis VAR000 pada bagian *find*, dan X pada bagian *replace with*. klik *Replace all* dan *close*.
	- e) Klik data view, dan akan muncul tampilan seperti pada gambar.

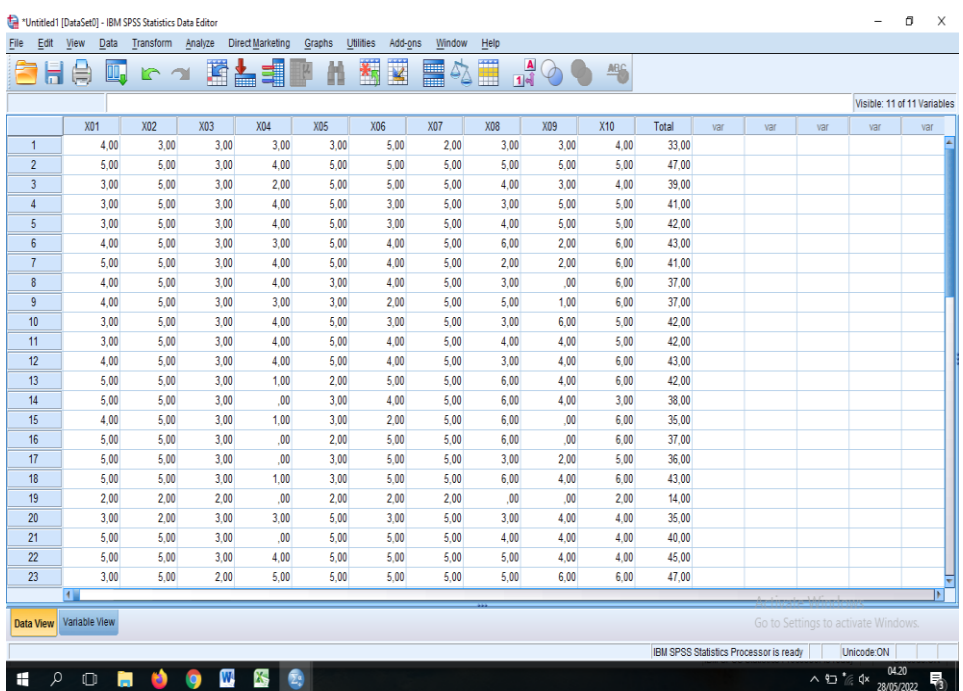

f) Klik menu *Analyze* ˃˃˃ *Correlate*, dan kemudian klik *Bivariate*, maka akan dapat tampilan sebagai berikut.

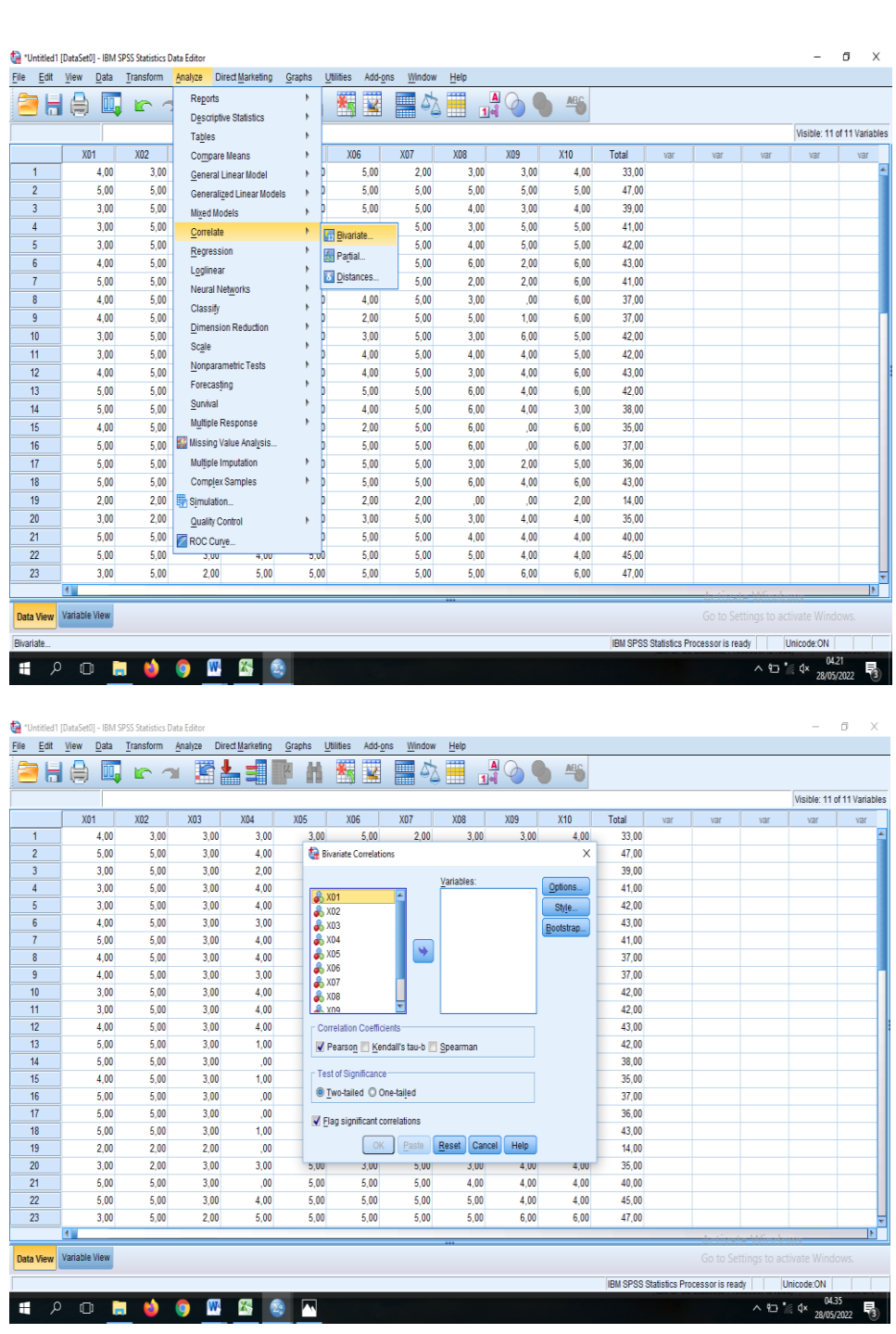

g) Klik semua variabel (Ctrl+A), kemudian pindahkan ke kotak Variabel,

klik ok.

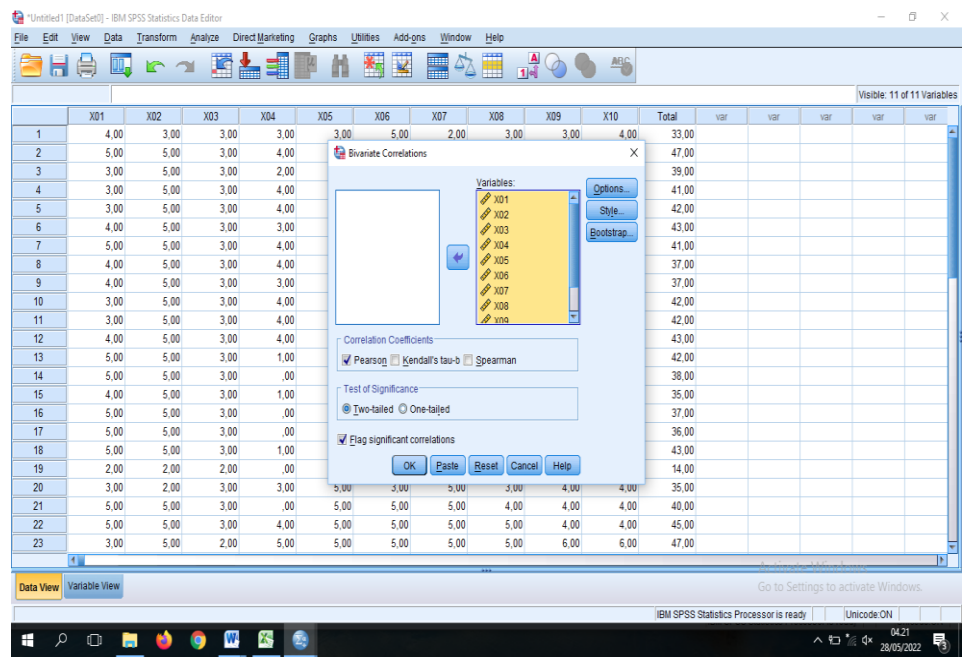

h) Maka hasil SPSS ditampilkan sebagai berikut.

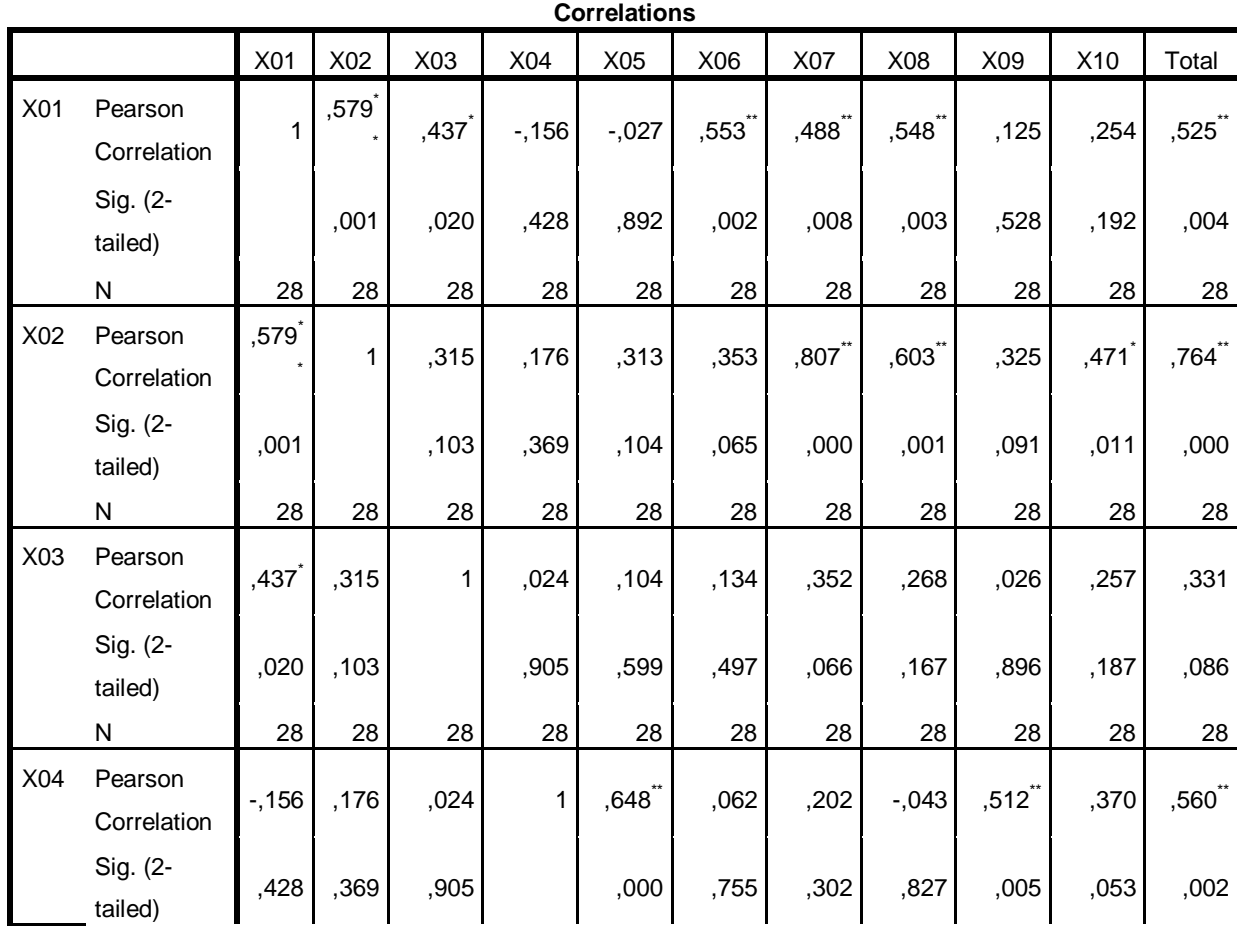

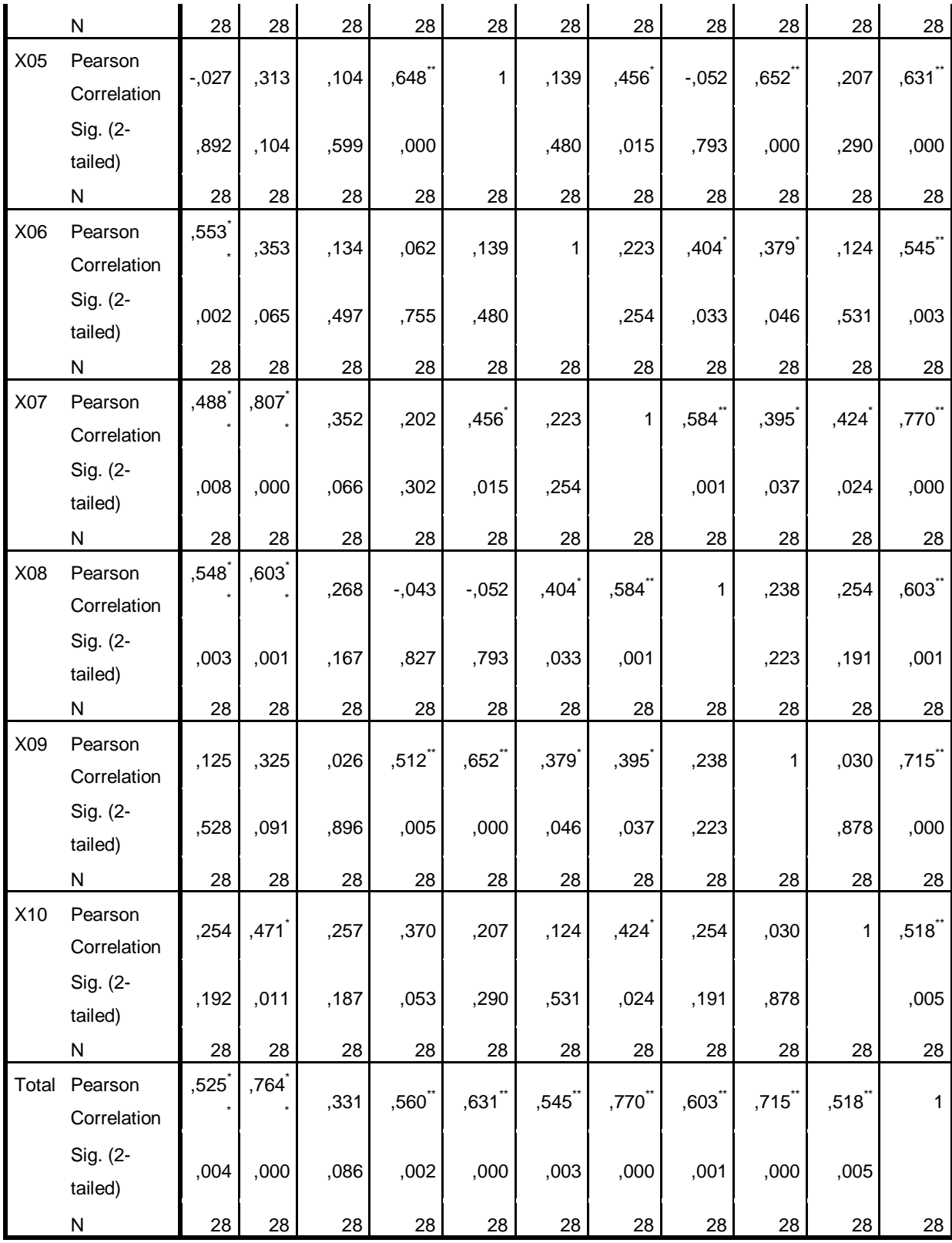

\*\*. Correlation is significant at the 0.01 level (2-tailed).

\*. Correlation is significant at the 0.05 level (2-tailed).

Berdasarkan pada tabel harga keritik dari product moment pada taraf signifikansi 5% dengan N = 28 dapat dilihat bahwa *rtabel* = 0,374. Sebuah soal dikatakan valid jika nilai $r_{xy} > r_{tablel}$ .

## **Lampiran III Perhitungan Reabilitas Instrumen Soal Menggunakan SPSS 22**

## **UJI RELIABILITAS** *PRETEST* **DAN** *POSTTEST*

- 1. Langkah-langkah uji reliabilitas *pretest* dan *posttest* 
	- a) Kita gunakan data skor dari uji validitas diatas.

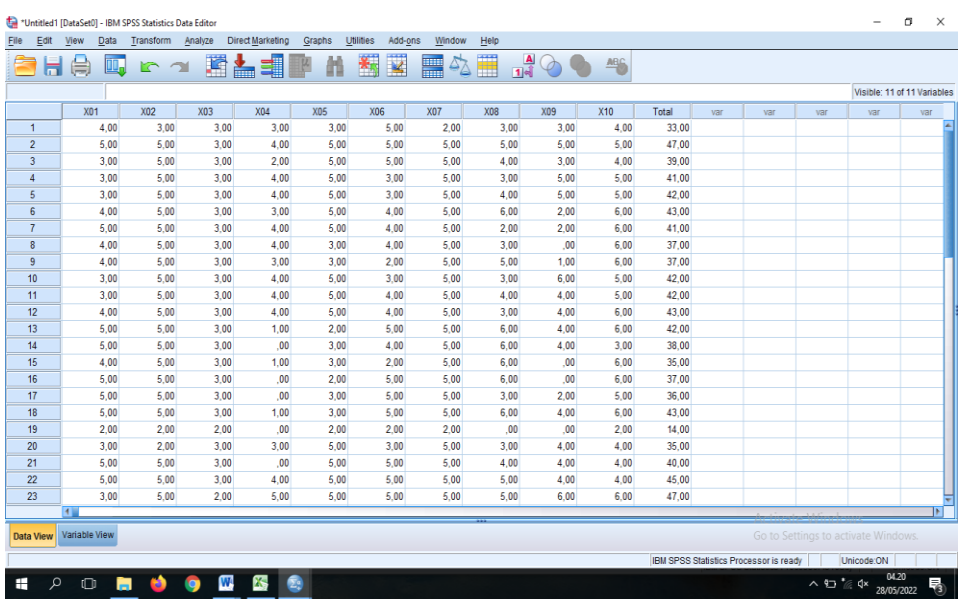

i) Klik menu *Analyze* >>> *Scale*, dan kemudian klik *Reliability Analysis*,

pindahkan semua variabel kecuali total ke kotak variabel.

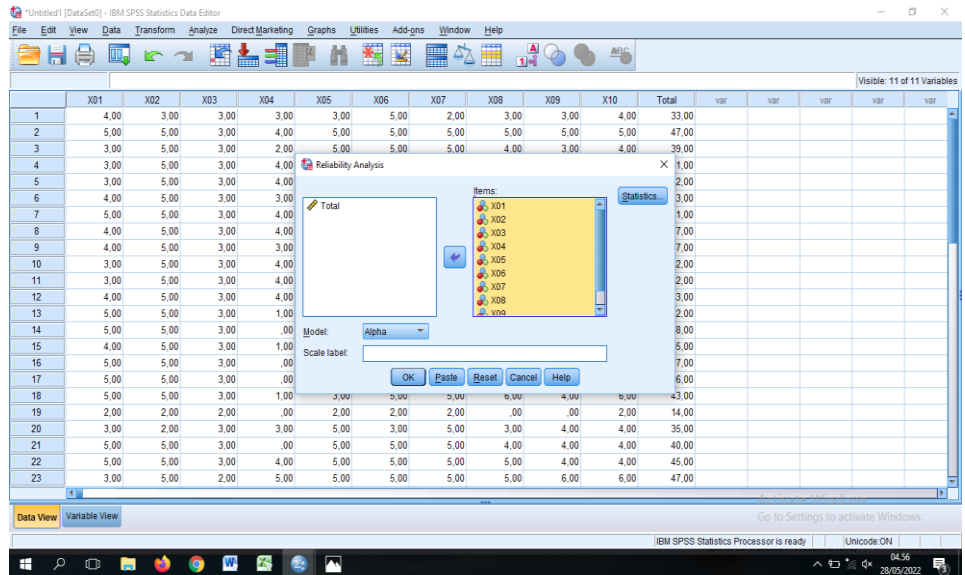

b) Selanjutnya, klik *Statistic* sehingga muncul tampilan berikut. Contreng

bagian *Scale if item deleted*.

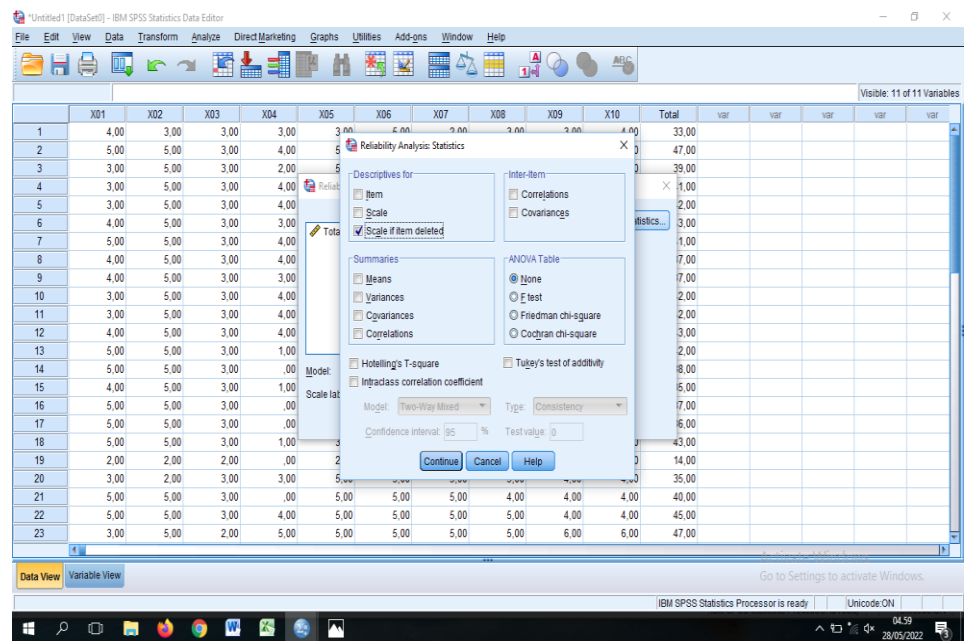

c) Klik *continue*, maka kembali ke kotak dialog *Reliability Analiysis*.

Kemudian klik OK, maka hasil SPSS ditampilkan sebagai berikut.

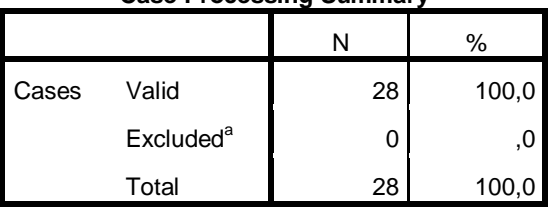

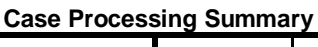

a. Listwise deletion based on all variables in the procedure.

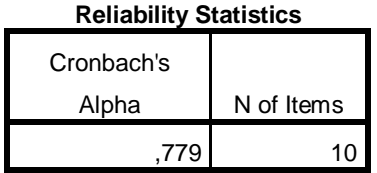

| <b>Item-Total Statistics</b> |               |                 |                          |               |  |  |  |  |  |  |
|------------------------------|---------------|-----------------|--------------------------|---------------|--|--|--|--|--|--|
|                              |               |                 |                          | Cronbach's    |  |  |  |  |  |  |
|                              | Scale Mean if | Scale Variance  | Corrected Item-          | Alpha if Item |  |  |  |  |  |  |
|                              | Item Deleted  | if Item Deleted | <b>Total Correlation</b> | Deleted       |  |  |  |  |  |  |
| X01                          | 35,1071       | 48,025          | ,415                     | ,765          |  |  |  |  |  |  |
| X <sub>0</sub> 2             | 34,5714       | 44,624          | ,699                     | ,736          |  |  |  |  |  |  |
| X03                          | 36,2500       | 53,676          | ,299                     | ,783          |  |  |  |  |  |  |
| X04                          | 36,5357       | 43,665          | ,369                     | ,777          |  |  |  |  |  |  |
| X05                          | 35,2143       | 44,693          | ,510                     | ,752          |  |  |  |  |  |  |
| X06                          | 35,1786       | 47,485          | ,433                     | ,763          |  |  |  |  |  |  |
| X07                          | 34,5000       | 45,000          | ,710                     | ,737          |  |  |  |  |  |  |
| X08                          | 35,1071       | 42,840          | ,430                     | ,766          |  |  |  |  |  |  |
| X09                          | 36,0000       | 38,074          | ,543                     | ,752          |  |  |  |  |  |  |
| X10                          | 34,1429       | 47,460          | ,391                     | ,767          |  |  |  |  |  |  |

Berdasarkan uji reliabilitas, 0,779 > 0, 374 maka soal tes ini reliabel. Dengan kata lain, jika instrumen tersebut diberikan pada subjek yang sama, oleh orang yang berbeda, waktu yang berbeda, atau tempat yang berbeda, maka akan memberikan hasil yang sama.

# **Lampiran IV Lampiran Perhitungan Validitas Instrumen Angket Menggunakan SPSS 22**

## **UJI VALIDITAS & RELIABILITAS ANGKET**

- 1. Langkah-langkah uji validitas angket
	- a) Persiapkan data yang ingin di uji dalam file doc
	- b) Buka program SPSS 22
	- c) Klik variabel *view* di bagian pojok kiri bawah, *copy paste* data hasil jawaban angket
	- d) Klik pada bagian *name* dan tekan tombol Ctrl+F, *replace* dan tulis VAR000 pada bagian *find*, dan X pada bagian *replace with*. klik *Replace all* dan *close*.
	- e) Klik menu *Analyze* ˃˃˃ *Scale*, dan kemudian klik *Reliability Analysis*.
	- f) Klik semua Variabel dan pindahkan ke kkotak dialog item.
	- g) Selanjutnya klik *statistic*, dan pilih bagian *Scale if item deleted*

### **Correlations**

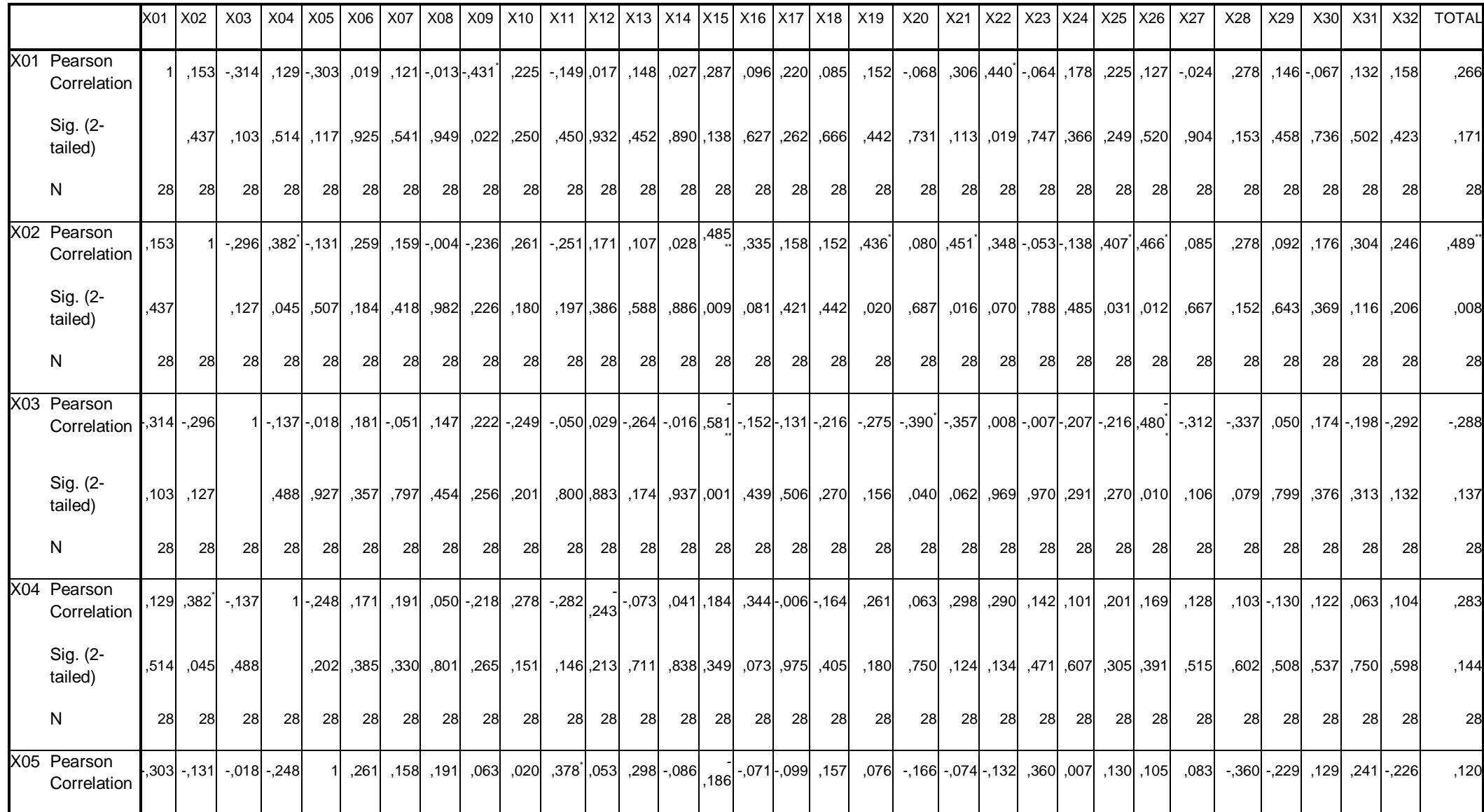

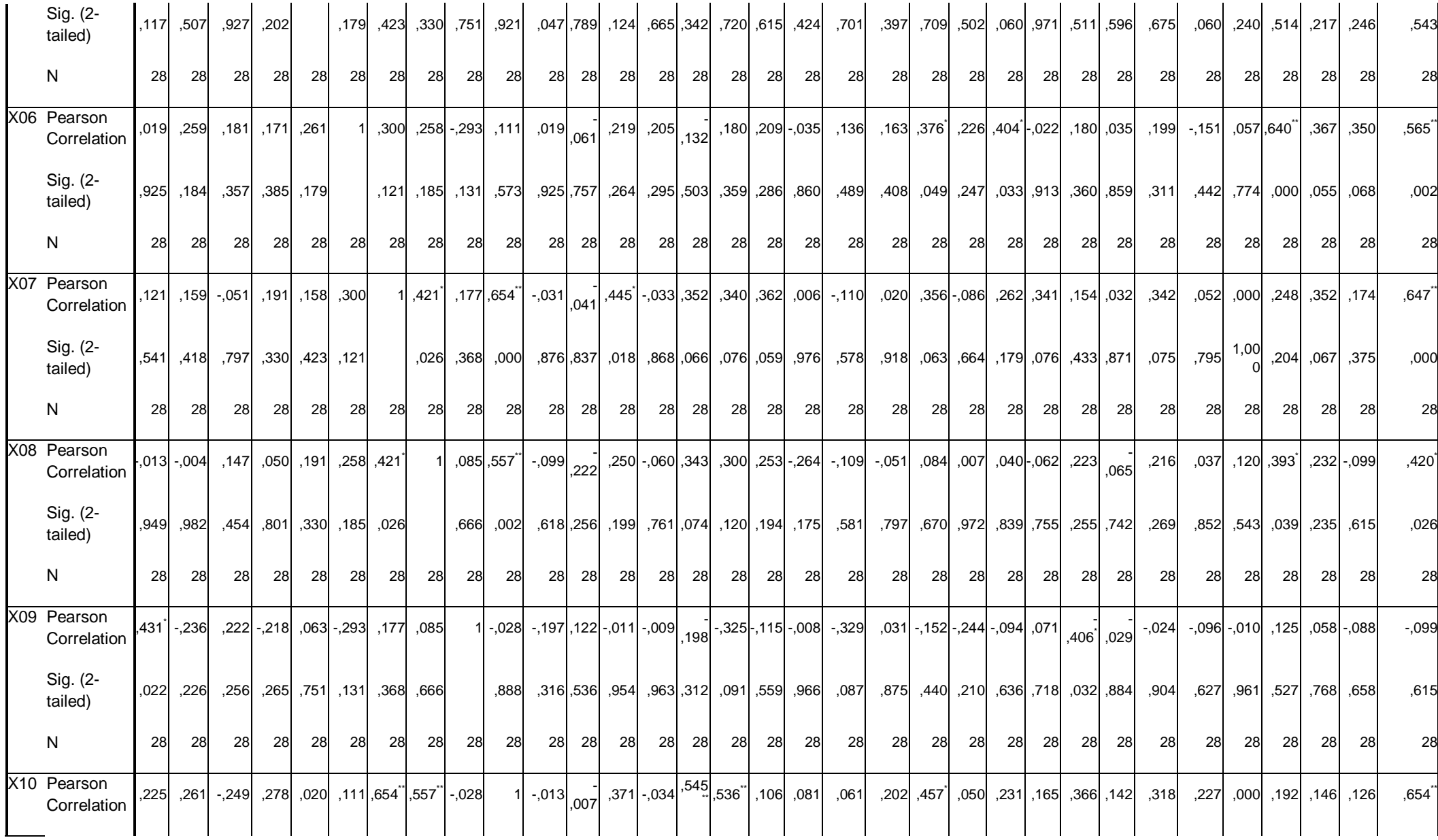

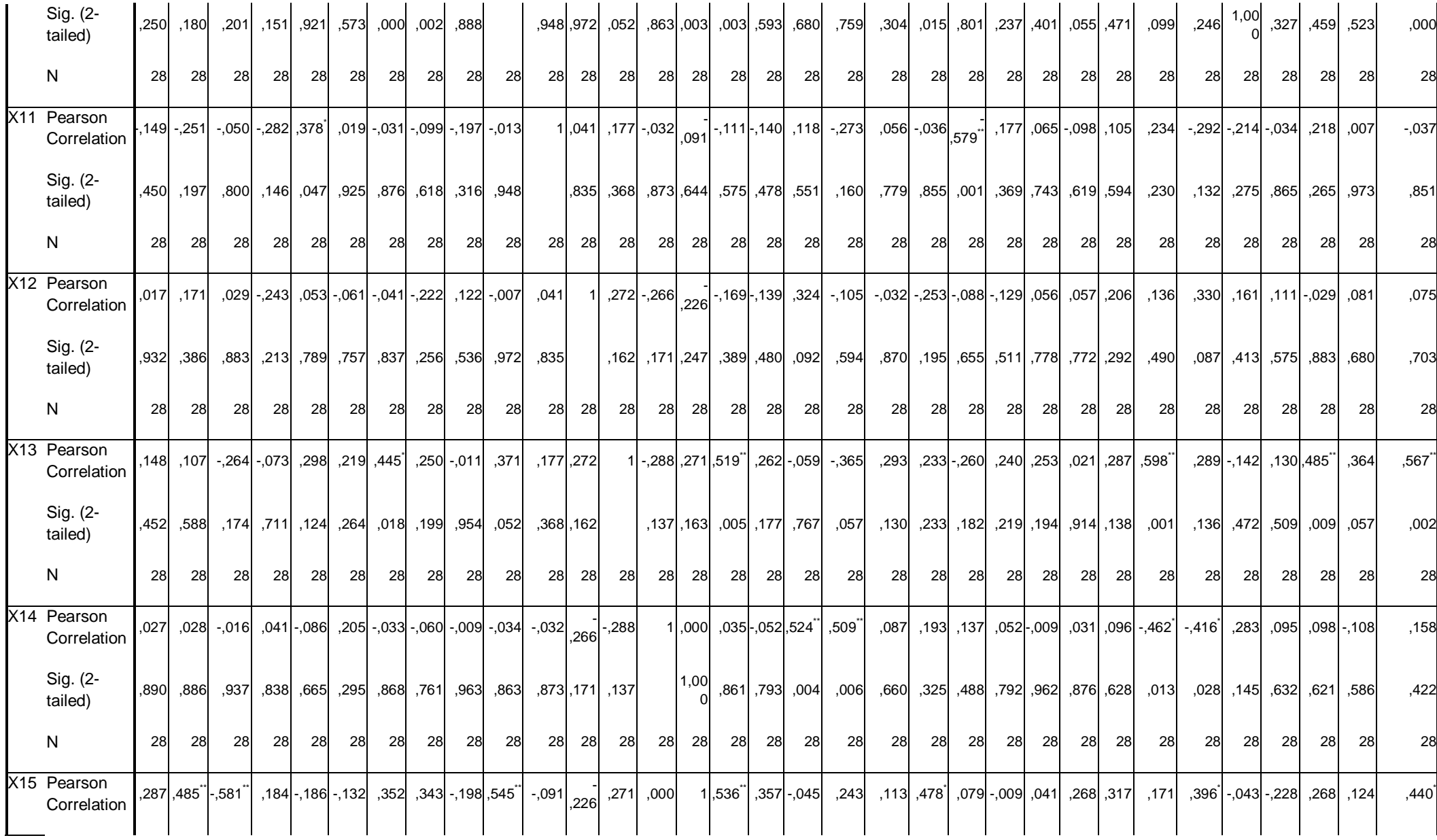

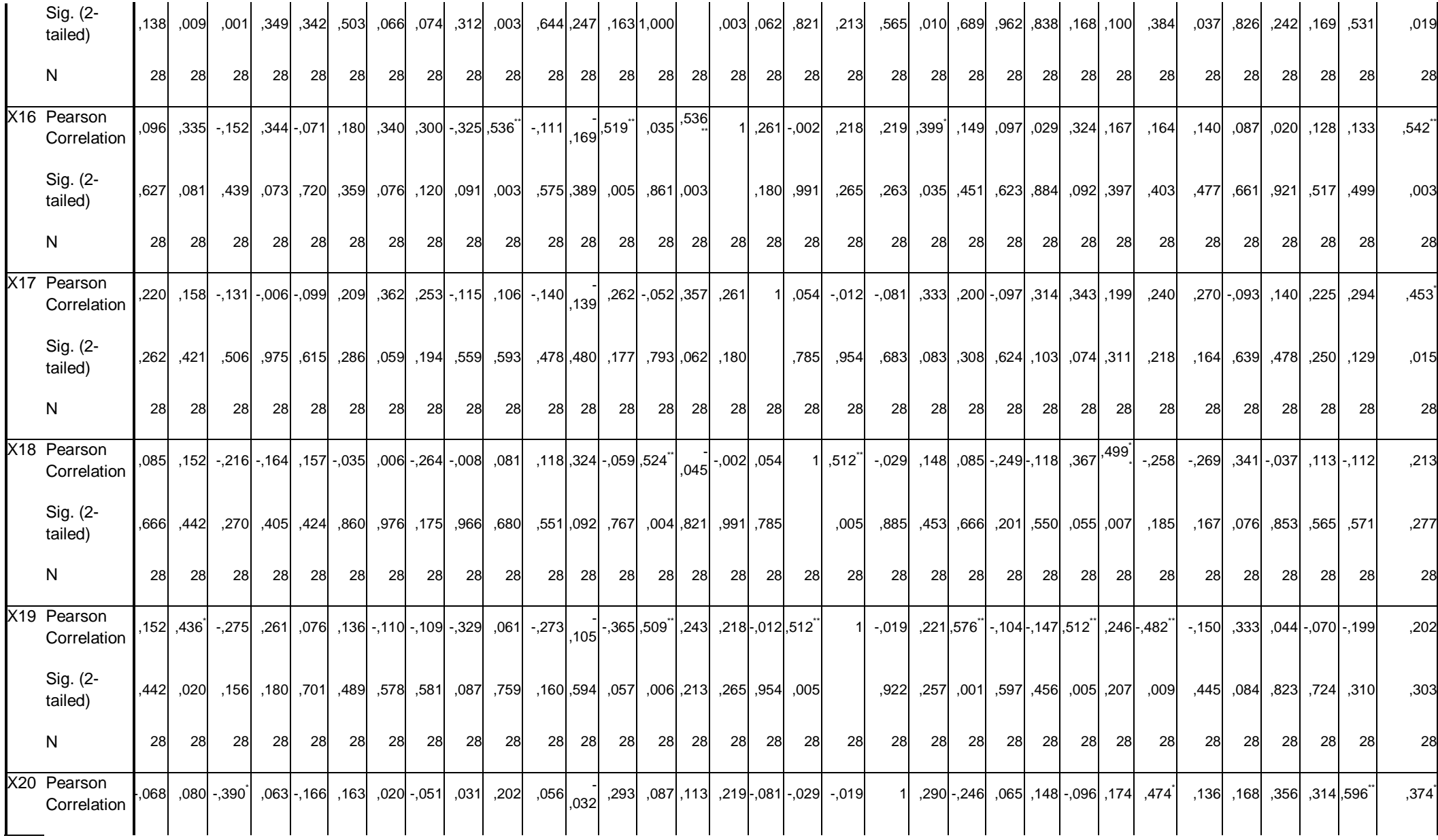

105

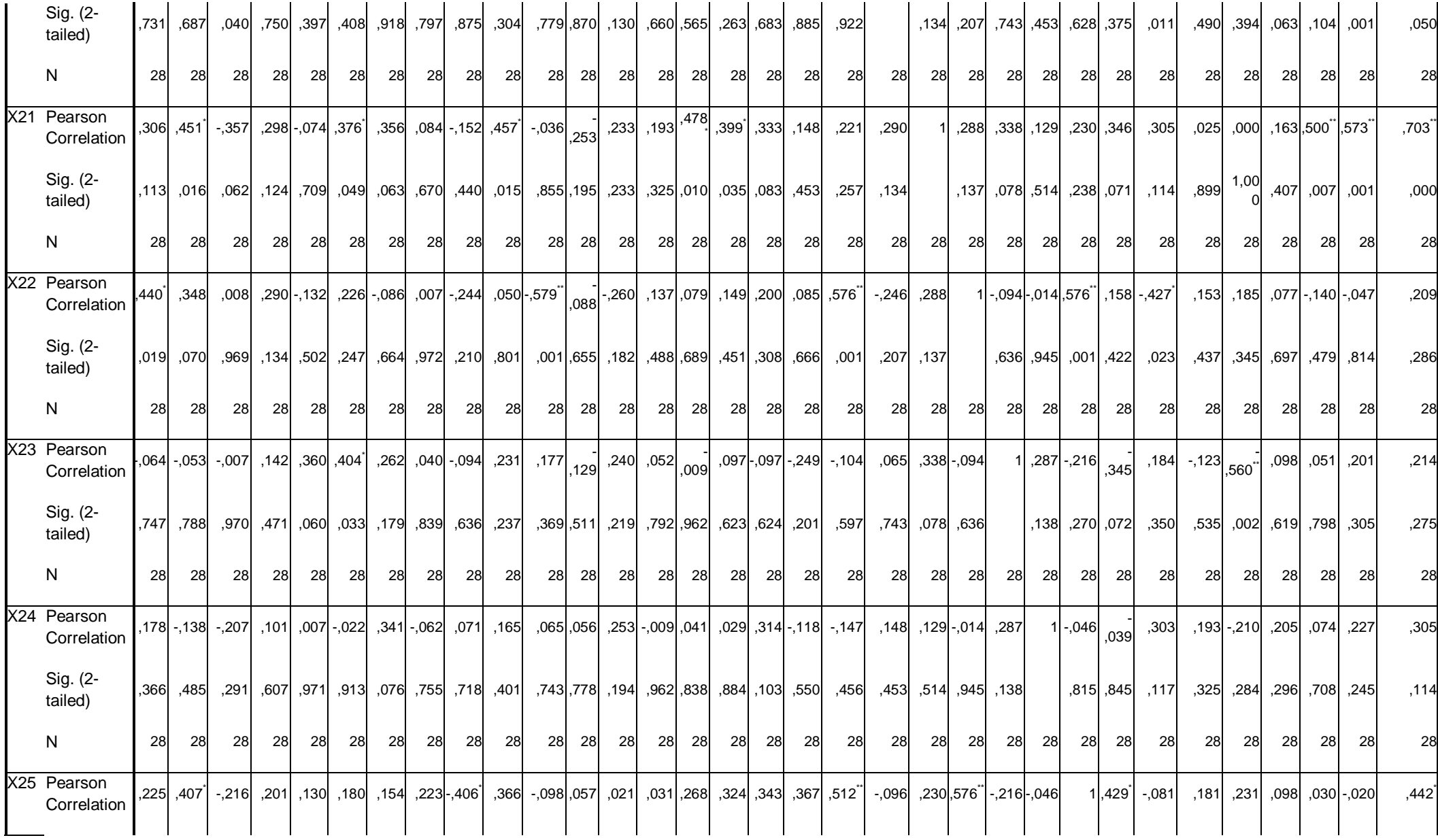

106

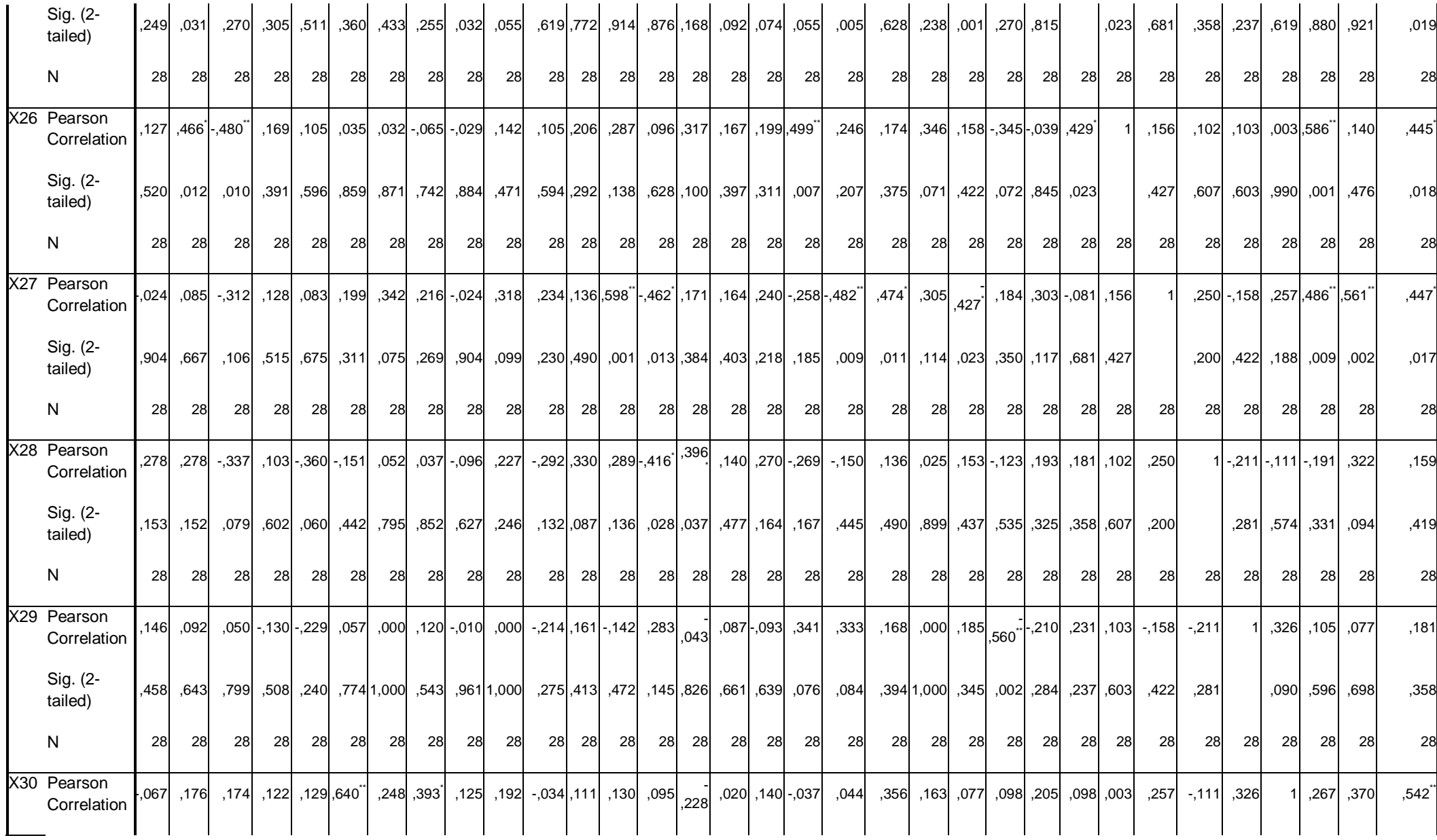

107

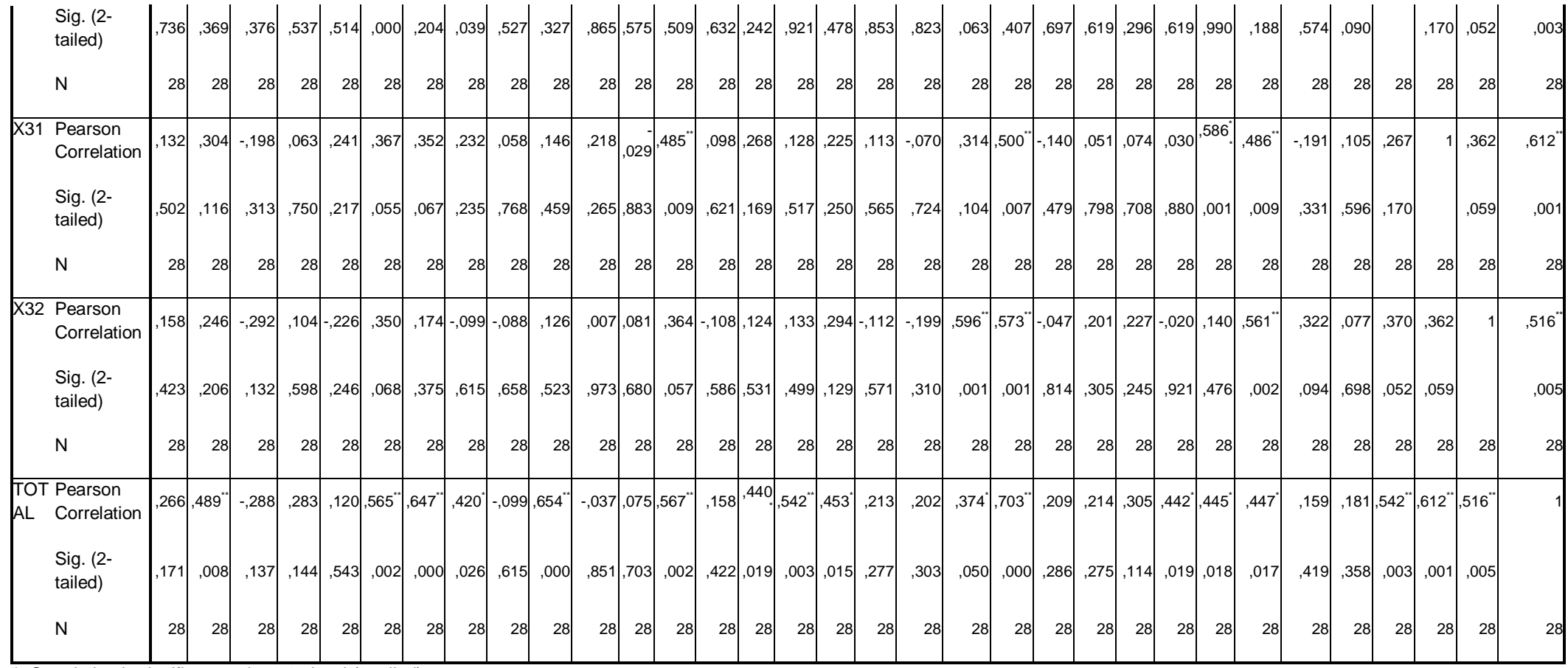

\*. Correlation is significant at the 0.05 level (2-tailed).

\*\*. Correlation is significant at the 0.01 level (2-tailed).

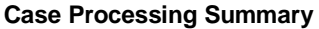

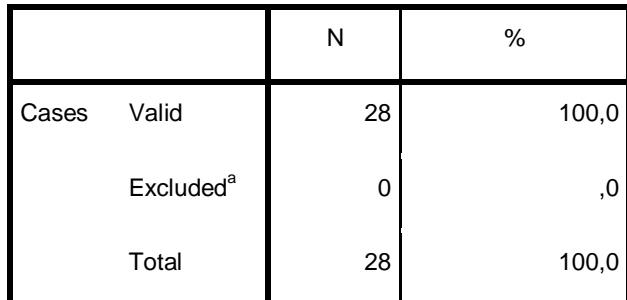

a. Listwise deletion based on all variables in the

procedure.

## **Reliability Statistics**

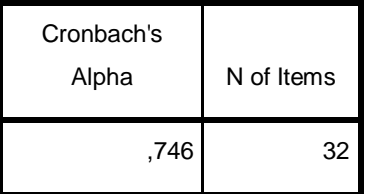

### **Item-Total Statistics**

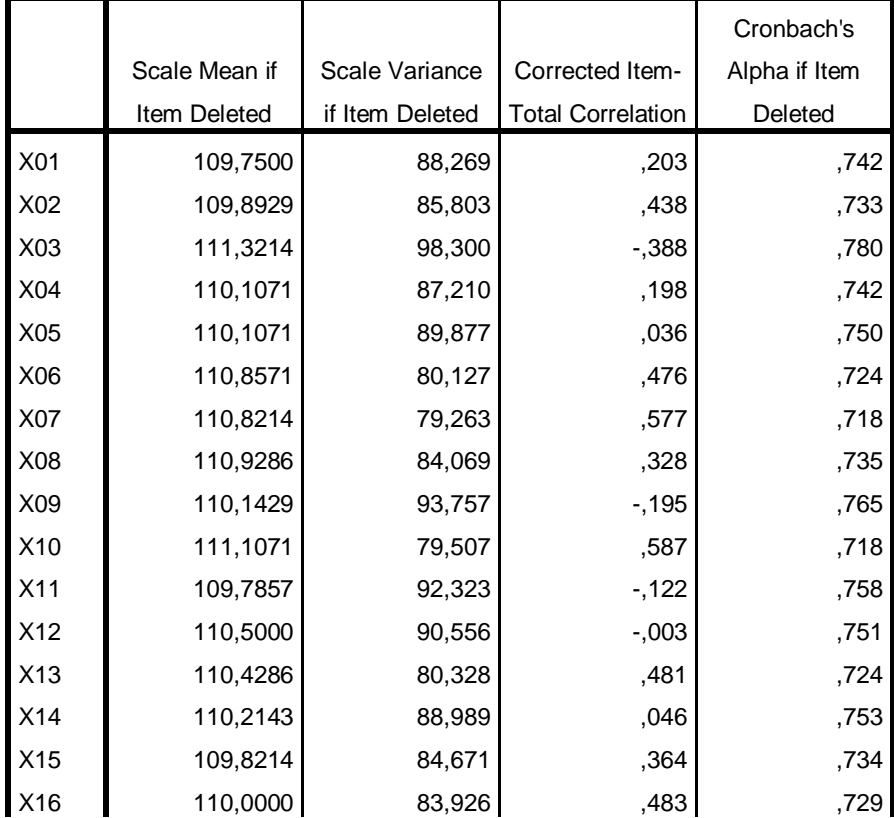

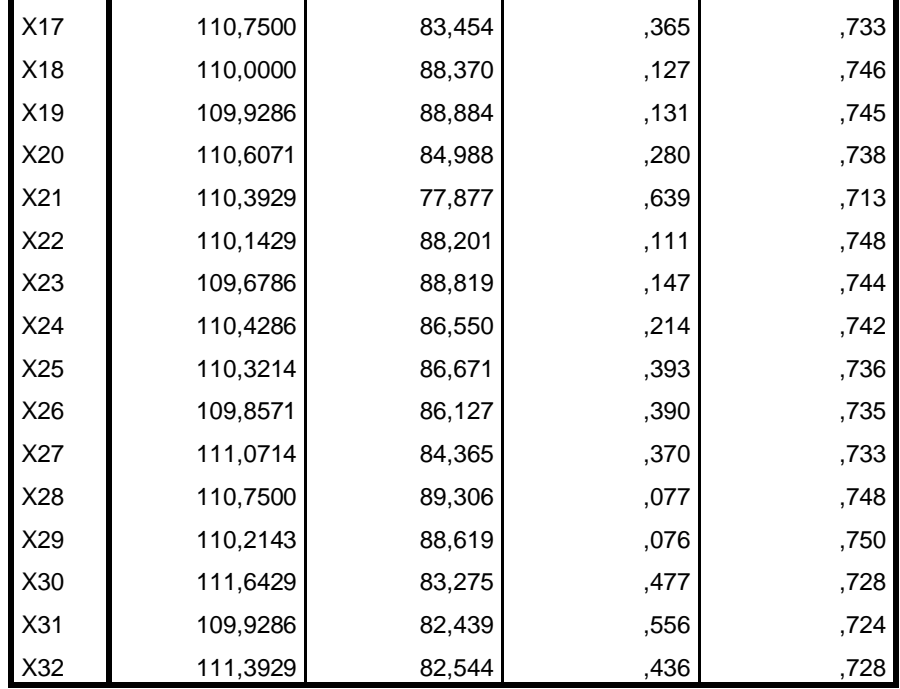

# **Lampiran V Perhitungan Skor Akhir Siswa**

# 1. *Pretest*

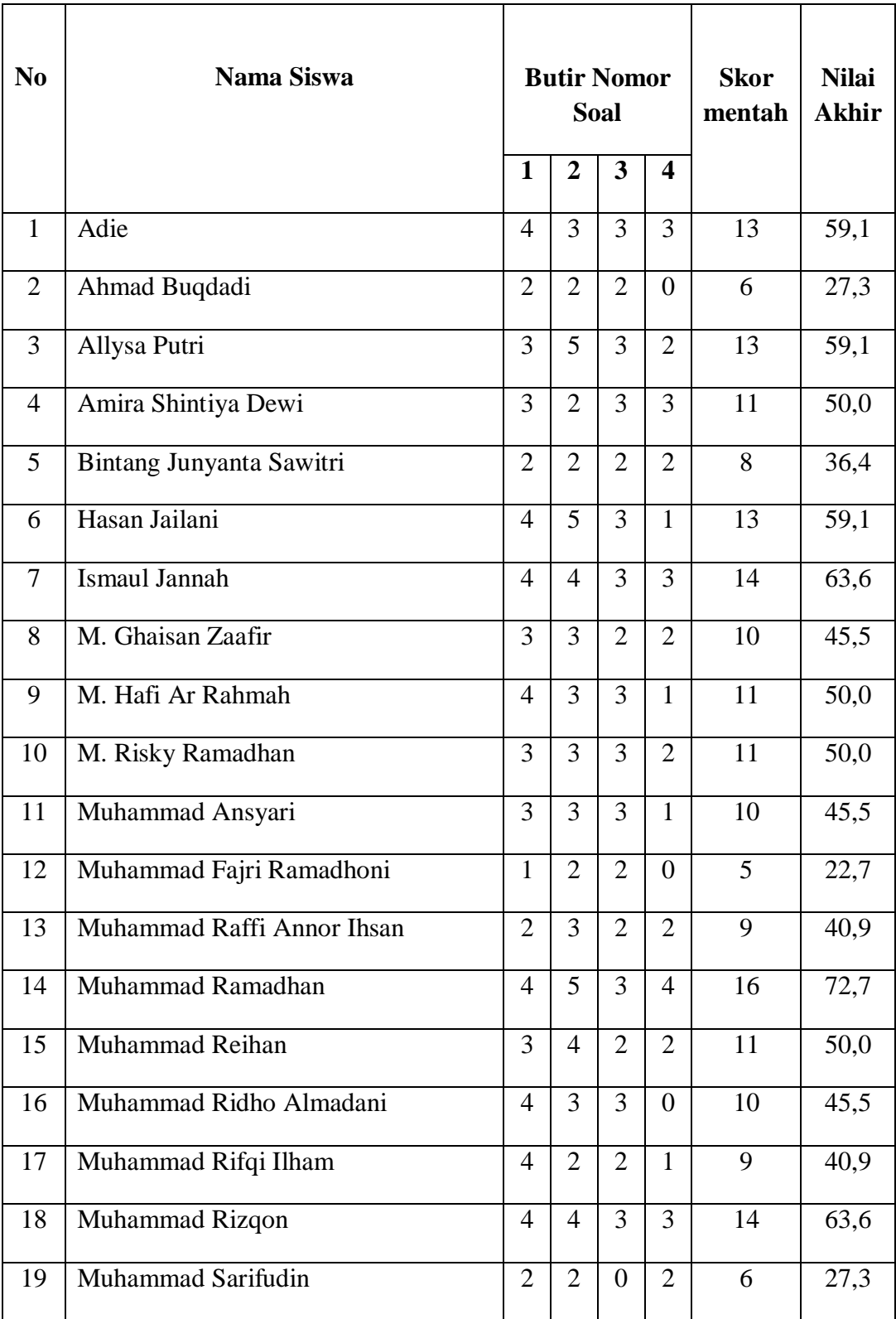

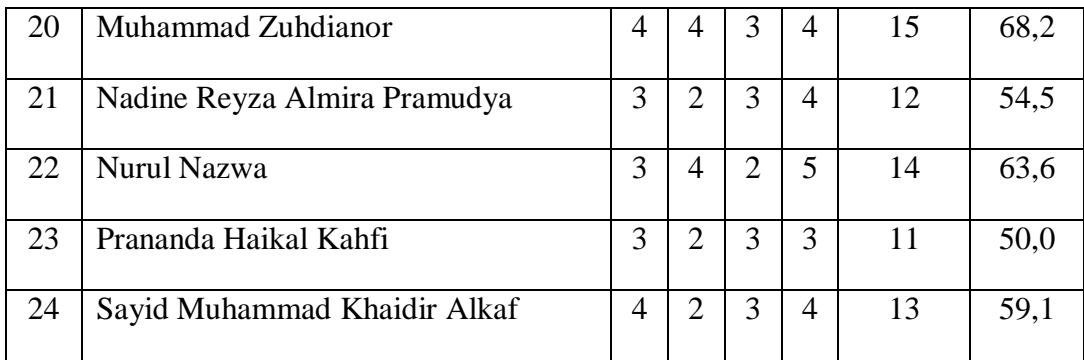

# **Keterangan:**

Skor soal  $1 = 5$ , soal  $2 = 5$ , soal  $3 = 6$ , soal  $4 = 6$ , Skor maksimal seluruh soal = 22

Nilai akhir  $=\frac{J}{L}$ Jumlah Skor<br>Jumlah SkorMaksimal X

2. *Posttest*

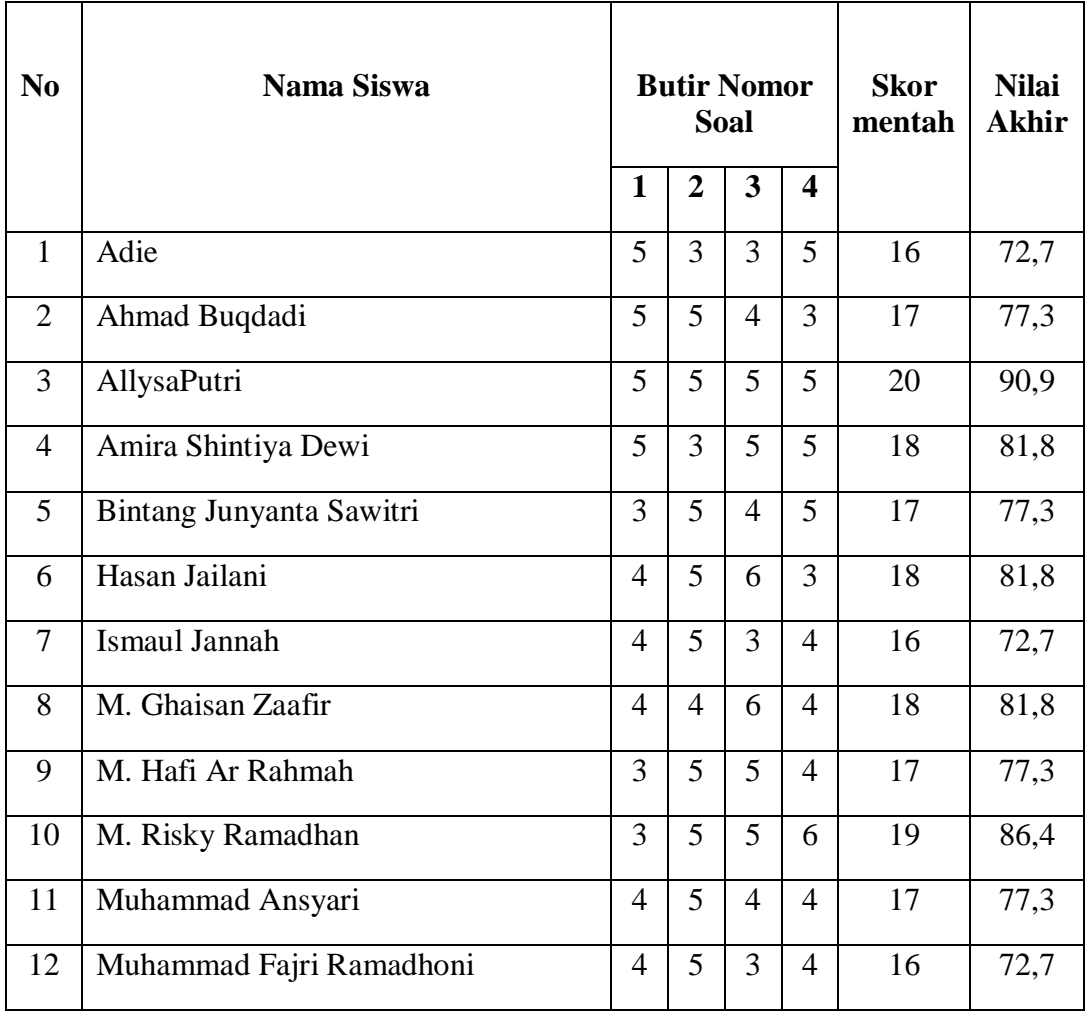

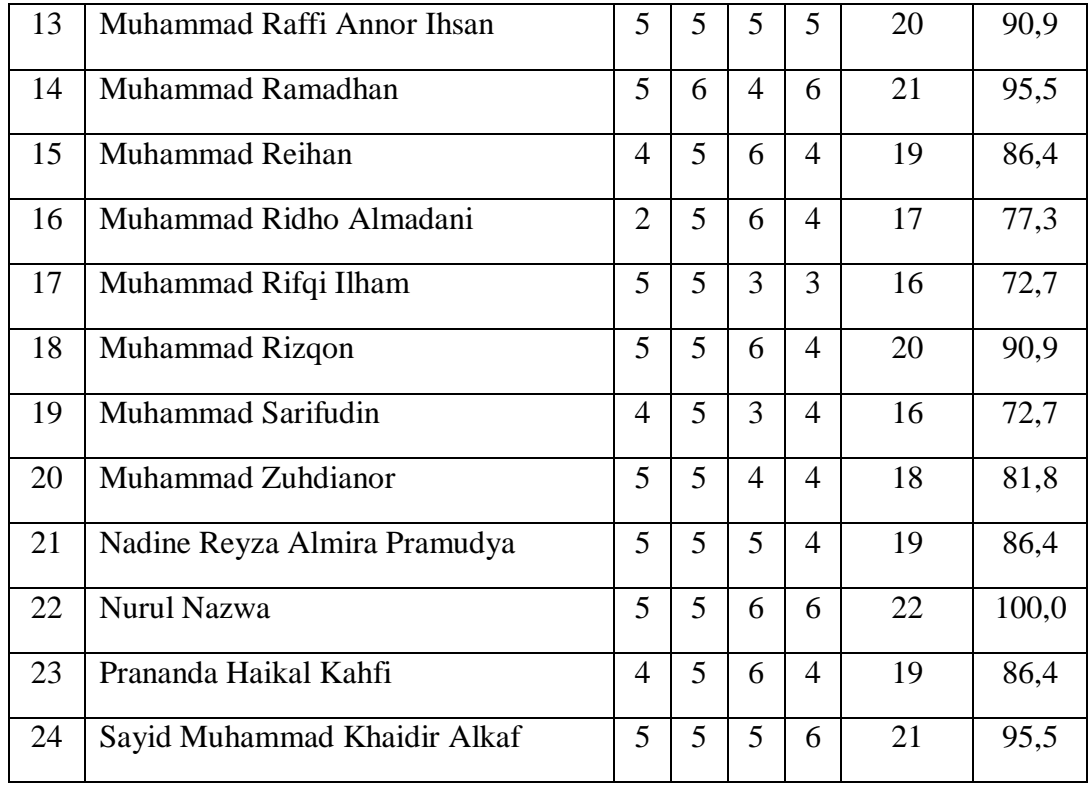

# **Lampiran VI Perhitungan Statistik Deskriptif (Tes)**

| DESUI INII YE JIAIISIILS |    |         |         |       |                |          |  |  |  |  |
|--------------------------|----|---------|---------|-------|----------------|----------|--|--|--|--|
|                          | Ν  | Minimum | Maximum | Mean  | Std. Deviation | Variance |  |  |  |  |
| <b>Pretest</b>           | 24 | 23      | 73      | 50,19 | 13.097         | 171,540  |  |  |  |  |
| <b>Posttest</b>          | 24 | 73 I    | 100     | 82,77 | 8,151          | 66,438   |  |  |  |  |
| Valid N (listwise)       | 24 |         |         |       |                |          |  |  |  |  |

**Descriptive Statistics**
### **Lampiran VII Perhitungan Statistik Inferensial**

## **1. Uji Normalitas**

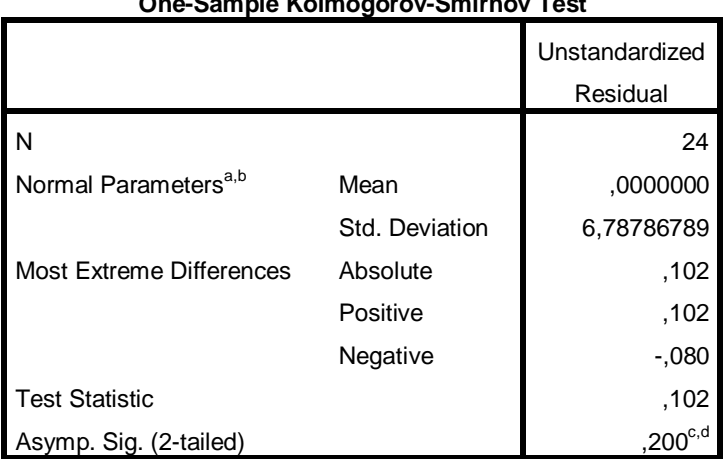

a. Test distribution is Normal.

b. Calculated from data.

c. Lilliefors Significance Correction.

d. This is a lower bound of the true significance.

#### Dasar pengambilan keputusan

Jika nilai signifikansi  $> 0.05$ , maka nilai residual berdistribusi normal. Jika nilai signifikansi  $< 0.05$ , maka nilai residual tidak berdistribusi normal. Berdasarkan hasil uji normalitas diketahui nilai signifikansi 0,200 > 0,05, maka dapat disimpulkan bahwa nilai residual berdistribusi normal.

## **2. Uji** *t*

Deskriptif statistik dari dua data (*pretest* dan *posttest*) yang kita miliki

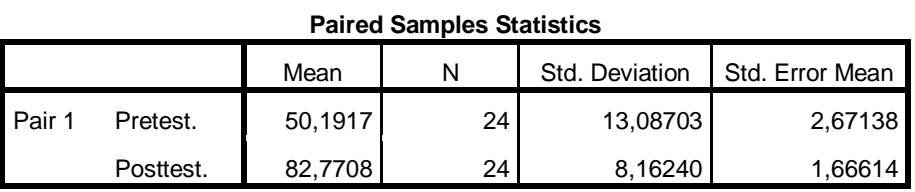

# **One-Sample Kolmogorov-Smirnov Test**

Menunjukkan ada atau tidak adanya hubungan antara *pretest* dan *posttest* kita

**Paired Samples Correlations**

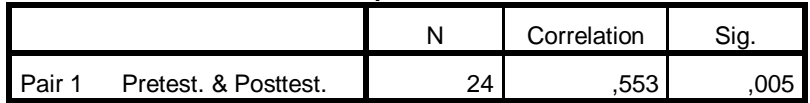

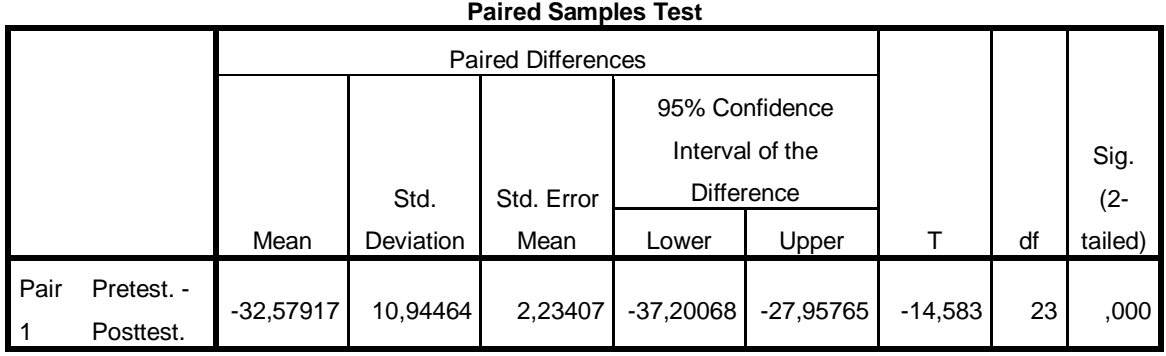

Menentukan P-*value* dengan rumus:  

$$
P-value = \frac{1}{2} \times sig \ 2-tailed \ P-value = \frac{1}{2} \times 0,000 = 0,000
$$

Karena nilai P-value0,000 <0,025, maka H<sub>0</sub> di tolak artinya pada taraf kepercayaan 95% pernyataan bahwa ada perbedaan antara hasil belajar siswa sebelum dan sesudah diajarkan menggunakan model pembelajaran problem based learning di kelas VII dapat diterima.

### **Lampiran VIII Soal**

#### **Soal Matematika**

*Pretest* 1, 2, 4 dan 5, sedangkan dari *posttest* adalah nomor 1, 2, 4 dan 5.

- 1. Tentukan KPK dari 24 dan 28.
- 2. Tentukan FPB dari 12 dan 18.
- 3. Pak Bayu memiliki 64 buah apel dan 48 buah jeruk. Kedua buah tersebut akan dibagikan kepada temannya sama banyak. Berapa banyak teman pak Bayu yang dapat menerima kedua buah tersebut?
- 4. FPB dari 28, 84, dan 96 adalah…

#### *Posttest*

- 1. Tentukan KPK dari 20 dan 12.
- 2. Tentukan FPB dari 18 dan 24.
- 3. Pak Ahmad akan membagi 60 buah jeruk dan 42 buah mangga kepada tetangganya sama banyak. Buah-buah tersebut dimasukkan ke dalam plastik. Tolonglah pak Ahmad menghitung banyaknya tetangga yang dapat menerima dua macam buah tersebut!
- 4. FPB dari 15, 30, dan 60 adalah…

# **Lampiran IX Angket**

## **Lembar Angket**

### **Tes Kepercayaan Diri**

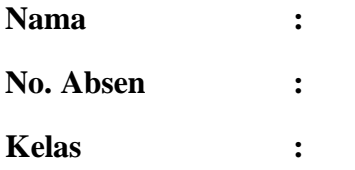

# **Petunjuk:**

- 1. Tulislah identitasmu pada lembar jawaban yang telah disediakan!
- 2. Berilah tanda check list (√) pada pertanyaan-pertanyaan di bawah ini sesuai dengan pendapatmu!
- 3. Alternatif jawaban dari pernyataan tersebut menggunakan skala jawaban sebagai berikut.

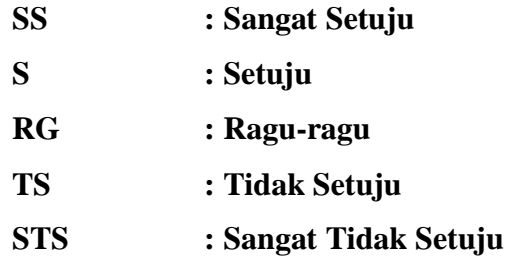

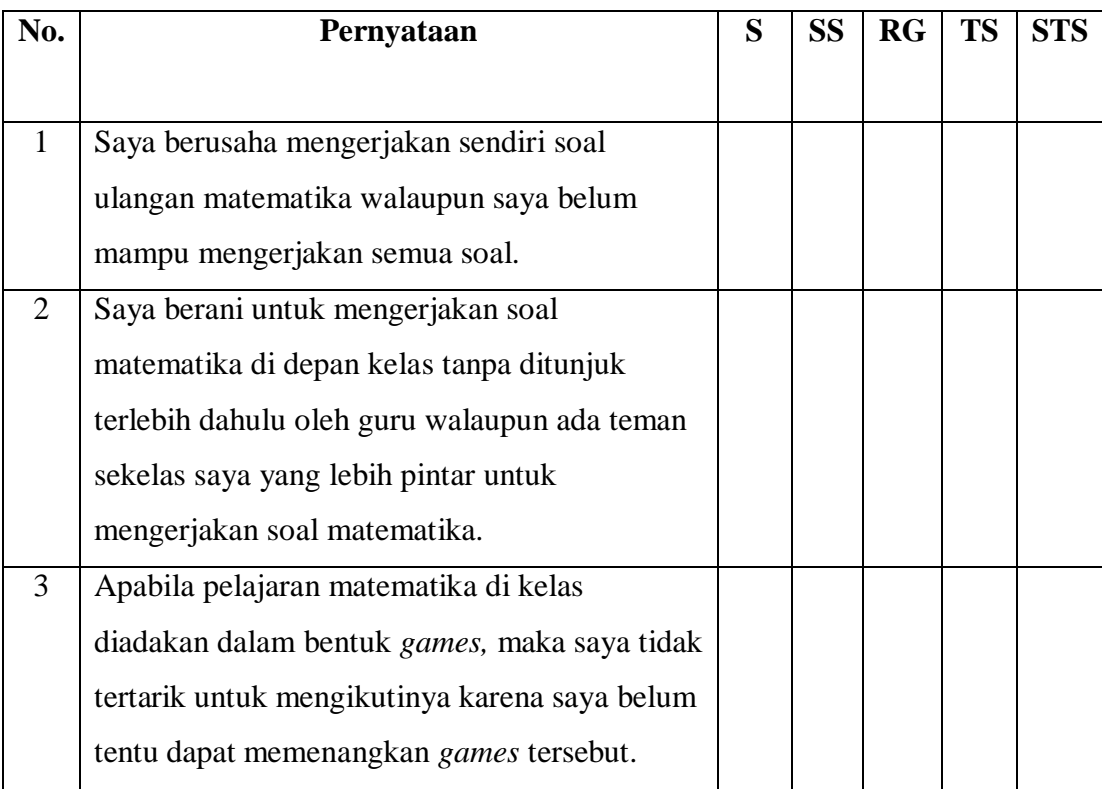

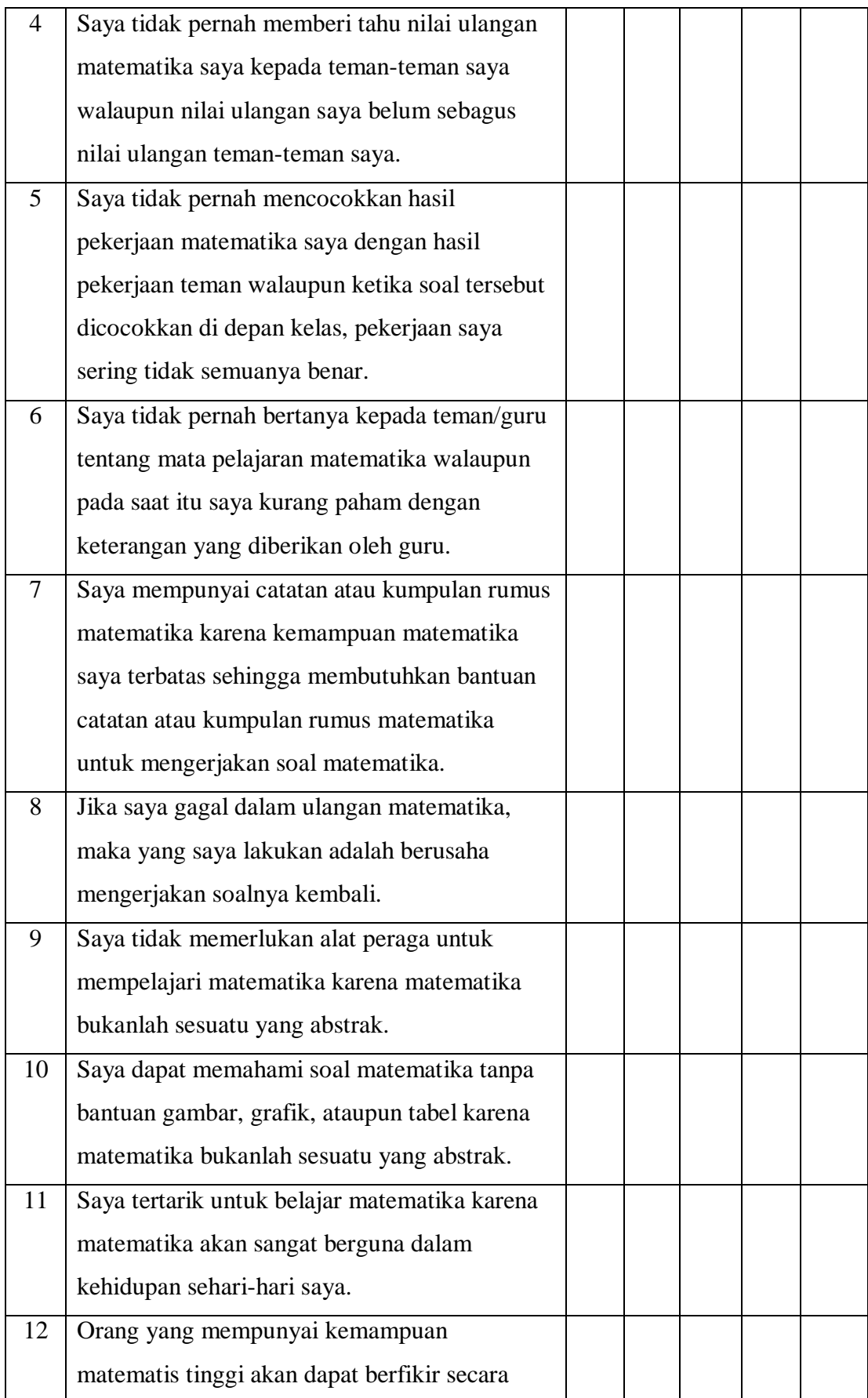

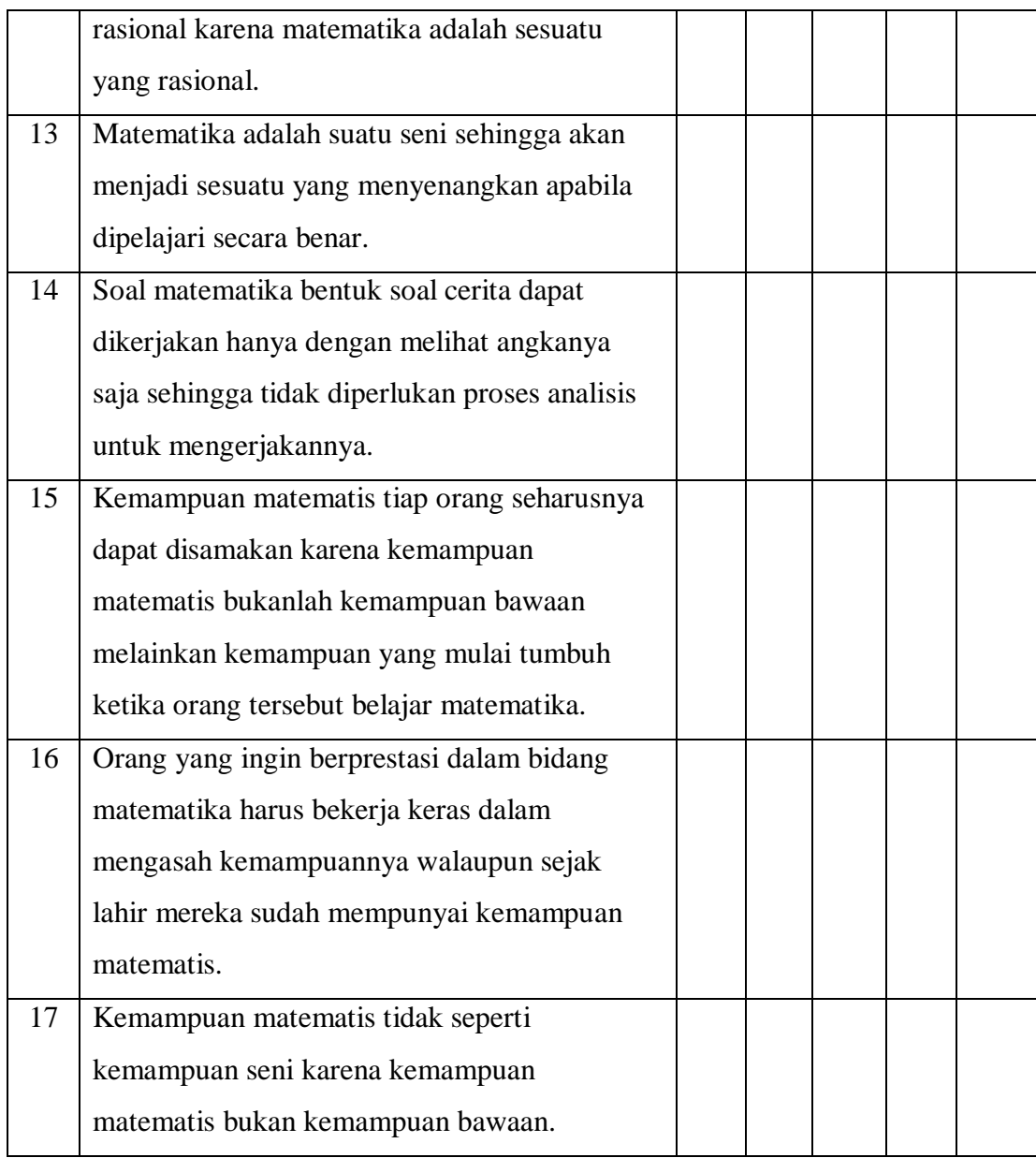

### **Lampiran X RPP**

# **RENCANA PELAKSANAAN PEMBELAJARAN (RPP)**

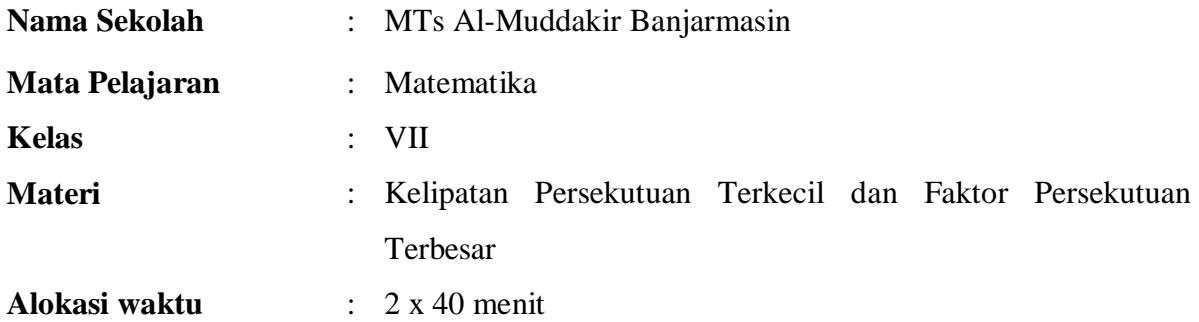

### **A. KOMPETENSI INTI**

- 1. Menghargai dan menghayati ajaran agama yang dianutnya.
- 2. Menghargai dan menghayati perilaku jujur, disiplin, tanggungjawab, peduli (toleransi, gotong royong), santun, percaya diri, dalam berinteraksi secara efektif dengan lingkungan sosial dan alam dalam jangkauan pergaulan dan keberadaannya.
- 3. Memahami dan menerapkan pengetahuan (faktual, konseptual, dan prosedural) berdasarkan rasa ingin tahunya tentang ilmu pengetahuan, teknologi, seni, budaya terkait fenomena dan kejadian tampak mata.
- 4. Mengolah, menyaji, dan menalar dalam ranah konkret (menggunakan, mengurai, merangkai, memodifikasi, dan membuat) dan ranah abstrak (menulis, membaca, menghitung, menggambar, dan mengarang) sesuai dengan yang dipelajari di sekolah dan sumber lain yang sama dalam sudut pandang/teori.

# **B. KOMPETENSI DASAR**

- 3.3 Menjelaskan dan menentukan representasi bilangan dalam bentuk bilangan berpangkat bulat positif dan negatif.
- 4.3 Menyelesaikan masalah yang berkaitan dengan bilangan bulat besar sebagai bilangan berpangkat positif dan negatif.

# **C. INDIKATOR**

- 1. Siswa terlibat aktif dalam pembelajaran.
- 2. Siswa bekerjasama dalam kegiatan kelompok.
- 3. Menentukan kelipatan persekutuan terkecil dari beberapa bilangan.
- 4. Menentukan faktor persekutuan terbesar dari beberapa bilangan.
- 5. Menentukan kelipatan persekutuan terkecil dan faktor persekutuan terbesar dari masalah nyata yang diketahui**.**

# **D. TUJUAN PEMBELAJARAN**

Setelah mengikuti kegiatan pembelajaran pada pertemuan ini diharapkan siswa:

- 1. Terlibat Aktif dalam pembelajaran.
- 2. Bekerjasama dalam kegiatan kelompok.
- 3. Mampu menentukan kelipatan persekutuan terkecil dari beberapa bilangan.
- 4. Mampu menentukan faktor persekutuan terbesar dari beberapa bilangan.
- 5. Mampu menentukan kelipatan persekutuan terkecil dan faktor persekutuan terbesar dari masalah nyata yang diketahui**.**

# **E. MATERI PEMBELAJARAN**

Kelipatan Persekutuan Terkecil dan Faktor Persekutuan Terbesar

### **F. PENDEKATAN, MODEL/STRATEGI, METODE PEMBELAJARAN**

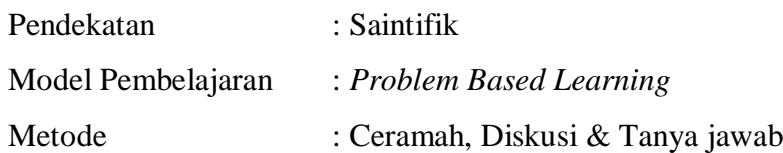

# **G. MEDIA/ALAT DAN SUMBER BELAJAR**

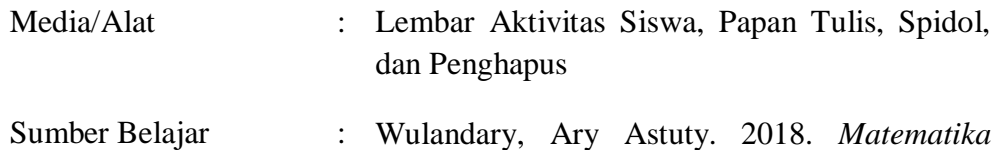

*untuk SMP/MTs Kelas VII Kurikulum 2013*. Jawa Tengah: Wajar

# **H. KEGIATAN PEMBELAJARAN**

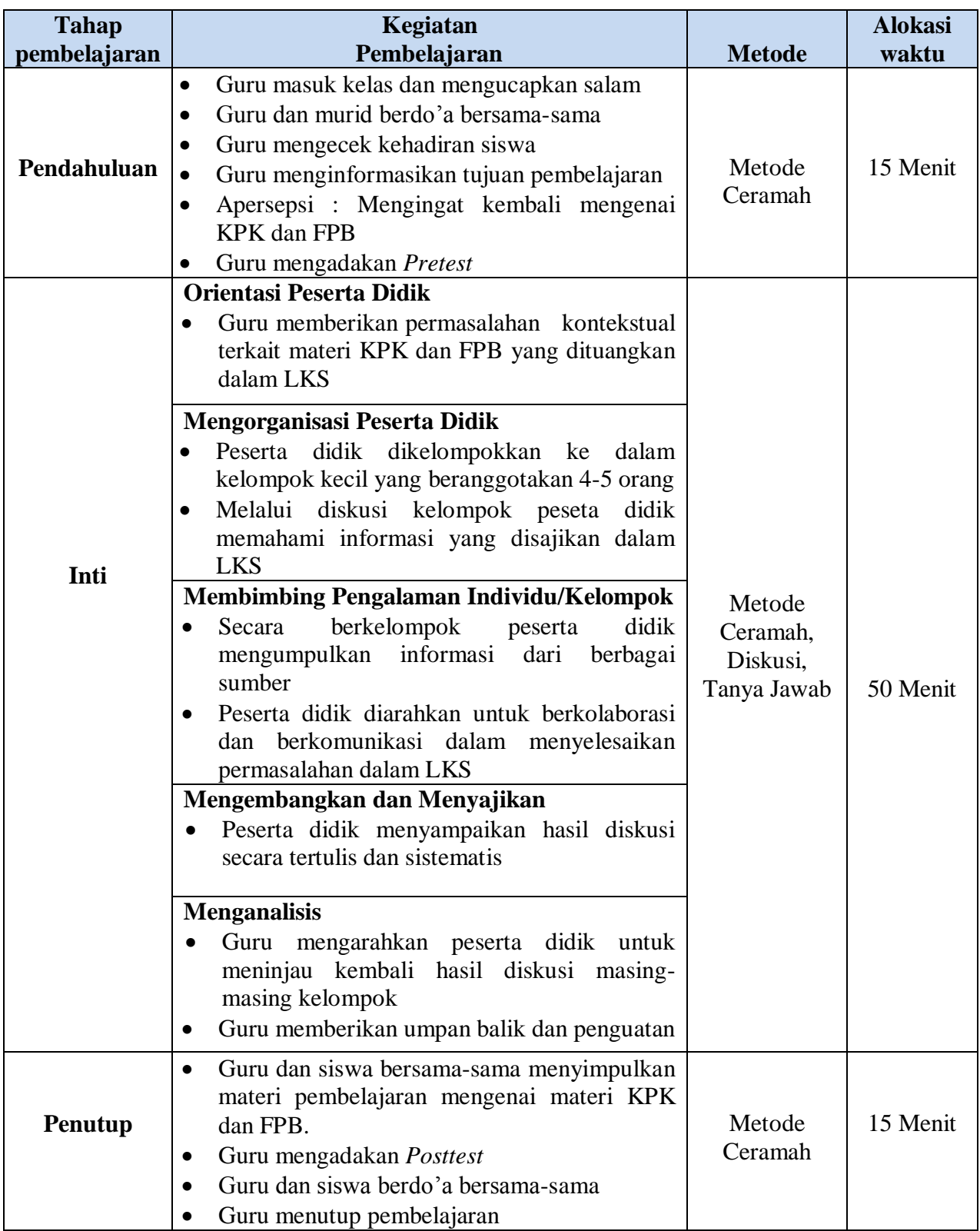

## **I. PENILAIAN HASIL BELAJAR**

- 1. Teknik penilaian
	- Tertulis : Pengetahuan
	- Pengamatan : Sikap dan Keterampilan

# 2. Instrumen Penilaian

- a. Penilaian sikap
	- Lembar penilaian sikap
- b. Penilaian pengetahuan
	- Kunci jawaban lembar aktifitas siswa
	- Soal Post Test
	- Kunci jawaban soal post test
	- Lembar penilaian pengetahuan
- c. Penilaian keterampilan
	- Lembar penilaian keterampilan
- 3. Prosedur Penilaian

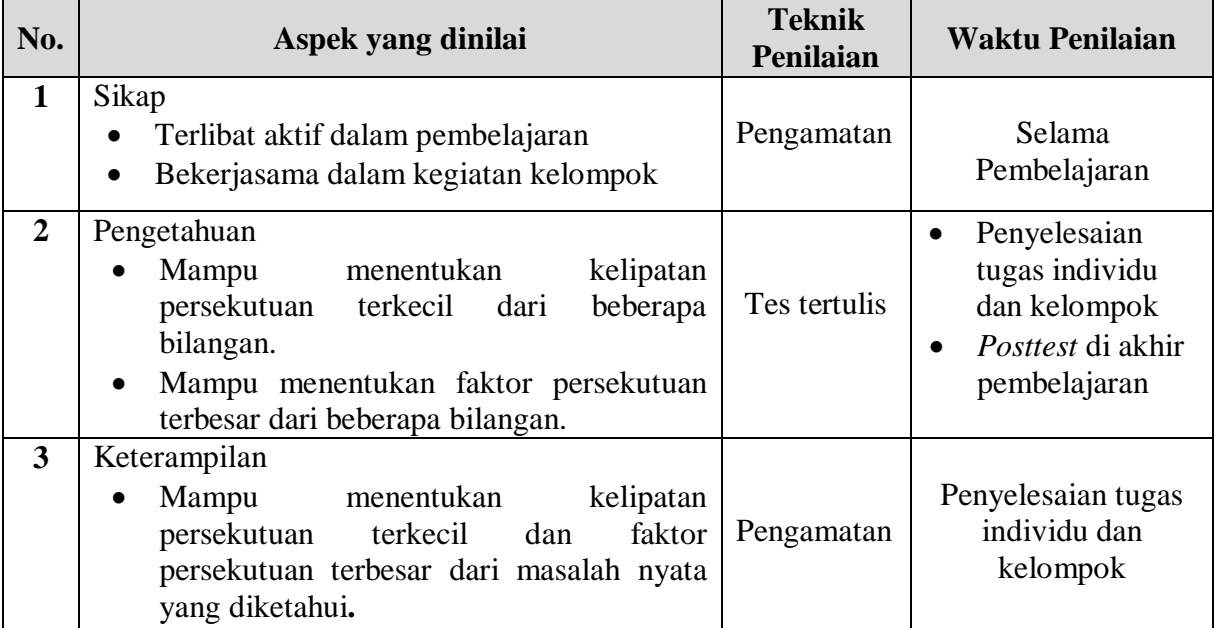

Banjarmasin, 14 Mei 2022 Mengetahui,

**Aulatiah NIM. 1501250567**

#### *Lampiran 1*

### **MATERI**

#### **"Kelipatan Persekutuan Terkecil dan Faktor Persekutuan Terbesar"**

#### **Kelipatan Persekutuan Terkecil (KPK)**

KPK adalah **bilangan kelipatan terkecil yang sama dari banyaknya bilangan yang**  dimaksud. Banyaknya bilangan yang dimaksud ini bisa berupa 2 bilangan, 3 bilangan, dan seterusnya. Contoh:

Kita akan menentukan KPK dari 2 bilangan, yaitu 5 dan 6. Langkah pertama yang kita lakukan adalah mencari kelipatan dari masing-masing bilangan tersebut.

$$
5 = 5, 10, 15, 20, 25, 30, ...
$$
  
 $6 = 6, 12, 18, 24, 30, ...$ 

Setelah itu, kita peroleh kelipatan bilangan terkecil yang sama dari 5 dan 6, yaitu 30. Jadi, KPK dari 5 dan 6 adalah 30.

#### **Faktor Persekutuan Terbesar (FPB)**

FPB adalah **faktor terbesar yang sama dari banyaknya bilangan yang dimaksud**. Sama halnya dengan KPK, banyaknya bilangan yang dimaksud ini bisa berupa 2 bilangan, 3 bilangan, atau lebih. Contoh:

Kita akan mencari nilai FPB dari 2 bilangan, yaitu 12 dan 18. Langkah pertama yang kita lakukan adalah mencari faktor atau bilangan yang dapat membagi habis dari masing-masing bilangan tersebut.

$$
12 = 1, 2, 3, 4, 6, 12.
$$

$$
18 = 1, 2, 3, 6, 9, 18.
$$

Setelah itu, kita peroleh faktor bilangan terbesar yang sama dari 12 dan 18, yaitu 6. Jadi, FPB dari 12 dan 18 adalah 6.

Sekarang kamu sudah ingat kembali *kan* tentang materi KPK dan FPB ini. Nilai KPK dan FPB ternyata juga dapat dicari dengan cara faktor prima. Apa faktor prima itu? **Faktor prima** adalah faktor-faktor dari bilangan bulat yang hanya memiliki dua faktor saja, yaitu 1 dan bilangan itu sendiri. Di bawah ini adalah langkah yang bisa kamu lakukan untuk mencari nilai KPK dan FPB dengan faktor prima.

#### **Cara Mencari KPK dan FPB dengan Faktor Prima**

Misalnya, kita akan mencari nilai KPK dan FPB dari dua bilangan, yaitu 12 dan 18. Caranya, kita buat pohon faktornya terlebih dahulu seperti berikut:

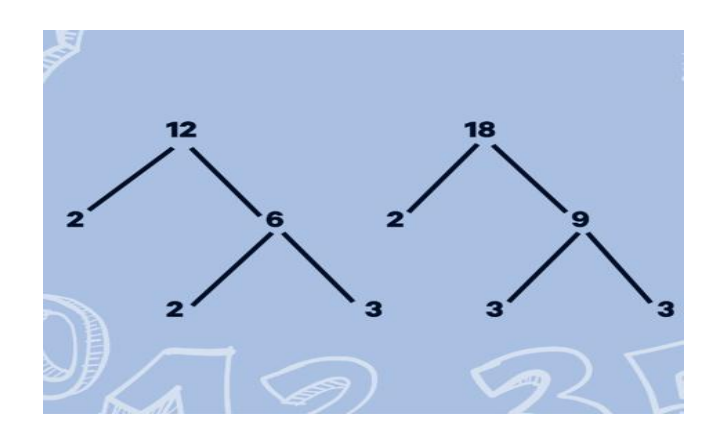

Selanjutnya, diperoleh faktor prima dari masing-masing bilangan tersebut, yaitu:

$$
12 = 2 \times 2 \times 3 = 2^2 \times 3
$$

$$
18 = 2 \times 3 \times 3 = 2 \times 3^2
$$

Nilai KPK dari 12 dan 18 bisa kamu cari dengan cara sebagai berikut:

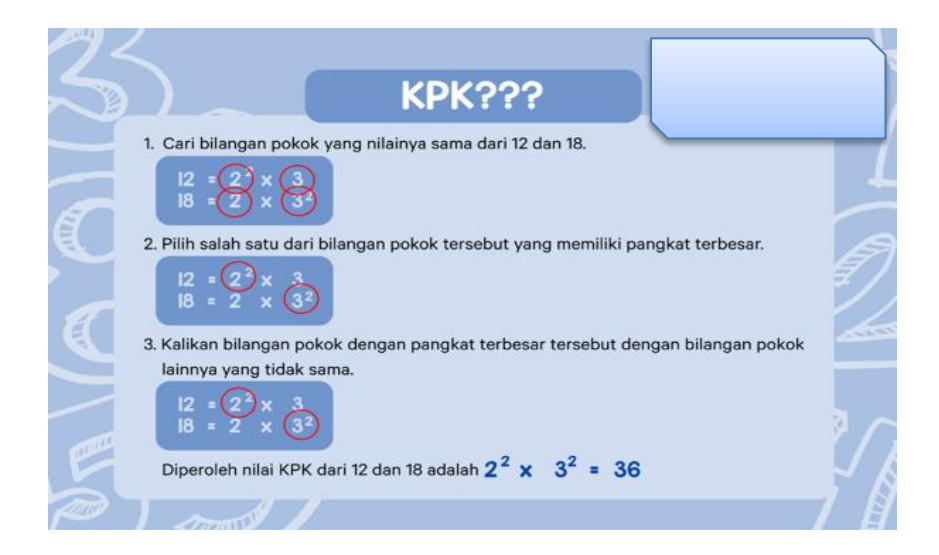

Kalau nilai FPB dari 12 dan 18 bisa dicari dengan cara seperti di bawah ini:

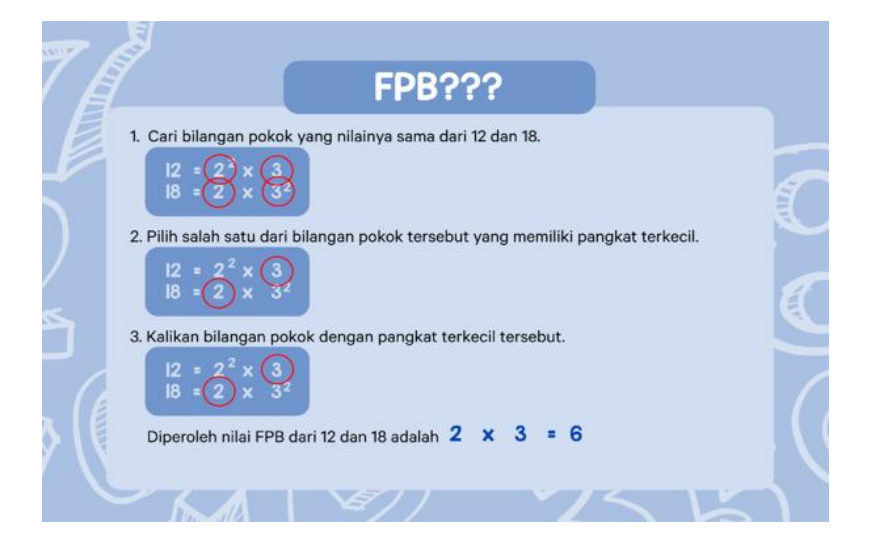

# Latihan Soal:

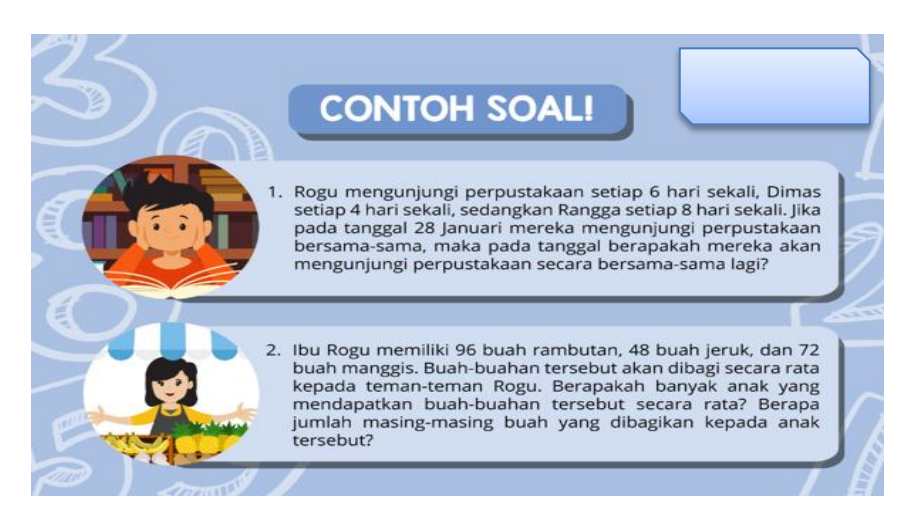

#### **Penyelesaian**:

Permasalahan pada soal pertama merupakan aplikasi dari materi kelipatan. Jadi, sudah pasti kita bisa menyelesaikan masalah tersebut dengan cara mencari KPK nya terlebih dahulu.

Diperoleh faktor prima dari 6, 4, dan 8 adalah sebagai berikut:

$$
6 = 2 \times 3
$$

$$
4 = 2 \times 2 = 2^2
$$

$$
8 = 2 \times 2 \times 2 = 2^3
$$

Sehingga, KPK dari 6, 4, dan 8 adalah  $2^3$  x 3 = 8 x 3 = 24.

Selanjutnya, diketahui pada tanggal 28 Januari Rogu, Dimas, dan Rangga mengunjungi perpustakaan bersama-sama. Jumlah tanggal pada bulan Januari adalah 31. *Nah*, dari tanggal 28 ke tanggal 31 itu berlangsung 3 hari. Kemudian, kita kurangkan saja KPK yang sudah kita dapat tadi dengan selisih tanggal dari 28 ke 31 menjadi 24 - 3 = 21. Jadi, Rogu, Dimas, dan Rangga akan bertemu kembali di tanggal 21 Februari.

Untuk permasalahan pada soal **kedua**, ibu Rogu ingin membagi buah-buahan secara merata kepada teman-teman Rogu. Karena ini merupakan masalah pembagian, maka ada hubungannya *nih* dengan FPB. Jadi, kita bisa mencari nilai FPB nya terlebih dahulu.

Diperoleh faktor prima dari 96, 48, dan 72 adalah sebagai berikut:

$$
96 = 25 x 3
$$

$$
48 = 24 x 3
$$

$$
72 = 23 x 32
$$

Sehingga, diperoleh nilai FPB dari 96, 48, dan 72 adalah  $2<sup>3</sup>$  x 3 = 8 x 3 = 24.

Berdasarkan nilai FPB tersebut, kita sudah bisa tahu berapa banyak teman Rogu yang akan diberi buah-buahan oleh ibu Rogu. Jumlahnya sebanyak 24 anak. Kalau kamu mau tahu berapa banyak buah-buahan yang dibagikan secara merata ke anak-anak tersebut, caranya tinggal kamu bagi saja jumlah dari masing-masing buah dengan nilai FPB yang sudah kita peroleh.

Banyak buah rambutan  $= 96/24 = 4$ 

Banyak buah jeruk  $= 48/24 = 2$ 

Banyak buah manggis  $= 72/24 = 3$ 

Jadi, masing-masing anak mendapatkan rambutan sebanyak 4 buah, jeruk sebanyak 2 buah, dan manggis sebanyak 3 buah.

## *Lampiran 2*

## **Lembar Aktifitas Siswa**

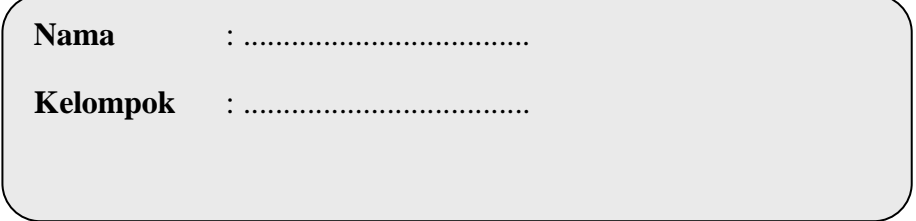

## **Petunjuk**

- 1. Tulislah kelompok dan nama anggota kelompok pada tempat yang telah disediakan!
- 2. Pelajarilah lah dengan seksama, kemudian diskusikan jawabannya dengan teman satu kelompok!
- 3. Jawablah semua soal dengan benar!

# **Kelipatan Persekutuan Terkecil (KPK) dan Faktor Persekutuan Terbesar (FPB)**

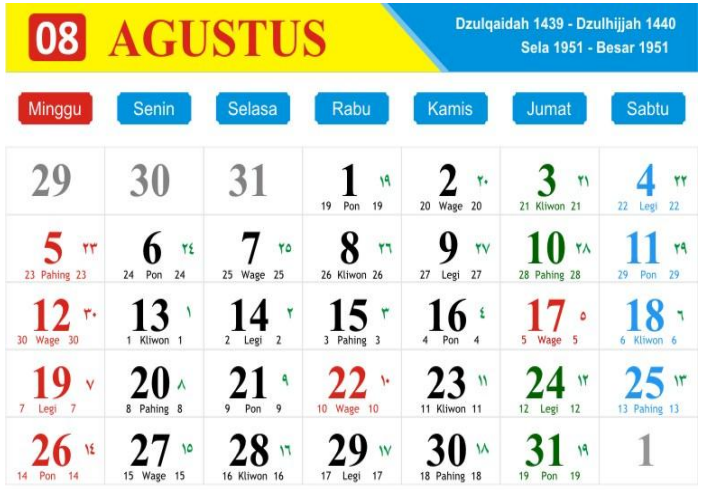

17 Hari Proklamasi Kemerdekaan RI

22 Hari Raya Idul Adha

1. Nani pergi ke tempat les matematika setiap 3 hari sekali. Fika ke tempat les matematika setiap 5 hari sekali. Pada hari ke berapakah mereka ke tempat les matematika bersama-sama?

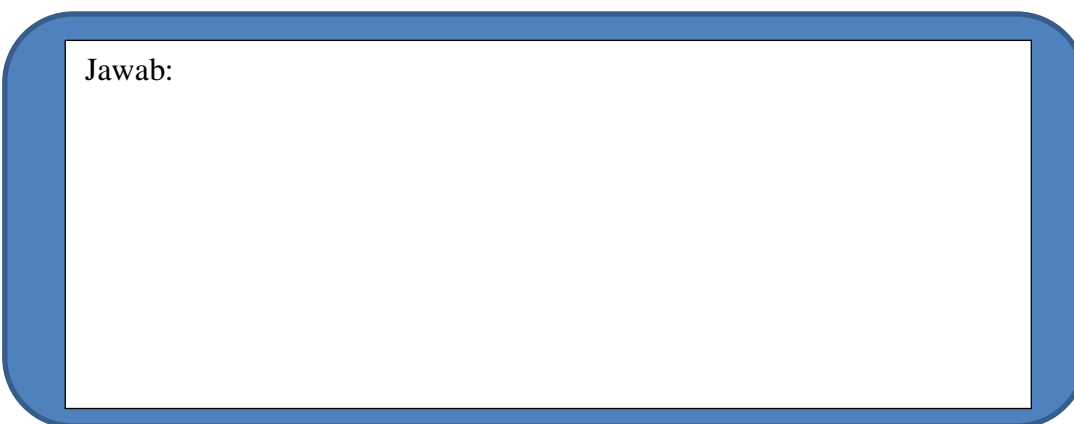

2. Pak bayu memiliki 64 buah Apel dan 48 buah jeruk. Kedua buah tersebut akan diagikan kepada temannya sama banyak. Berapa banyak teman Pak Bayu yang dapat menerima kedua buah tersebut ?

Jawab:

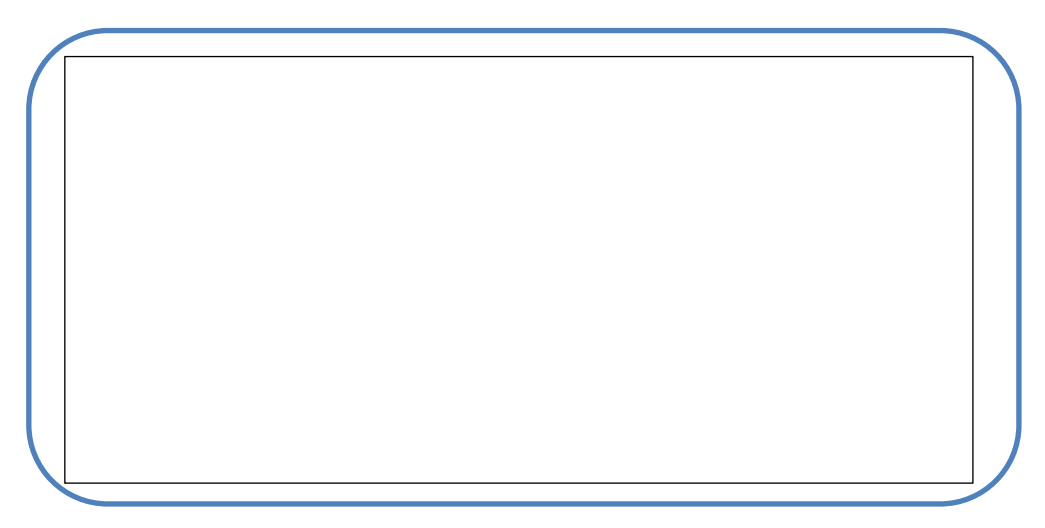

**Selamat Mengerjakan...**

# *Lampiran 3*

# **Kunci Jawaban Lembar Aktifitas Siswa**

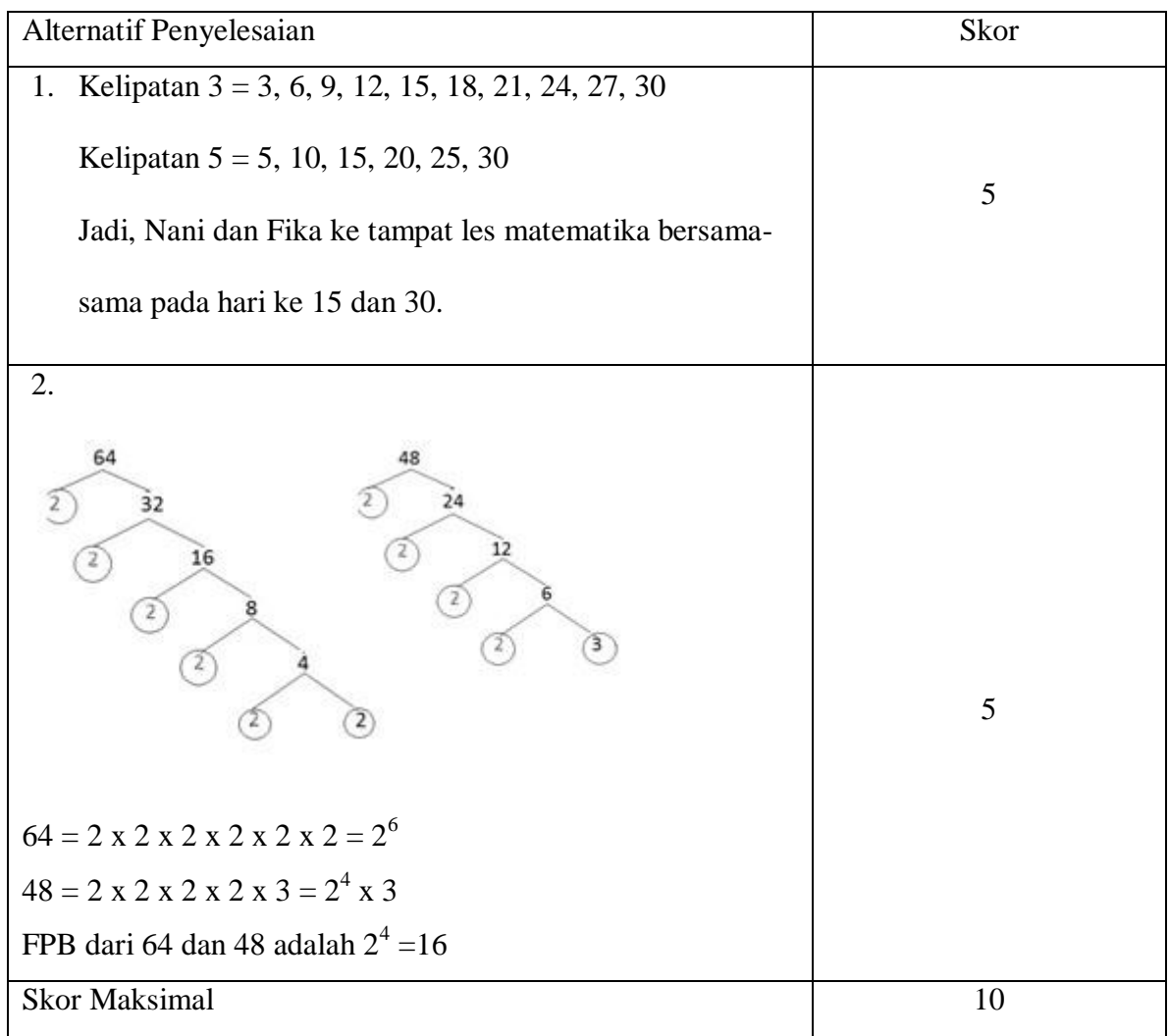

 $\boldsymbol{N}$ J J

#### *Lampiran 4 Soal pretest dan posttest*

#### *Pretest*

- 1. Tentukan KPK dari 24 dan 28.
- 2. Tentukan FPB dari 12 dan 18.
- 3. Pak Bayu memiliki 64 buah apel dan 48 buah jeruk. Kedua buah tersebut akan dibagikan kepada temannya sama banyak. Berapa banyak teman pak Bayu yang dapat menerima kedua buah tersebut?
- 4. FPB dari 28, 84, dan 96 adalah…

## *Posttest*

- 1. Tentukan KPK dari 20 dan 12.
- 2. Tentukan FPB dari 18 dan 24.
- 3. Pak Ahmad akan membagi 60 buah jeruk dan 42 buah mangga kepada tetangganya sama banyak. Buah-buah tersebut dimasukkan ke dalam plastik. Tolonglah pak Ahmad menghitung banyaknya tetangga yang dapat menerima dua macam buah tersebut!
- 4. FPB dari 15, 30, dan 60 adalah…

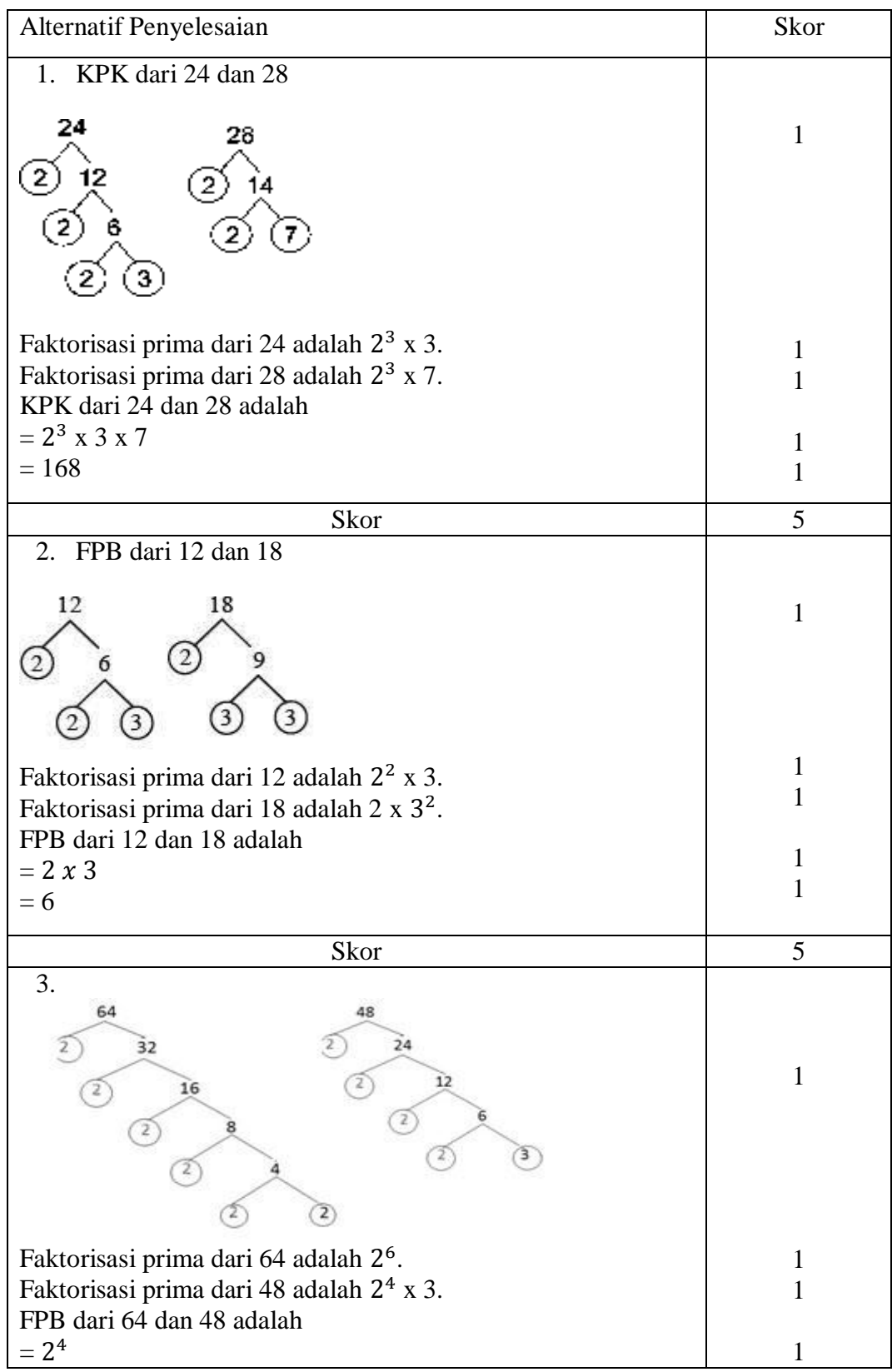

# **Kunci Jawaban** *Pretest*

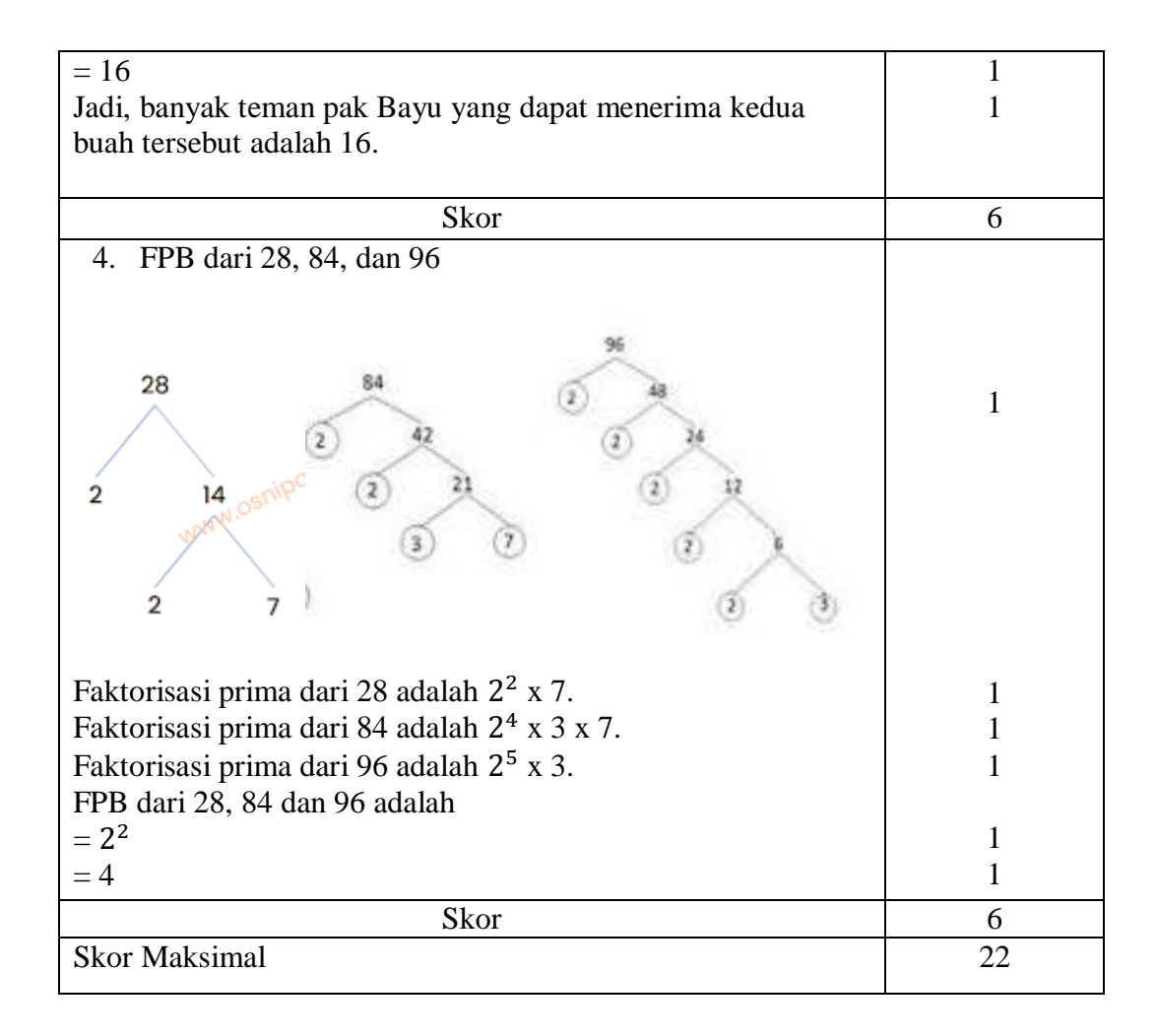

$$
Nilai = \frac{Jumlah Skor}{Jumlah Skor Maksimal} \times 100
$$

# *Lampiran 6 Kunci Jawaban Soal Posttest*

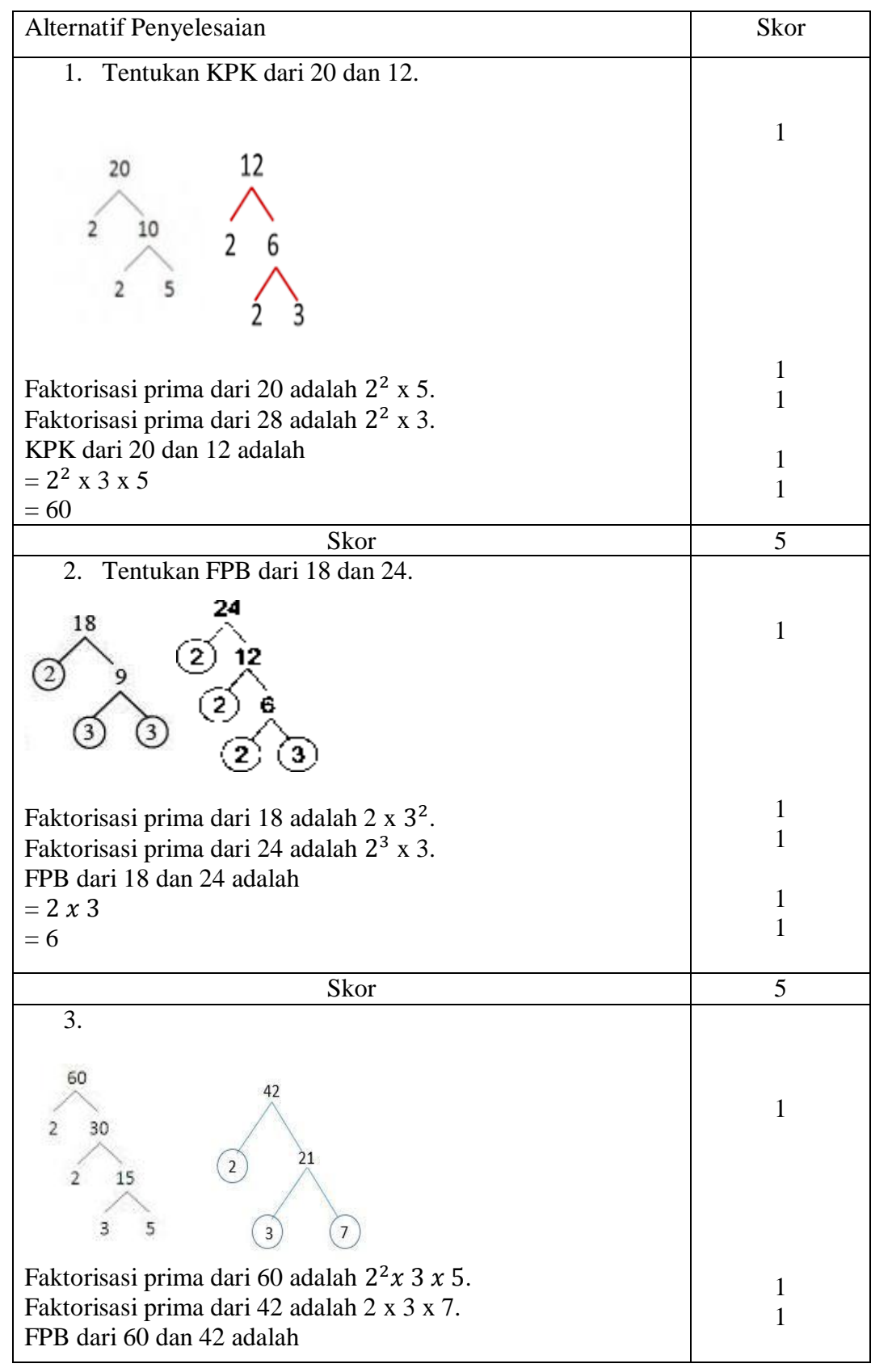

# **Kunci Jawaban** *Posttest*

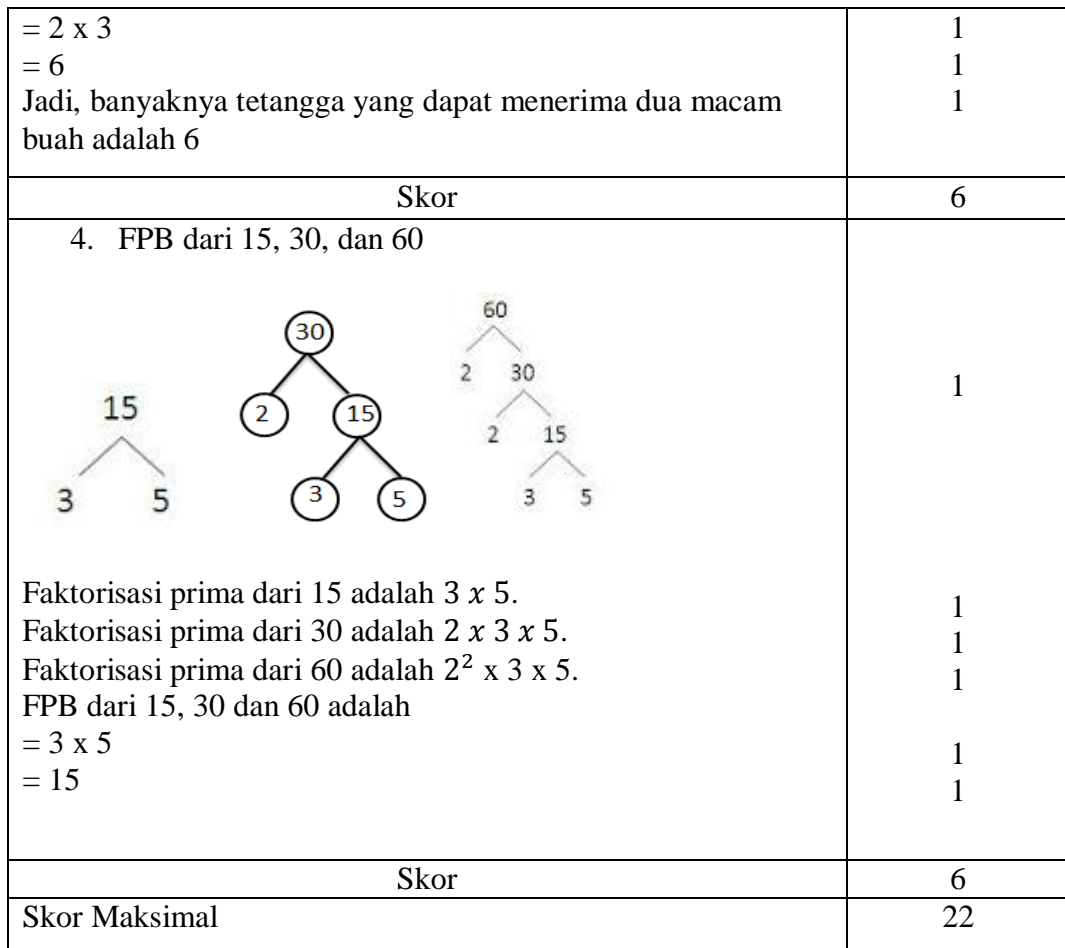

 $\boldsymbol{N}$ J J

# **Lampiran XI SK pembimbing**

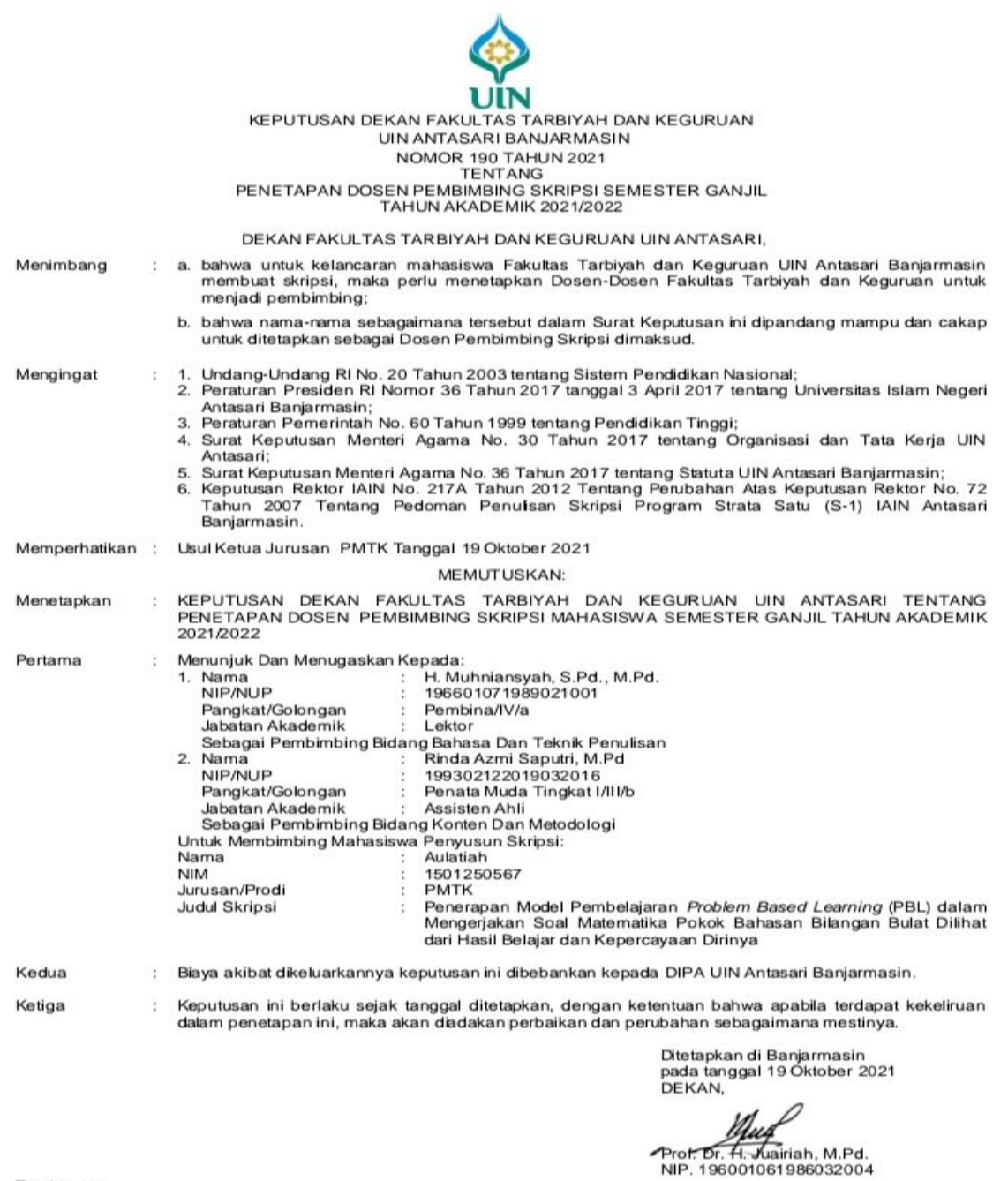

- Tembusan:<br>1. Rektor UIN Antasari Banjarmasin;<br>2. Ketua Jurusan;<br>3. Dosen Pembimbing;<br>4. Arsip.
- 
- 

# **Lampiran XII Lembar Observasi Keterlaksanaan Model Pembelajaran** *Problem Based*

# *Learning*

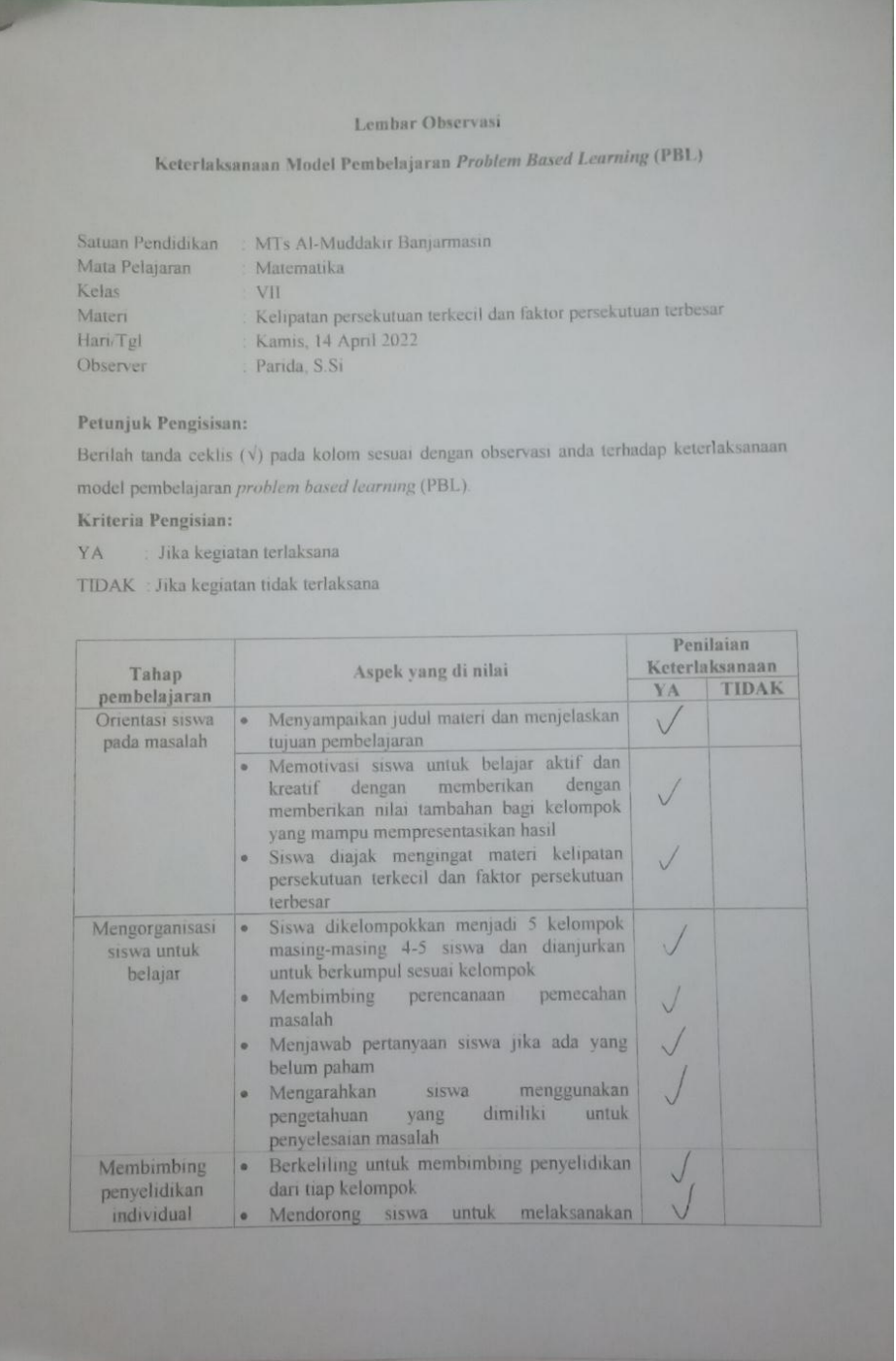

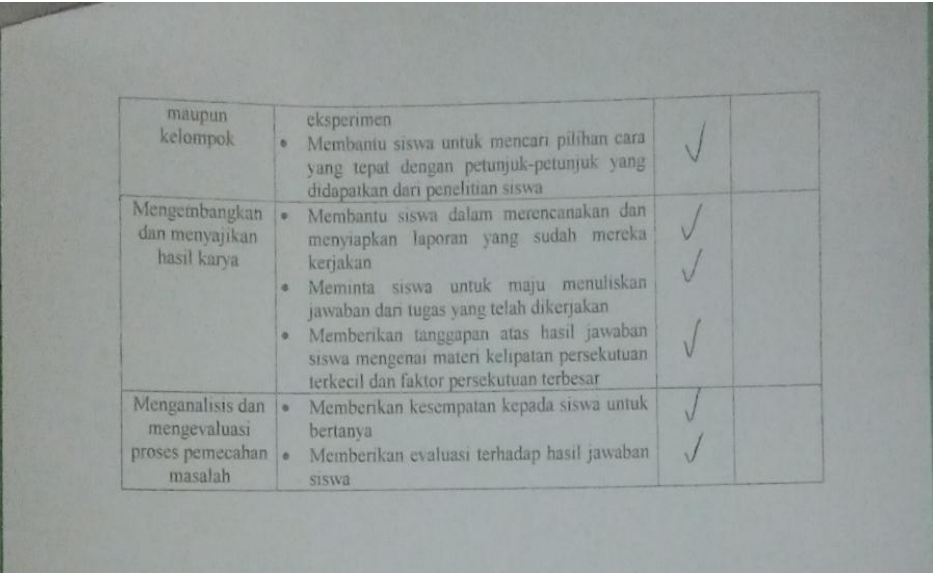

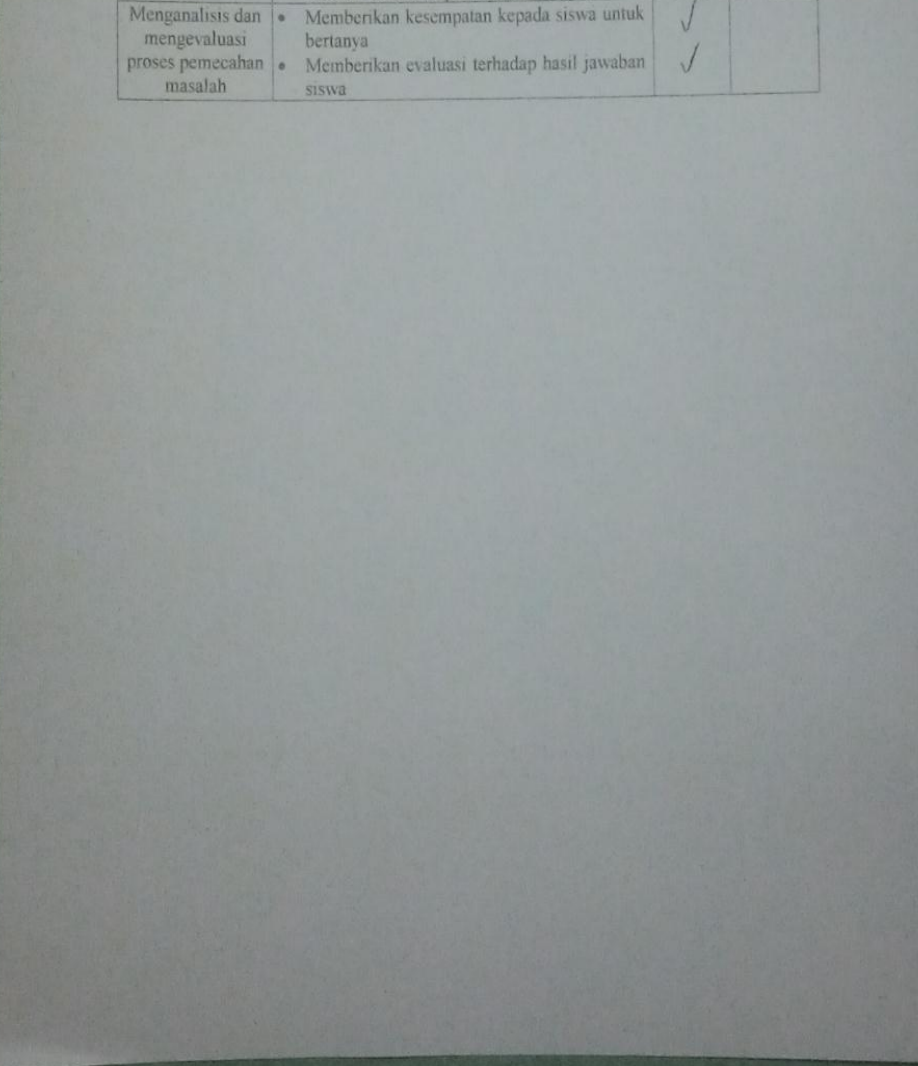

# **Lampiran XIII Surat Telah Selesai Seminar**

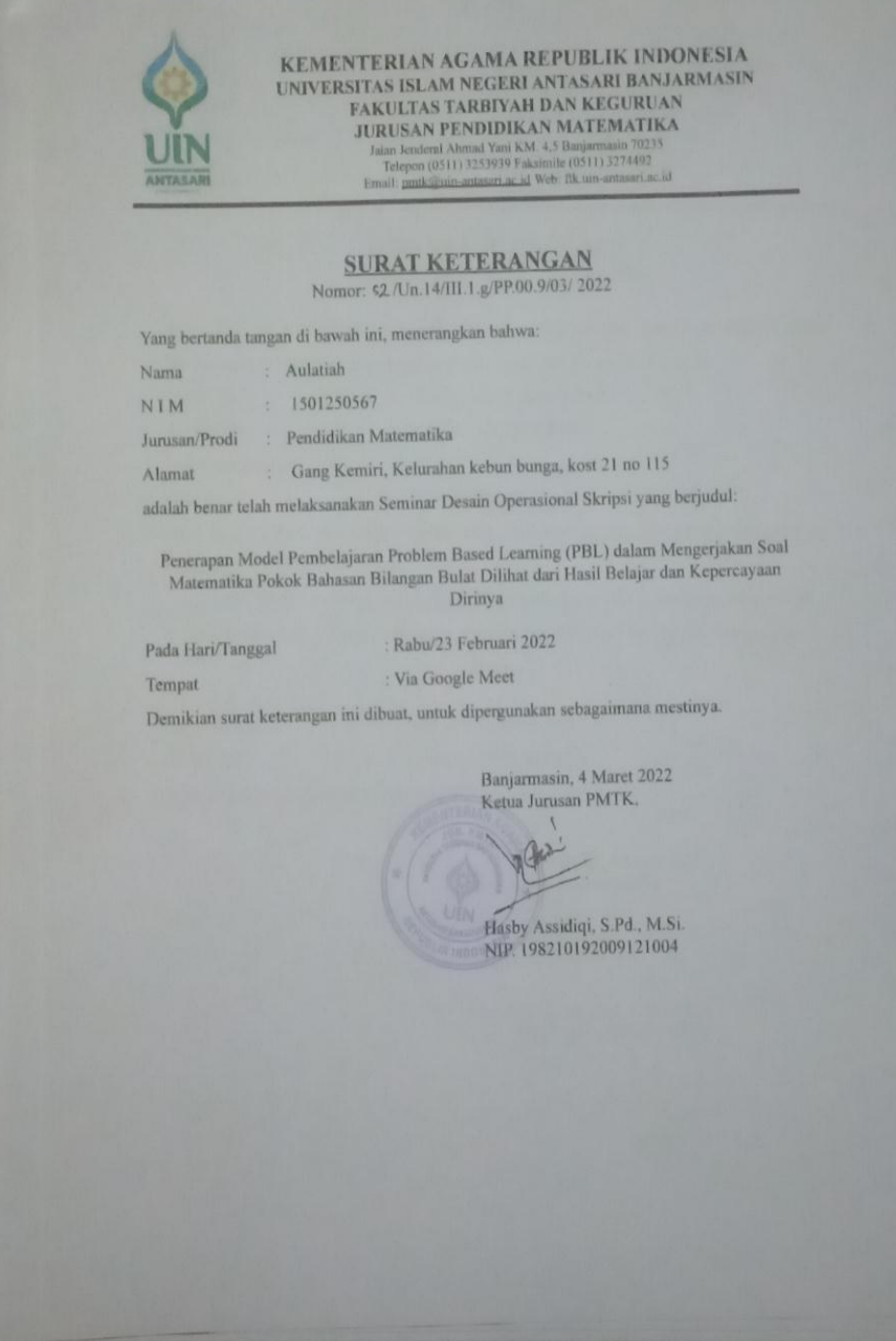

# **Lampiran XIV Sertifikat Komprehensif**

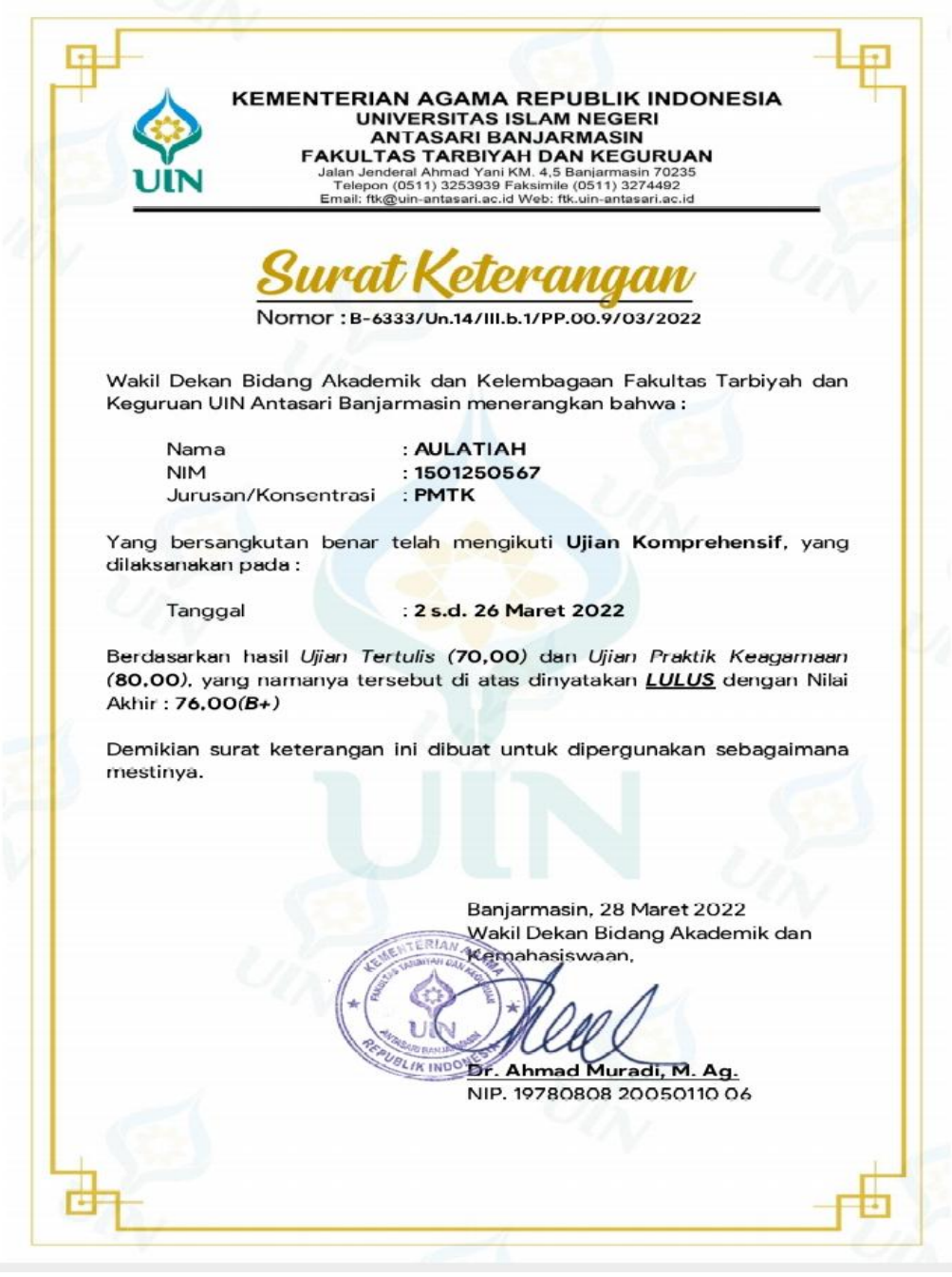

#### **Lampiran XV Surat Perubahan Judul**

KEMENTERIAN AGAMA REPUBLIK INDONESIA UNIVERSITAS ISLAM NEGERI ANTASARI BANJARMASIN FAKULTAS TARBIYAH DAN KEGURUAN **JURUSAN PENDIDIKAN MATEMATIKA** Jalan Jenderal Alimad Yani KM  $4,5$  Banjarmaan 70235<br>Telepon (0511) 3253939 Faksamile (0511) 3274492<br>Email: gunkalinin-antasari ac id Web: fik nin-antasari ac i antasari ac id Gla/Un.14/III.1.g/PP.00.9/03/2022 Banjarmasin, 30 Maret 2022 Nomor Lamp Hai Perubahan Judul Skripsi Kepada Yth. Sdr (i) Aulatiah NIM. 1501250567 Mahasiswa Jurusan PMTK di Banjarmasin Assalamu'alaikum. Wr. Wb. Berdasarkan usulan dari Dosen Pembimbing Skripsi tentang perubahan Judul Skripsi, demikian pula setelah kami mengadakan peninjauan seperlunya terhadap Proposal Skripsi Sdr (i), dengan ini kami menyatakan dapat menyetujui judul skripsi Sdr (i) yang semula berbunyi: PENERAPAN MODEL PEMBELAJARAN PROBLEM BASED LEARNING (PBL) DALAM MENGERJAKAN SOAL MATEMATIKA POKOK BAHASAN BILANGAN BULAT DILIHAT DARI HASIL BELAJAR DAN KEPERCAYAAN DIRINYA Berubah menjadi: PENERAPAN MODEL PEMBELAJARAN PROBLEM BASED LEARNING (PBL) DALAM MENYELESAIKAN SOAL MATEMATIKA POKOK BAHASAN BILANGAN BULAT DILIHAT DARI HASIL BELAJAR DAN KEPERCAYAAN DIRINYA DI KELAS VII MTS. AL-MUDDAKIR BANJARMASIN Pembimbing: 1. Rinda Azmi Saputri, M. Pd sebagai Dosen Pembimbing Konten dan Metodologi. 2. H. Muhniansyah, M. Pd sebagai Dosen Pembimbing Bahasa dan Teknik Penulisan. Demikian agar Sdr (i) segera menghubungi pembimbing untuk konsultasi selanjutnya. Wassalamu'alaikum. Wr. Wb. Kenna Innus Hasby Assidiqi, S.Pd., M-Si NIP. 198210192009121004

#### **Lampiran XVI Surat Validasi**

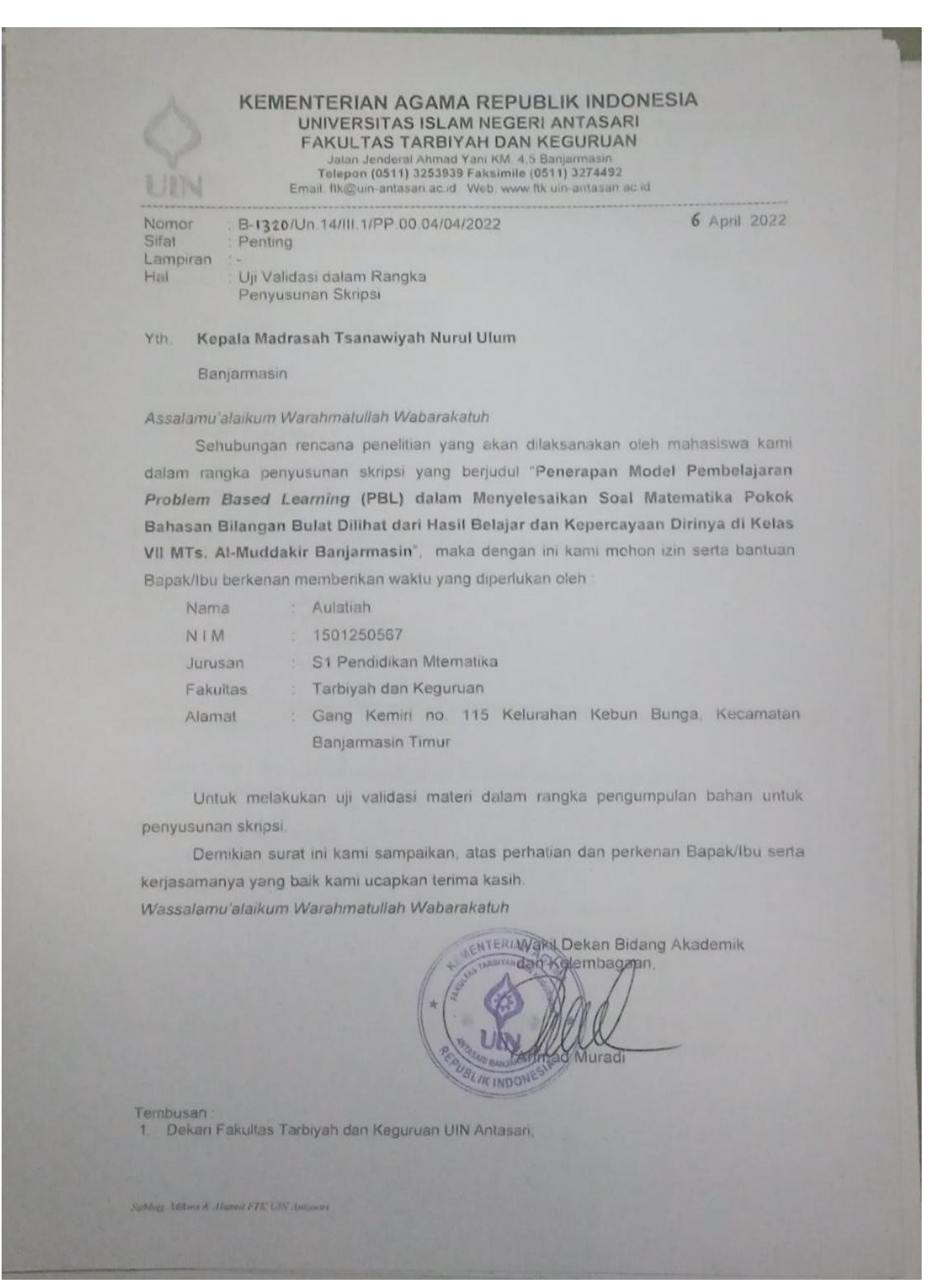

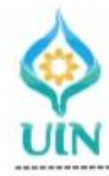

Hal

#### **KEMENTERIAN AGAMA REPUBLIK INDONESIA** UNIVERSITAS ISLAM NEGERI ANTASARI **FAKULTAS TARBIYAH DAN KEGURUAN** Jalan Jenderal Ahmad Yani KM. 4,5 Banjarmasin<br>Telepon (0511) 3253939 Faksimile (0511) 3274492

Email: ftk@uin-antasari.ac.id Web: www.ftk.uin-antasari.ac.id

B-1296/Un.14/III.1/PP.00.30/03/2022 Nomor Penting Sifat Lampiran Uji Validasi dalam Rangka Penyusunan Skripsi

#### Lutfiyanti Fitriah, S.Pd, M.Pd Yth.

Banjarmasin

#### Assalamu'alaikum Warahmatullah Wabarakatuh

Sehubungan rencana penelitian yang akan dilaksanakan oleh mahasiswa kami dalam rangka penyusunan skripsi yang berjudul "Penerapan Model Pembelajaran Problem Based Learning (PBL) dalam Menyelesaikan Soal Matematika Pokok Bahasan Bilangan Bulat Dilihat dari Hasil Belajar dan Kepercayaan Dirinya di Kelas VII MTs. Al-Muddakir Banjarmasin", maka dengan ini kami mohon izin serta bantuan Bapak/Ibu berkenan memberikan waktu yang diperlukan oleh :

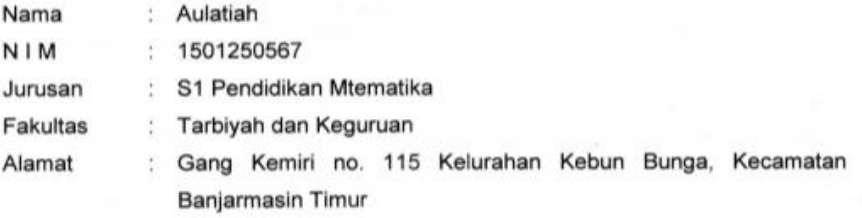

Untuk melakukan uji validasi materi dalam rangka pengumpulan bahan untuk penyusunan skripsi.

Demikian surat ini kami sampaikan, atas perhatian dan perkenan Bapak/Ibu serta kerjasamanya yang baik kami ucapkan terima kasih.

Wassalamu'alaikum Warahmatullah Wabarakatuh

Wakil Dekan Bidang Akademik t E F dan Kelembagaan,

#### Tembusan:

Dekan Fakultas Tarbiyah dan Keguruan UIN Antasari;

Mahasiswa yang bersangkutan.  $\overline{2}$ 

Subbag, Milora & Alumni FTK UIN Antasari

31 Maret 2022

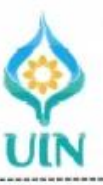

#### KEMENTERIAN AGAMA REPUBLIK INDONESIA UNIVERSITAS ISLAM NEGERI ANTASARI FAKULTAS TARBIYAH DAN KEGURUAN Jalan Jenderal Ahmad Yani KM. 4,5 Banjarmasın<br>Telepon (0511) 3253939 Faksimile (0511) 3274492 Fmail: ftk@uin-antasari.ac.id Vveb: www.ftk.uin-antasari.ac.id

B-1298/Un.14/III.1/PP.00.30/03/2022 Nomor Sifat Penting Lampiran Uji Validasi dalam Rangka Hal Penyusunan Skripsi

31 Maret 2022

#### Yth. Khairunnisa, M.Pd.i

Banjarmasin

#### Assalamu'alaikum Warahmatullah Wabarakatuh

Sehubungan rencana penelitian yang akan dilaksanakan oleh mahasiswa kami dalam rangka penyusunan skripsi yang berjudul "Penerapan Model Pembelajaran Problem Based Learning (PBL) dalam Menyelesaikan Soal Matematika Pokok Bahasan Bilangan Bulat Dilihat dari Hasil Belajar dan Kepercayaan Dirinya di Kelas VII MTs. Al-Muddakir Banjarmasin", maka dengan ini kami mohon izin serta bantuan Bapak/Ibu berkenan memberikan waktu yang diperlukan oleh :

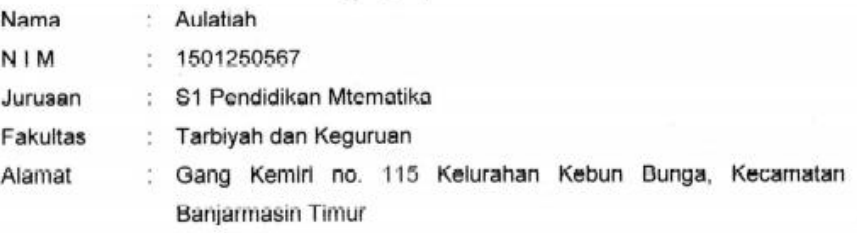

Untuk melakukan uji validasi materi dalam rangka pengumpulan bahan untuk penyusunan skripsi.

Demikian surat ini kami sampaikan, atas perhatian dan perkenan Bapak/Ibu serta kerjasamanya yang baik kami ucapkan terima kasih.

Wassalamu'alaikum Warahmatullah Wabarakatuh

Wakil Dekan Bidang Akademik dan Kelembagaan.

#### Tembusan:

- Dekan Fakultas Tarbiyah dan Keguruan UIN Antasari;
- $2.$ Mahasiswa yang bersangkutan.

Subbog, Mikna & Alumni FTK UIN Antasari

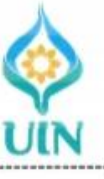

Sifat

Hal

#### **KEMENTERIAN AGAMA REPUBLIK INDONESIA** UNIVERSITAS ISLAM NEGERI ANTASARI **FAKULTAS TARBIYAH DAN KEGURUAN** Jalan Jenderal Ahmad Yani KM. 4,5 Banjarmasin<br>Telepon (0511) 3253939 Faksimile (0511) 3274492

Email: ftk@uin-antasari.ac.id Vveb: www.ftk.uin-antasari.ac.id

Nomor B-1298/Un.14/III.1/PP.00.30/03/2022 Penting Lampiran Uji Validasi dalam Rangka Penyusunan Skripsi

#### Willy Ramadan, S.Pd, M.Pd Yth.

Banjarmasin

#### Assalamu'alaikum Warahmatullah Wabarakatuh

Sehubungan rencana penelitian yang akan dilaksanakan oleh mahasiswa kami dalam rangka penyusunan skripsi yang berjudul "Penerapan Model Pembelajaran Problem Based Learning (PBL) dalam Menyelesaikan Soal Matematika Pokok Bahasan Bilangan Bulat Dilihat dari Hasil Belajar dan Kepercayaan Dirinya di Kelas VII MTs. Al-Muddakir Banjarmasin", maka dengan ini kami mohon izin serta bantuan Bapak/Ibu berkenan memberikan waktu yang diperlukan oleh :

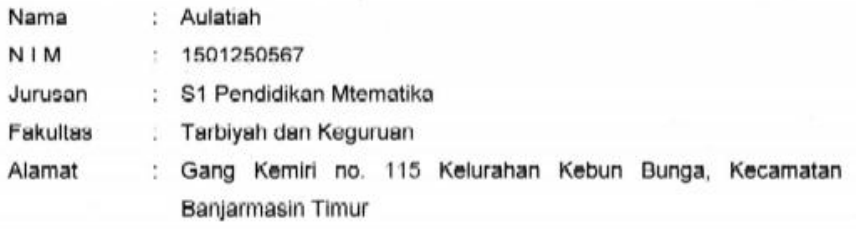

Untuk melakukan uji validasi materi dalam rangka pengumpulan bahan untuk penyusunan skripsi.

Demikian surat ini kami sampaikan, atas perhatian dan perkenan Bapak/Ibu serta kerjasamanya yang baik kami ucapkan terima kasih.

Wassalamu'alaikum Warahmatullah Wabarakatuh

Wakil Dekan Bidang Akademik dan Kelembagaar

luradi

Tembusan

Dekan Fakultas Tarbiyah dan Keguruan UIN Antasari; ٥ Mahasiswa yang bersangkutan

Subbag, Mikwa & Alumni FTK UIN Antarari

3/ Maret 2022

# **Lampiran XVII Surat Riset**

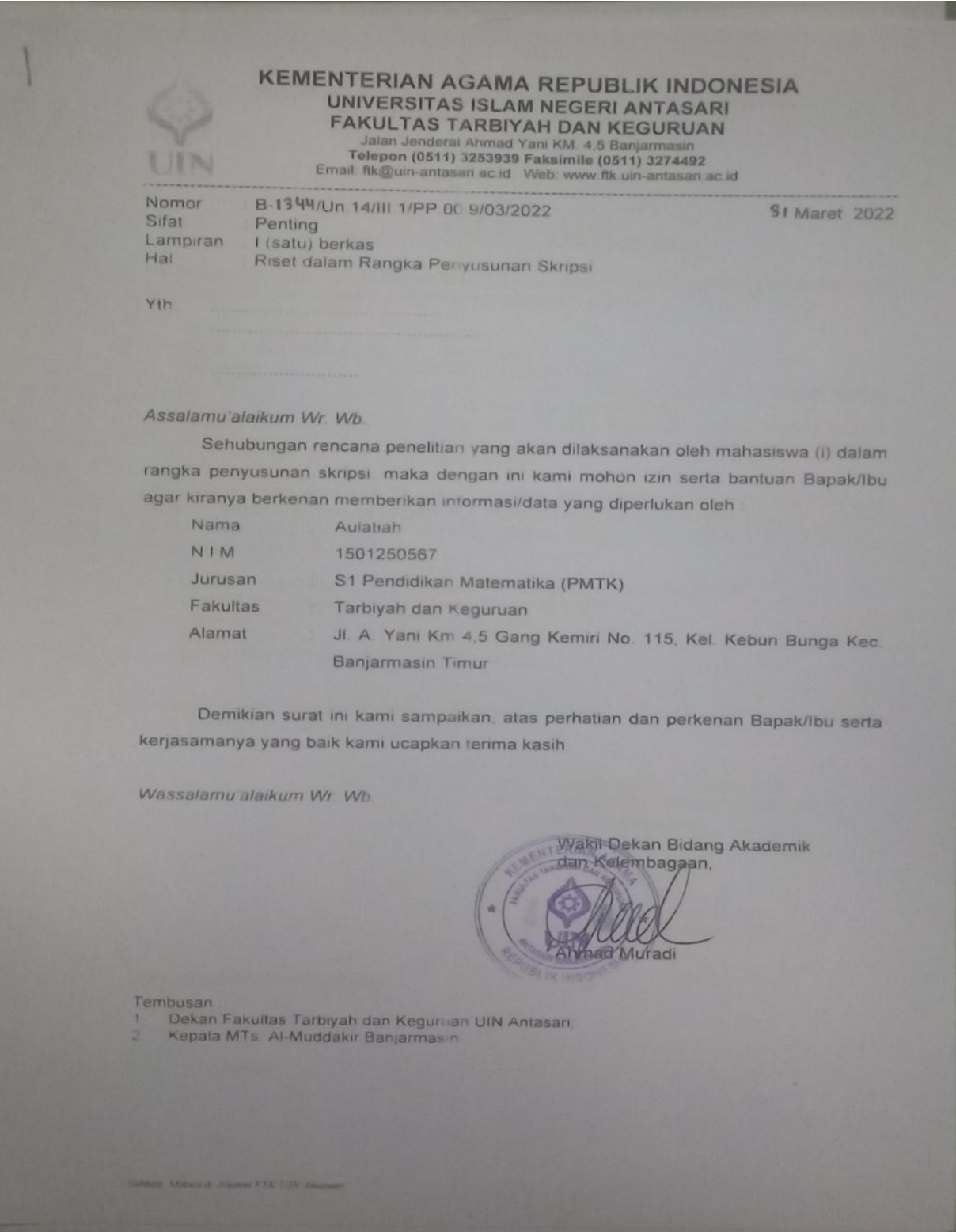

#### KEMENTERIAN AGAMA REPUBLIK INDONESIA UNIVERSITAS ISLAM NEGERI ANTASARI FAKULTAS TARBIYAH DAN KEGURUAN

Jalan Jenderal Ahmad Yani KM 4,5 Banjarmasin<br>Telepon (0511) 3253939 Faksimile (0511) 3274492<br>Email: fik@uin-antasari ac.id Web www.fik.uin-antasari ac.id

SURAT RISET<br>Nomor: B-1344/Un.14/III.1/PP.00.9/03/2022

Yang bertanda tangan Wakil Dekan Bidang Akademik dan Kelembagaan Fakultas Tarbiyah<br>dan Keguruan UIN Antasari, dengan ini menugaskan kepada

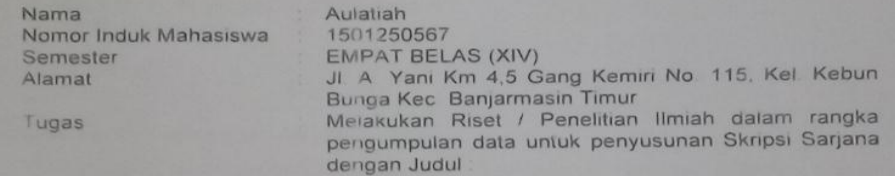

PENERAPAN MODEL PEMBELAJARAN PROBLEM BASED LEARNING (PBL) DALAM MENYELESAIKAN SOAL MATEMATIKA POKOK BAHASAN BILANGAN BULAT DILIHAT DARI HASIL BELAJAR DAN KEPERCAYAAN DIRINYA DI KELAS VII MTS. AL-MUDDAKIR BANJARMASIN

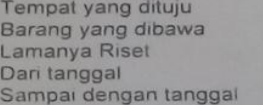

Kepala MTs. Al-Muddakir Banjarmasin Seperangkat alat riset 2 (Dua) bulan 12 April 2022 11 Juni 2022

Demikian Surat Riset ini diberikan kepada ybs, agar pihak-pihak yang berkepentingan dapat memberikan bantuan seperlunya

> Banjarmasin, **Maret 2022** Wakil Dekan Bidang Akademik dan Kelembagaan

DT Minad Muradi, M.Ag<br>NIP 197808082005011006

Mahasiswa yang bersangkutan

STANDARD AND ARRESTS AND ALLENE

Aulatiah NIM. 1501250567

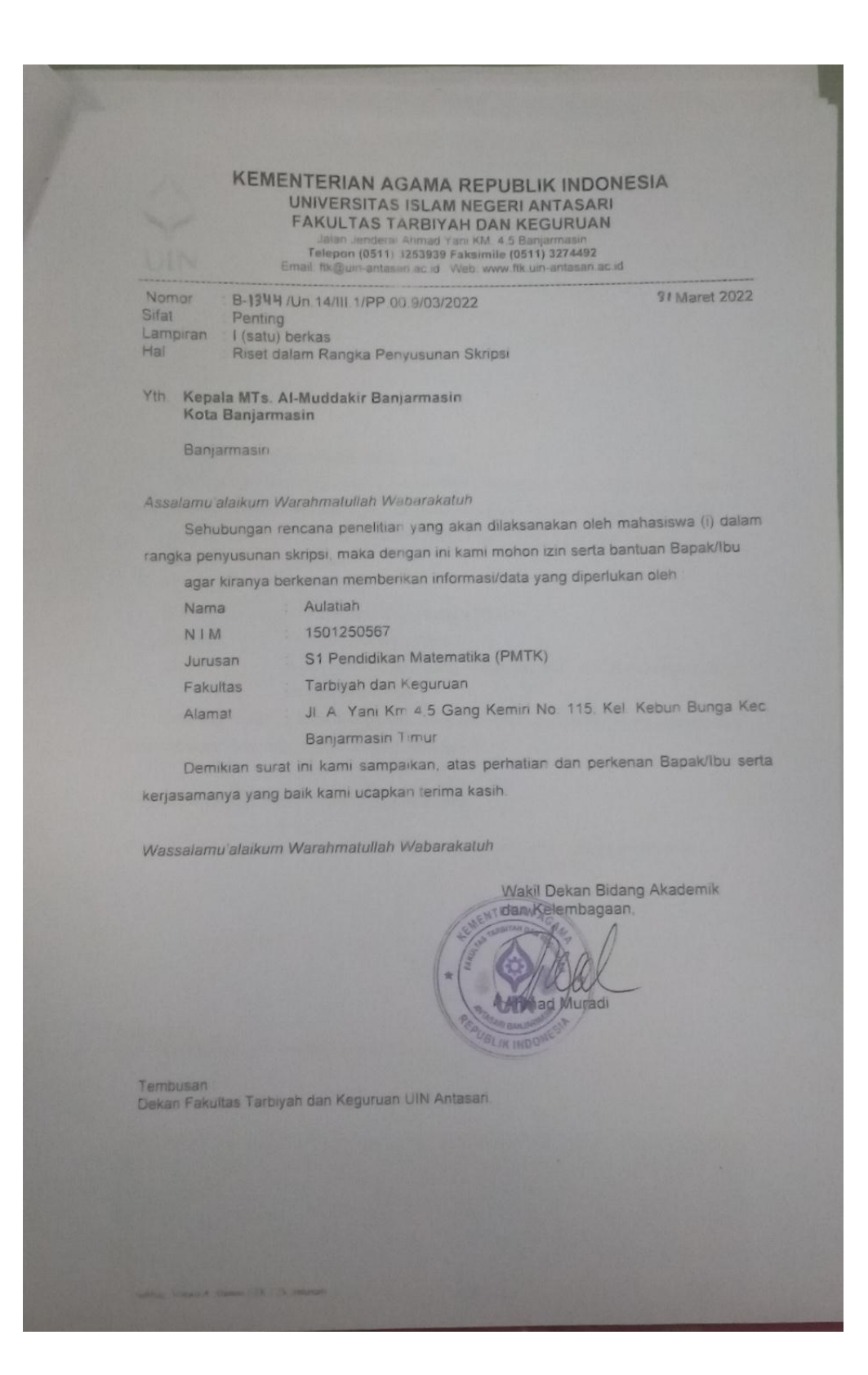
## **Lampiran XVIII Surat Izin dan Surat Selesai Penelitian**

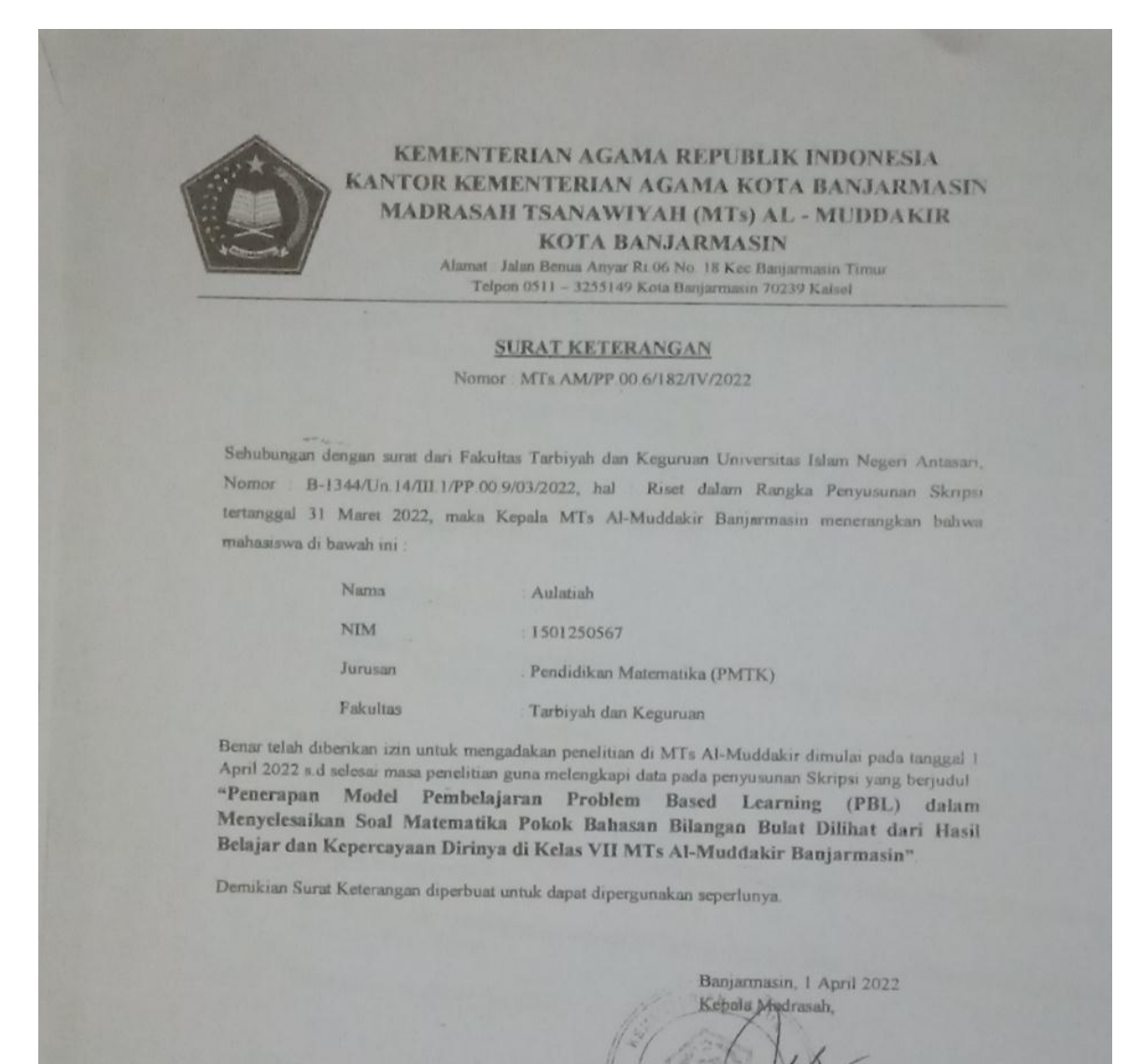

Pribad Pumil S Pi NIP/196708061998021006

151

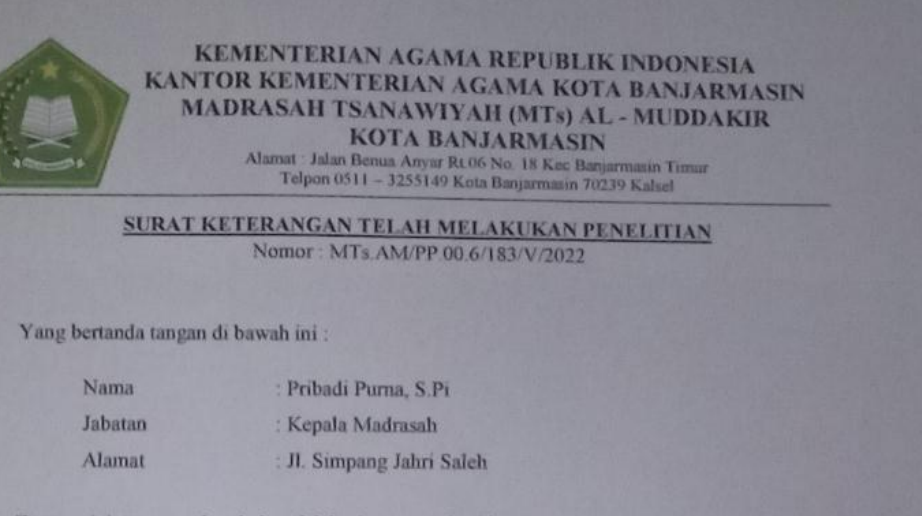

Dengan ini menerangkan bahwa Mahasiswa yang beridentitas

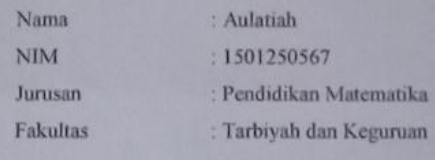

Telah selesai melakukan penelitian di Benua Anyar, terhitung mulai bulan April 2022 s/d Mei 2022 untuk memperoleh data dalam rangka penyusunan Penelitian Skripsi yang berjudul : "Penerapan Model Pembelajaran Problem Based Learning (PBL) dalam Menyelesaikan Soal Matematika Pokok Bahasan Bilangan Bulat Dilihat dari Hasil Belajar dan Kepercayaan Dirinya di Kelas VII MTs Al-Muddakir Banjarmasin".

Demikian surat keterangan ini dibuat dan diberikan kepada yang bersangkutan untuk dipergunakan sebagaimana mestinya.

Banjarmasin, 12 Mei 2022 Kepala Madrasah Pribadi Purna, S.Pi NIP A96708061998021006

## **Lampiran XIX Surat Persetujuan Penelitian**

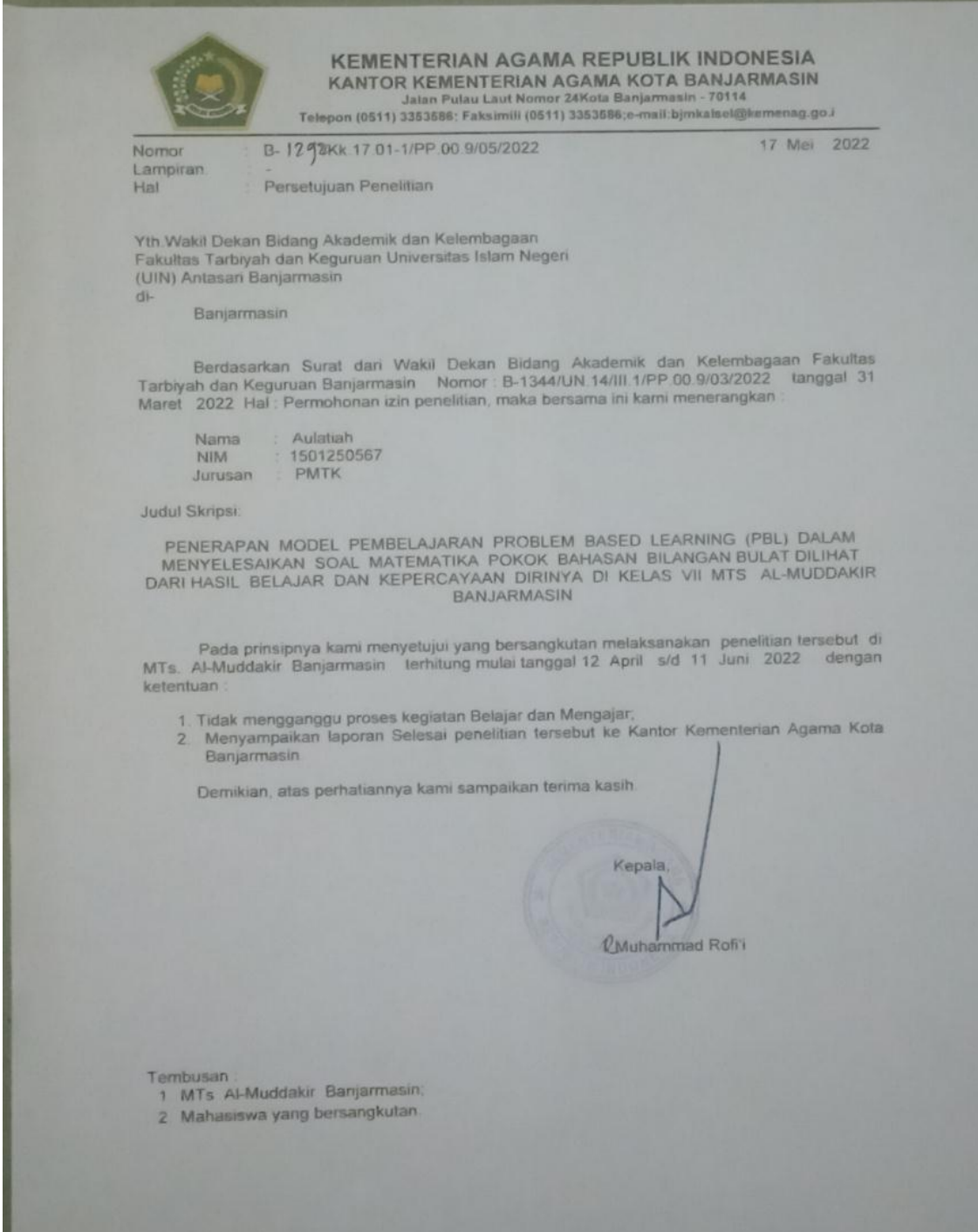

## **DAFTAR RIWAYAT HIDUP**

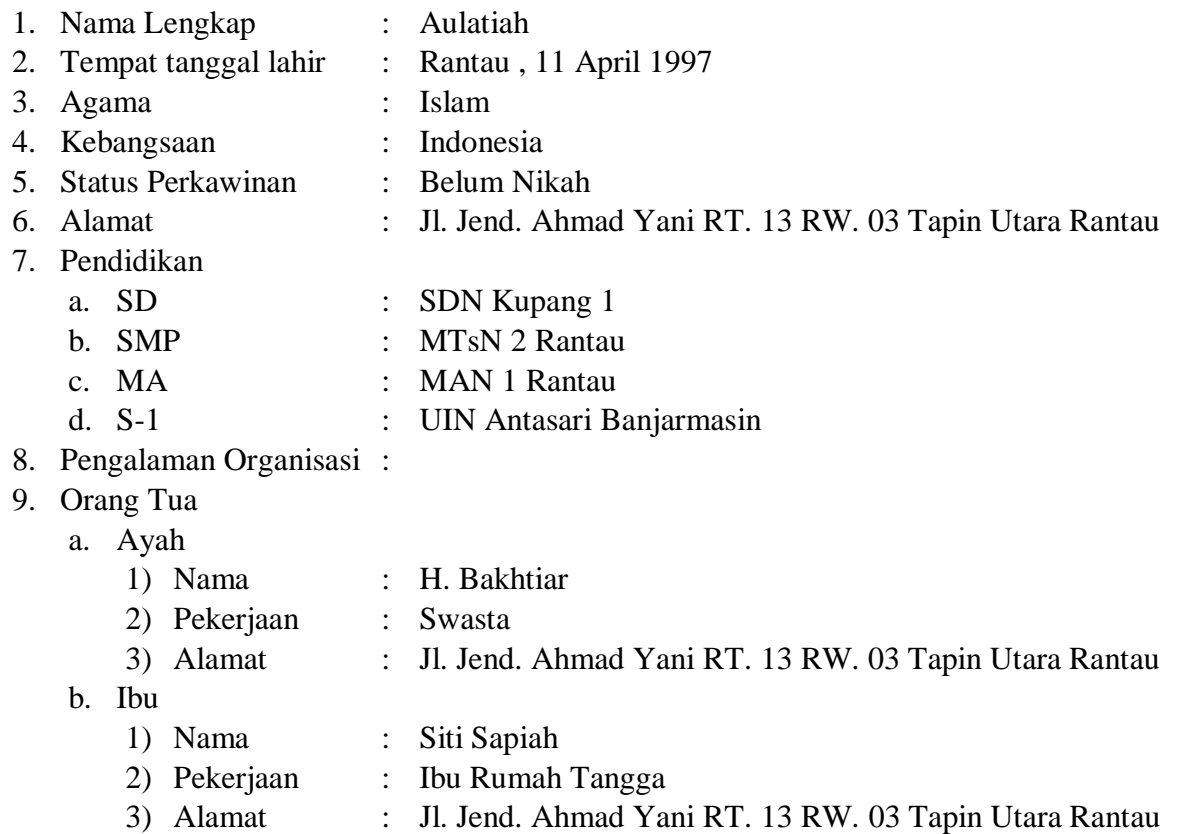

Banjarmasin,

Penulis

Aulatiah